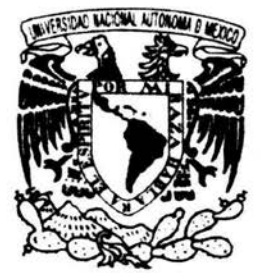

UNNERSIDAD NACIONAL AUTÓNOMA DE MÉXICO

## FACULTAD DE CIENCIAS

## **ESTABLECIMIENTO DEL PRECIO DE VENTA DE UN NUEVO PRODUCTO DE TELECOMUNICACIÓN**

## **T** E s **1** s

## QUE PARA OBTENER EL TÍTULO DE **ACTUARIA**

P R E S E N T A **RAQUEL HUERTA SOSA** 

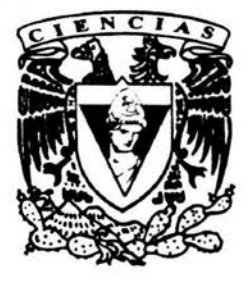

**DIRECTORA DE TESIS:** 

ACT. YOLANDA SILVIA CALIXTO GARCÍA

2004

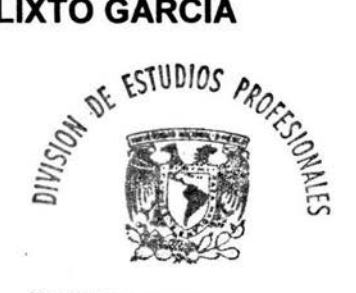

FACULTAD DE CIENCIAS SECCION ESCOLAR

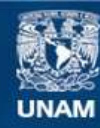

Universidad Nacional Autónoma de México

**UNAM – Dirección General de Bibliotecas Tesis Digitales Restricciones de uso**

### **DERECHOS RESERVADOS © PROHIBIDA SU REPRODUCCIÓN TOTAL O PARCIAL**

Todo el material contenido en esta tesis esta protegido por la Ley Federal del Derecho de Autor (LFDA) de los Estados Unidos Mexicanos (México).

**Biblioteca Central** 

Dirección General de Bibliotecas de la UNAM

El uso de imágenes, fragmentos de videos, y demás material que sea objeto de protección de los derechos de autor, será exclusivamente para fines educativos e informativos y deberá citar la fuente donde la obtuvo mencionando el autor o autores. Cualquier uso distinto como el lucro, reproducción, edición o modificación, será perseguido y sancionado por el respectivo titular de los Derechos de Autor.

# ${\tt ESTA TESIS NO SALL} \\ {\tt DE LA BIBLIOTFCA}$

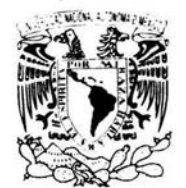

· ~ **n** I · ;¡ ..\I • ... J.\ **·1 i.**   $.1$  i  $1$  i  $1$  i  $1$  $11111$ 

Autorizo a la Dirección General de Bibliotecas de la Autorizo a la Dirección General de Bibhotecas de la<br>UNAM a difundir en formato electrónico e impreso el erta Soso contenido MBRE:  $27/9905$ to/2004

#### **ACT. MAURICIO AGUILAR GONZÁLEZ Jefe de la División de Estudios Profesionales de la Facultad de Ciencias Presente**

Comunicamos a usted que hemos revisado el trabajo escrito: "Establecimiento del precio de venta de un nuevo producto de telecomunicación"

realizado por Raquel Huerta Sosa

con número de cuenta 8726587-7 , quien cubrió los créditos de la carrera de: Actuaría

Dicho trabajo cuenta con nuestro voto aprobatorio.

Atentamente

Director de Tesis Propietario Propietario Propietario Suplente Suplente Act. Yolanda Silvia Calixto García Act. Carlos Flavio Espinosa LÓpez a VII.<br>Corles de Espireire 7.<br>Denis Veleners Senetes Corles d'o Espineire 7 Act. María Aurora Valdés Michell Act. Noemí Velázquez Sánchez Quemi Velezant démeks Act. Laura Miriarn Querol González ; };.; \_y -\_;-~ **Consejo Departamental de**<br>Matemat i Cas  $\leq$  $.1:100$ '- ~ <del>~</del> /9... *(() 1*  Act. Jai **KAIEMAIICAS** 

Les agradezco a mis padres, Samuel y Paquita, desde lo más profundo de mi corazón el haberme apoyado incondicionalmente y en todas las formas posibles durante el largo tiempo que me ha tomado concluir esta etapa de mi vida.

·oye, hijo mio, la instrucción de tu *padre,* y no desprecies la dirección de tu madre; Porque adomo de gracia serán a tu cabeza..." Proverbios 1: 8-9

A mis abuelas, que ya no están, pero que me enseñaron entre otras muchas cosas, a ser tenaz.

A Esther y Arturo Pró por enseñarme con el ejemplo y a Ana Patricia por creer en mí.

A la Act. Yolanda Calixto debo agradecerte todo el tiempo y el interés que dedicó a este trabajo y a la Act. Aurora Valdés por su apoyo.

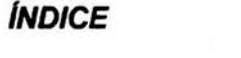

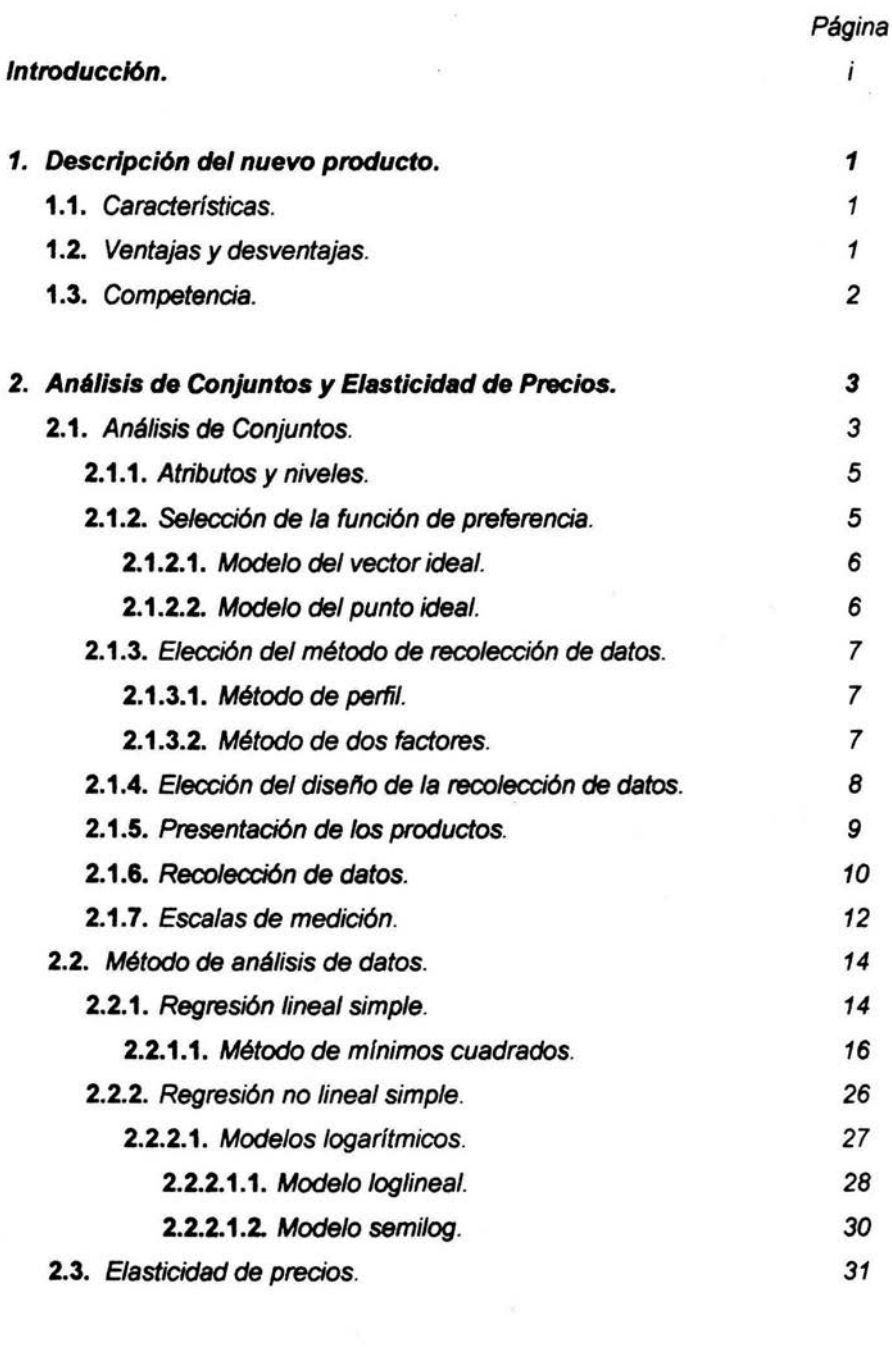

 $\tilde{\mathcal{R}}$ 

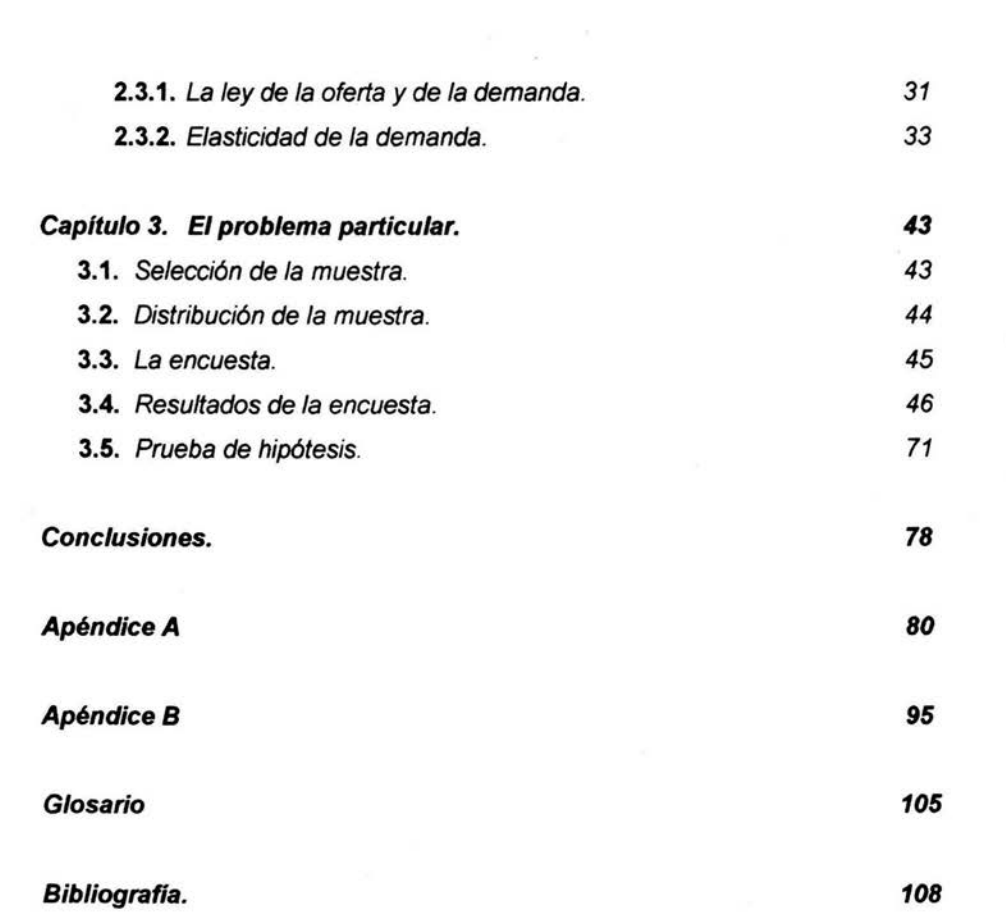

#### *i.* **INTRODUCCIÓN.**

El primero de mayo de 1999, se implantó en México la modalidad "El que llama paga" para telefonía celular, lo que derivó en un crecimiento masivo de usuarios de este servicio.

Esto a su vez, se reflejó en una gran pérdida de usuarios de otros servicios de comunicación inalámbrica, afectando principalmente a las empresas prestadoras del servicio de radiolocalización móvil de personas, más conocido como "beeper"

Los ingresos de las empresas prestadoras de servicios de telecomunicaciones están directamente relacionados con el número de usuarios con que cuentan, es decir, si tienen un gran número de usuarios tendrán grandes ingresos pero, si el número de usuarios disminuye, sus ingresos disminuirán proporcionalmente.

El servicio "beeper" era conocido por ser económico pero tiene la desventaja de no permitir responder el mensaje mediante el mismo dispositivo en que se recibe. Así que, al existir en el mercado un servicio que permite recibir una llamada sin costo y responderla a bajo precio, éste se vio completamente fuera de competencia.

Por otro lado, la automatización de los procesos en oficinas privadas y de gobierno, la baja de precios de los equipos de cómputo, el fácil acceso a la Internet y el uso masivo del correo electrónico crearon nuevas necesidades<sup>1</sup> de comunicación.

Por todo lo anterior, las empresas prestadoras del servicio de radiolocalización móvil de personas "beeper'' vieron la necesidad de buscar una nueva tecnología

<sup>1</sup>Muchos artículos prescindibles se incorporan a las pautas de consumo como necesidades. Los símbolos de status no son necesarios para la subsistencia sino para el "bienestar" y dado que no se consume desde el status en que se está sino desde aquél en que se desea estar. siempre va a haber un ideal de consumo que esté fuera de nuestro alcance. El individuo no suele ser consciente de que esas necesidades creadas sirven para decidir su consumo.

que les permitiera aprovechar su infraestructura instalada, que no implicara una fuerte inversión y que a su vez les abriera un nuevo nicho de mercado.

Es por esto que durante el primer trimestre del año 2000, una de las empresas de radiolocalización móvil de personas, lanza su nuevo servicio AMS (Advanced Messaging Service o Servicio de Mensajería Avanzada, en español), el cual le permitiría al usuario, comunicarse dentro de las zonas de cobertura, a través de un dispositivo inalámbrico con cualquier otro dispositivo electrónico que sea capaz de recibir y enviar correos electrónicos.

Este nuevo servicio implicaría para el usuario la adquisición de un dispositivo electrónico, además del pago periódico del consumo del tiempo aire. Siendo esta tecnología de nueva creación, no se contaba con antecedentes de precios de ventas en los Estados Unidos de América, en Europa, y menos aún en México. Sin embargo, se pretendía cobrar una tarifa mensual de \$650.00 por concepto de consuma de tiempo aire.

El objetivo de este trabajo es demostrar que el precio ideal de venta para el nuevo producto es menor que esa cantidad utilizando los conocimientos estadísticos y econométricos del actuario. Dicho trabajo se desarrolla en tres capítulos. En el primer capítulo se describe el producto, es decir, se mencionan sus características tanto físicas como de utilidad y .se da una breve descripción de sus competidores. En el segundo capítulo se describe la técnica que se utilizó para obtener información de los entrevistados, así como la técnica que se utilizó para analizarla. En el tercer capítulo se analiza la información numérica en sí misma y se obtiene resultados. Finalmente, se presentan las conclusiones obtenidas del análisis de los datos.

¡¡

#### **CAPITULO 1. DESCRIPCIÓN DEL NUEVO PRODUCTO.**

En este capítulo se describe el nuevo producto, que fue pensado para cubrir las necesidades de comunicación de las personas que requieren tener acceso al correo electrónico sin estar permanentemente conectadas a una terminal no portátil. Para esto, se presentan sus características; ventajas y desventajas, y finalmente a sus competidores.

#### **1.1.** Características.

Este nuevo producto consta de dos elementos esenciales para funcionar.

- Primero, el prestador del servicio requiere instalar una red de transmisores y receptores vía satélite, a la que se conectará cada uno de los usuarios.
- Segundo, el usuario debe adquirir un dispositivo electrónico por medio del cual se conectará a la red instalada por el prestador del servicio. Dicho dispositivo electrónico tiene instalado un software que le permite al usuario interactuar con el mismo.

#### 1.2. Ventajas y desventajas.

La mayor de las ventajas de este nuevo producto es que permite al usuario tener "movilidad", esto es, no requiere estar conectado por medio de un cable a una terminal para tener acceso a su cuenta de correo sino que, puede recibir. enviar y en general, consultar su correo electrónico en cualquier lugar donde haya cobertura. Otra de sus ventajas es que su tamaño relativamente pequeño, aproximadamente el de una agenda electrónica, lo hace portátil.

Sin embargo, el sistema sólo es capaz de transmitir mensajes de texto plano, es decir, no es posible enviar ni recibir imágenes ni ardiivos. Además, y este es el objeto de este tesis, el precio es muy alto.

1.3. Competencia.

Se califica como competidor a todas aquellas marcas, productos o servicios que se encuentran en la misma categoría que el producto al que se refiere.

Así pues, es posible detectar dos tipos de competidores:

- Competidor directo, que es aquel fabricante o vendedor de un producto o servicio que se vende en el mismo mercado de algún otro fabricante o vendedor.
- Competidor indirecto, que es aquel vendedor de algún producto o servicio cuyo producto o servicio puede ser usado para satisfacer la necesidad (real o imaginaria) de un consumidor en un mercado donde otros vendedores ofrecen productos (no necesariamente idénticos) que pueden cubrir la misma necesidad.

Como ya se comentó en la introducción, el producto a que hace referencia esta tesis no contaba con competidores directos en el momento de la realización del análisis de conjuntos. Sin embargo, sí tenía competidores indirectos que a pesar de que sus productos no se encontraban disponibles en el mercado, ya habían sido anunciados. Dentro de los cuales se pueden mencionar a los teléfonos celulares con acceso a la red y el Internet móvil para computadoras portátiles y para los llamados PDA's.<sup>1</sup>

<sup>&</sup>lt;sup>1</sup> PDA: Personal Digital Assistant, es decir, asistente personal digital. Es una pequeña computadora que cabe en el bolsillo y que se utiliza como agenda y bloc de notas.

## **CAPÍTULO 2. ANÁLISIS DE CONJUNTOS Y ELASTICIDAD DE PRECIOS.**

A la estadística concierne la colección, presentación, análisis y utilización de datos numéricos para realizar inferencias y alcanzar decisiones ante la incertidumbre que plantean las otras ciencias sociales y físicas.

La estadística se subdivide en descriptiva e inductiva. La estadística descriptiva se refiere a la recopilación y descripción de un grupo de datos. La estadística inductiva es el proceso para lograr generalizaciones acerca del todo (llamado la población) examinando una parte (llamada la muestra). Ahora bien, es posible analizar los datos provenientes de una muestra utilizando diferentes técnicas y metodologías, de acuerdo al tipo de información que se desee obtener de los mismos. Estas metodologías se dividen básicamente en análisis univariable, bivariable y multivariable. El análisis de conjuntos es precisamente un método del análisis multivariable.

Por otro lado, la econometría trata de la aplicación de la teoría económica, las matemáticas y las técnicas estadísticas con el fin de probar hipótesis y estimar, así como pronosticar los fenómenos económicos. Es la econometría quien se ocupa precisamente de la determinación de la elasticidad de un precio. En este capítulo estableceremos la conexión entre el análisis de conjuntos y la elasticidad de precios.

#### 2.1. Análisis de conjuntos

La principal característica del análisis de conjuntos es que coloca al entrevistado en un contexto de decisión lo más realista posible, lo que no sucede con otras técnicas.

Por ejemplo, supóngase que se quiere vender un nuevo refresco y se debe elegir la presentación más adecuada, para lo cual se tienen las siguientes opciones:

Tipo de envase: Tetrapak, plástico o vidrio Tipo de tapa: Corcholata, rosca plástica o lámina de aluminio Etiqueta: Impresa, adhesiva o cinta plástica

Si se comete el error de evaluar por separado los tipos de envase, de tapa *y*  de etiqueta, puede ser que resulte que los ganadores sean tetrapak, corcholata y cinta plástica, por tanto, que la mejor combinación sería un refresco envasado en tetrapak que se deberá forrar con cinta plástica y cerrar con una corcholata; lo que no parece muy práctico tanto para el envasador como para el consumidor.

Justamente lo que se busca con el análisis de conjuntos es mostrar toda la combinación de estímulos al mismo tiempo, tal *y* como sucede en el anaquel. El consumidor en el supermercado o el niño en la tienda no evalúa primero la marca, después la etiqueta, después el envase, después el contenido *y* después la combinación de colores. El consumidor evalúa el producto en "conjunto". El análisis de conjuntos es una técnica que pretende, y lo hace bastante bien, simular el momento de elección o preferencia de un producto.

La variedad de opciones concernientes al proceso del análisis de conjuntos deber ser determinada antes de realizar un análisis práctico.

Si bien cada paso es apropiado para revelar hallazgos, no se debe pensar que las decisiones pueden tomarse independientemente.

Además, el conjunto de datos puede ser muy poderoso, pero también puede muy frecuentemente proveer información engañosa. Cada etapa del

· proceso debe ser utilizada para aprobar o rechazar soluciones potenciales a los problemas de negocios.

#### **2.1.1.** Atributos y niveles.

Para entender como trabaja el análisis de conjuntos, será necesario describir los productos y servicios consistentemente en términos de atributos y niveles que nos permitirán saber qué es lo que el consumidor intercambiará en el momento de realizar una decisión de compra.

Un atributo es una característica general de un producto o servicio, por ejemplo una cualidad como el tamaño, el color, la velocidad o el tiempo de entrega. Cada atributo está compuesto de niveles específicos. Así, para el atributo color, los niveles podrían ser rojo, verde, azul, etc.

El análisis de conjuntos toma las combinaciones de los atributos y niveles que describen un producto o servicio y realiza encuestas pidiendo a los entrevistados que realicen un cierto número de elecciones entre los diferentes productos (combinaciones). Al pedir que se realice un número suficientemente grande de elecciones es posible calcular numéricamente que tanto vale cada uno de los niveles.

**2.1.2.** Selección de la función de preferencia.

El primer paso es seleccionar la función de preferencia con la cual será determinada la influencia que los atributos determinados tienen sobre la preferencia de los entrevistados.

Esta función de preferencia, es por lo tanto, la base para determinar los beneficios parciales de los atributos respectivos que reflejan las preferencias de las personas entrevistadas.

Los modelos más frecuentemente usados son:

a ) Modelo del vector ideal

b ) Modelo del punto ideal

**2.1.2.1.** Modelo del vector ideal.

Cuando se usa el modelo del vector ideal, se asume que existe una relación proporcional entre un valor de beneficio parcial y la manifestación de un atributo. Esto significa que el beneficio crece o decrece con un incremento o decremento de la manifestación del atributo. Por ejemplo, si una empresa de mensajería minimiza el tiempo de entrega de un envío, el beneficio para el usuario se incrementará.

#### **2.1.2.2.** Modelo del punto ideal.

Si el utilizado es el modelo del punto ideal, el investigador asume la existencia de una manifestación ideal. El valor-beneficio de una manifestación cae conforme se aleja del punto ideal. Debido a que en este documento deseamos establecer un precio, este modelo se presenta como el más adecuado a nuestro propósito, ya que cuando un precio se aleja de su punto ideal en cualquier dirección el cliente no lo adquirirá ya sea porque se duda de su calidad o porque no es económicamente capaz de hacerlo.

2.1.3. Elección del método de recolección de datos.

Una vez que se ha elegido el modelo de preferencia, el siguiente paso es determinar la forma en la cual se presentarán los productos para que los entrevistados los evalúen.

Entre los métodos clásicos de recolección de datos para un análisis de conjuntos están:

a ) Método de perfil

b ) Método de dos factores

2.1.3.1. Método de perfil.

Describe los productos a evaluar considerando el total de atributos y niveles. Una descripción del perfil completo de este modo se acerca más a una situación real de compra.

Este método, limitado a aproximadamente ocho atributos, requiere sus reservas *y* formas innovadoras de presentar las opciones de productos que faciliten a los entrevistados el realizar una evaluación de preferencia. Tiene la desventaja de generar un gran número de opciones diferentes, lo que podría ocasionar fatiga o tedio en el entrevistado.

2.1.3.2. Método de dos factores.

Este método revela preferencias para productos que son sólo parcialmente descritos por más de dos atributos. Una característica típica de las evaluaciones de dos factores es la

matriz de intercambios en la cual las preferencias deben indicarse en los elementos de la matriz asociada para todas las combinaciones de manifestaciones de los dos atributos considerados.

2.1.4.Elección del diseño de la recolección de datos.

Adicionalmente a la forma en que se supone que los entrevistados evalúen los productos, el número de ellos es en sí mismo relevante. Si el objetivo es evaluar todos los productos teóricamente posibles, es decir, todas las combinaciones de manifestaciones de atributos incluidos en el estudio, entonces se tendría un diseño (factorial) completo.

En vista de los costos de la recolección de datos *y* del riesgo de cansar a los entrevistados, es importante mantener el número de productos a evaluar lo más pequeño posible, si bien el número observaciones debería cuando menos igualar el número de parámetros a estimar. Por lo tanto, se prefiere frecuentemente un diseño reducido que pretende representar al diseño completo basado solamente en un número pequeño de incentivos. Hay, básicamente, tres formas de reducir el número de incentivos en un análisis de conjuntos, es decir, fraccionar el diseño factorial completo.

La primera forma que es la más fácil *y* utilizada, es la eliminación de las combinaciones no posibles, ya sea por que sean absurdas o por que el fabricante no pueda desarrollarlas.

La segunda es la llamada muestreo aleatorio que consiste en tener tantos productos del diseño en una selección aleatoria como se requieran para el llegar el alcance deseado.

La tercera forma del diseño se conoce como la de la ortogonalidad, y se realiza de tal manera que la independencia de los factores (atributos) se conserve.

Dependiendo de que los niveles de los atributos sean iguales en número o de que el número de manifestaciones varíe entre los atributos, distinguimos tipos simétricos y asimétricos del diseño factorial fraccionado.

**2.1.5.** Presentación de los productos.

Hay básicamente dos formas de presentar los productos para que el entrevistado los evalúe:

- **Presentación verbal.** Los productos pueden ser presentados en hojas de información usando palabras clave, enunciados descriptivos o una combinación de palabras clave *y* enunciados explicativos.
- **Presentación visual.** En esta es posible usar presentaciones gráficas, como dibujos o fotografías o una presentación física, en la que se usan los productos o prototipos.

Debe buscarse siempre la presentación más adecuada para el tipo de producto que se evaluar. Por ejemplo: si el producto a evaluar es un suéter, por ser un elemento estético más que racional, es recomendable que sea visualizado.

**2.1.s.** Recolección de datos.

La recolección de datos se realiza a través de una encuesta, de la cual se distinguen diferentes tipos:

- **Por correo:** en este caso, el entrevistado tiene tiempo suficiente para contestar el cuestionario. tienen un costo mínimo, pero la tasa de retomo es muy baja. En México es poco utilizada debido a que el servicio de correos es deficiente, y a que las zonas geográficas no están delimitadas con claridad.
- **Por teléfono:** aunque el costo se incrementa, la tasa de retomo es notablemente más alta pero es posible que el entrevistado se sienta presionado por el tiempo
- **Por computadora:** ha cobrado un gran auge debido a la creciente popularidad de la Internet, en México aún es difícil aplicarlo ya que una gran cantidad de la población (principalmente de edad avanzada) no tiene destreza en el uso de las computadoras. Además, los entrevistados tienen una percepción distorsionada de la duración de la entrevista.
- **Persona a persona:** este tipo de encuesta goza de mayor aceptación entre los investigadores de mercado, aunque es algo más compleja.

En las encuestas telefónicas y de persona a persona existen básicamente dos elementos además del entrevistado que son imprescindibles y que determinarán la calidad de la información recolectada, el encuestador y el cuestionario.

- a) **El encuestador.** El encuestador es quien recabará la información puerta a puerta o vía telefónica y por lo tanto, quien tendrá contacto directo con el entrevistado. Es muy importante que el encuestador esté debidamente capacitado ya que de lo contrario (aún sin tener esa intención) podría guiar al entrevistado a responder como él cree que es correcto, teniendo como consecuencia que la información recolectada no sea de la mejor calidad.
- b ) **El cuestionario.** Como ya se mencionó anteriormente, esta es una parte fundamental de la encuesta. La elaboración de un cuestionario es siempre laboriosa ya que debe contener todas las preguntas necesarias para obtener la información que se requiere y al mismo tiempo se debe intentar que no fatigue al entrevistado.

Algunas de las funciones del cuestionario son:

- Guiar al encuestador durante la entrevista, indicando el orden en que se hacen las preguntas.
- Garantizar que a todos y cada uno de los entrevistados se les hagan las mismas preguntas y en la misma forma.
- Ser un formulario donde se anoten los datos que permitirán obtener la información de la muestra y los cuales se inferirán a toda la población.

Un buen cuestionario debe cumplir la condición de que si dos encuestadores diferentes lo aplican al mismo entrevistado debe brindar exactamente la misma información.

#### 2.1.1. Escalas de medición.

La mayoría de las investigaciones recogen datos en forma de números, aunque no son los números en sí mismos lo que le interesa al investigador, sino lo que estos representan por medio de la operación de medida, la cual es una asignación de números a los atributos de objetos o sucesos, según unas reglas determinadas. Debido a que hay reglas diferentes para cada asignación de números, el mismo número puede tener un significado diferente que depende de la regla de asignación que se haya utilizado. Los diferentes significados están contenidos en lo que se llama escalas de medida, que pueden ser clasificadas de diversas formas, aunque sólo se considerarán cuatro en este trabajo, la escala nominal, la escala ordinal, las escalas de intervalo y las escalas de razón.

- **Escala nominal.** Cuando se utiliza la escala nominal, se lleva a cabo una actividad de etiquetado, los números se interpretan como si fuesen nombres de cosas. En este caso la identificación numérica es elegida estrictamente por conveniencia. Los números en las camisetas de los jugadores de fútbol y las regiones geográficas con servicio de telefonía celular son ejemplos de usos de la escala nominal.
- **Escala ordinal.** En este caso, las observaciones también están categorizadas y reciben números diferentes pero, los números ordinales asignados a las categorías están relacionados en el sentido de que los números mayores representan una cantidad mayor de atributo que los números menores. La escala ordinal indica el orden pero no el tamaño de la diferencia entre rangos de un atributo. Un ejemplo es el grado de acuerdo sobre algún asunto

(1 , Ampliamente de acuerdo; 2, De acuerdo; 3, Neutral; 4, En desacuerdo; 5, Ampliamente en desacuerdo).

- **Escalas de intervalo.** Estas escalas también asignan números a sucesos o atributos e indican el rango y la distancia desde un cero arbitrario medidos en intervalos de una unidad. Ejemplos de éstas son las escalas de temperatura en grados Celsius y Farenheit.
- **Escalas de razón.** Las escalas de razón tienen todas las propiedades de las escalas de intervalo pero miden el rango y la distancia partiendo de un cero absoluto, lo que les permite indicar si un número es el doble o el triple de otro número. Por ejemplo, cuando se mide la estatura, el límite más bajo es cero y 1.90 metros es el doble de 0.95 metros.

Así que se asume que las escalas que permiten calificar al producto, como las de intervalo y las de razón, son escalas métricas y las escalas donde sólo se clasifica al producto, como la ordinal y la nominal, son no métricas.

Cuando se usa una escala no métrica se supone que los entrevistados graduarán (subjetivamente) el beneficio recibido en una escala numerada. Esta escala, en principio, sólo permite la recolección de ordinales, es decir, datos no métricos. Se asume, de cualquier forma, que los entrevistados percibirán espaciamientos en las escalas similares a los dados en las representaciones gráficas en las que los enunciados de preferencia son utilizados como datos métricos.

La forma cómo las escalas métricas expresan la intensidad de la preferencia, es un beneficio comparado con las escalas no métricas ya que

esta intensidad no puede ser determinada por este último método debido a que los entrevistados evalúan los incentivos basados en (subjetivamente) la percepción del beneficio, pero únicamente es posible obtener un orden de preferencia. Tal orden puede expresar la menor o mayor preferencia de un incentivo, pero no arroja datos métricos de preferencia.

2.2. Método de análisis de datos.

2.2.1. Regresión lineal simple.

Para llegar a determinar una ecuación que relacione las variables, un primer paso que sirve de ayuda es la colección de datos que muestren los correspondientes valores de las variables consideradas. Por ejemplo, supóngase que *X* y *Y* denotan la altura y peso, respectivamente, de hombres adultos. Entonces una muestra de *n*  individuos tendría alturas  $X_1, X_2, \ldots, X_n$  y los pesos correspondientes  $Y_1, Y_2, \ldots, Y_n$ .

El paso siguiente es representar los puntos  $(X_1, Y_1)(X_2, Y_2)$  ... $(X_n, Y_n)$  en un sistema de coordenadas rectangulares. El sistema de puntos resultante se llama diagrama de dispersión.

Con el diagrama de dispersión es posible frecuentemente representar una curva o modelo que se aproxime a los datos. Tal curva se llama curva de aproximación. Si los datos se aproximan bien a una línea recta, se dice que entre las variable existe una relación lineal. El problema general de encontrar ecuaciones de curvas de aproximación que se ajusten al conjunto de datos es el buscar la curva de ajuste.

A veces, basándose en los datos muestrales, se desea estimar el valor de una variable *Y* correspondiente a un valor dado de una variable *X* .

Esto puede conseguirse estimando el valor de *Y* de la curva de mínimos cuadrados que ajusta los datos muestrales. La curva resultante se llama curva de regresión de *Y* sobre *X* , puesto que *Y*  se estima a partir de  $X$ .

Si se desea estimar el valor de *X* a partir de uno dado de *Y* , se utiliza la curva de regresión de *X* sobre *Y* , que proviene de intercambiar las variables en el diagrama de dispersión de modo que  $X$  sea la variable dependiente y *Y* la variable independiente. Esto equivale a sustituir las desviaciones verticales en la definición de la curva de mínimos cuadrados por las desviaciones horizontales.

En general, la recta o curva de regresión de *Y* sobre *X* no es la misma que la recta o curva de regresión de *X* sobre *Y* .

El tipo más sencillos de curva de aproximación es la línea recta, cuya ecuación puede escribirse:

#### $Y= mX+b$

#### **Ecuación 1**

Dados dos puntos cualesquiera  $(X_1,Y_1)$  y  $(X_2,Y_2)$ de la línea, es posible determinar las constantes *m* y b . La ecuación de la línea resultante puede escribirse:

$$
Y-Y_{i} = \left(\frac{Y_{2} - Y_{i}}{X_{2} - X_{i}}\right)(X-X_{i}) \ 0
$$

$$
Y-Y_j=m(X-X_j).
$$

Donde  $m = \left| \frac{I_2 - I_I}{V_1 - V_I} \right|$  es la pendiente de la línea y representa el  $X_{2}-X_{1}$ 

cambio Y dividido por el correspondiente cambio de *X* .

Cuando la ecuación se escribe de la forma  $Y=mX+b$ , la constante b es el valor de *Y* cuando *X* = o y se llama intersección de *Y* .

**2.2.1.1.** Método de mínimos cuadrados.

Para evitar el juicio individual en la construcción de rectas, parábolas u otras curvas de aproximación, en su ajuste a colecciones de datos es necesario obtener una definición de la "mejor curva de ajuste". Para llegar a una posible definición, considérense los puntos representativos de los datos dados  $por(X_1, Y_1)(X_2, Y_2)...(X_n, Y_n)$ . Para un valor dado de *X*, por ejemplo  $X_1$ , habrá una diferencia entre el valor  $Y_1$  y el correspondiente valor de la curva *C*, se denota esta diferencia por D1 , que se conoce a veces como desviación, error o residuo *y*  puede ser positivo, negativo o cero. Análogamente, para los valores  $X_2,...X_n$  se obtienen las desviaciones  $D_1, D_2,...,D_n$ .

Una medida de la "bondad del ajuste" de la curva C a los datos dados viene suministrada por la cantidad  $D^2_1 + D^2_2 + ... + D^2_n$ . Si este valor es pequeño, el ajuste es bueno, si es grande, el ajuste es malo.

De todas las curvas de aproximación a una serie de *11* datos puntuales la curva que tiene la propiedad de que es  $D^2_1 + D^2_2 + ... + D^2_n$  mínimo, se conoce como la *mejor curva de* ajuste.

Una curva que presente esta propiedad se dice que se ajusta a los datos por mínimos cuadrados *y* se llama curva de mínimos cuadrados. Así, una recta con esta propiedad se llama recta de mínimos cuadrados.

Se acostumbra emplear la definición anterior cuando  $X$  es la variable independiente *y Y* es la variable dependiente. Si *X* es la variable dependiente, la definición se modifica, considerando las desviaciones horizontales en lugar de las verticales, lo que equivale a un intercambio de los ejes *X y Y* . Estas dos definiciones conducen en general a diferentes curvas de mínimos cuadrados. A menos que se especifique de otro modo, se considerará *Y* como la variable dependiente *y X* como la variable independiente.

Es posible definir otra curva de mínimos cuadrados, considerando las distancias perpendiculares de cada dato puntual a la curva en lugar de su distancia vertical u horizontal. Sin embargo, esto no es de uso frecuente.

Ahora bien, sea la ecuación de la recta de mínimos cuadrados. Los valores de *Y* en esta recta correspondientes a  $X = X_1, X_2, \ldots, X_n$  son  $mX_1 + b, mX_2 + b, \ldots, mX_2 + b$ , mientras que los valores reales son  $Y_1, Y_2, \ldots, Y_n$ , respectivamente.

Entonces, la recta de mínimos cuadrados es tal que,  $S=(mX_1 + b-Y_1)^2 + (mX_2 + b-Y_2)^2 + ... + (mX_n + b-Y_n)^2$  Es mínimo, Pero *S* es mínimo cuando sus derivadas parciales con respecto a *m y b* son cero.

Sea la derivada parcial de *S* respecto a *m* ,

$$
\frac{\partial S}{\partial m} = [2(mX_1 + b - Y_1)X_1] + [2(mX_2 + b - Y_2)X_2] + ... + [2(mX_n + b - Y_n)X_n]
$$
  
= 2[(mX\_1 + b - Y\_1)X\_1 + (mX\_2 + b - Y\_2)X\_2 + ... + (mX\_n + b - Y\_n)X\_n]  
= 2[(mX\_1^2 + bX\_1 - X\_1Y\_1) + (mX\_2^2 + bX\_2 - X\_2Y\_2) + ... + (mX\_n^2 + bX\_n - X\_nY\_n)]  
= 2[m\sum\_{i=1}^n X\_i^2 + b\sum\_{i=1}^n X\_i - \sum\_{i=1}^n X\_iY\_i]

Si 
$$
\frac{\partial S}{\partial m} = 0
$$
, es decir,  $2\left[m\sum_{i=1}^{n} X_i^2 + b\sum_{i=1}^{n} X_i - \sum_{i=1}^{n} X_iY_i = 0\right]$ , se obtiene,

$$
\sum_{i=1}^{n} X_i Y_i = m \sum_{i=1}^{n} X_i^2 + b \sum_{i=1}^{n} X_i
$$

#### **Ecuación 2**

Sea ahora la derivada parcial de  $S$  con respecto a  $b$ ,

$$
\frac{\partial S}{\partial b} = [2(mX_1 + b - Y_1)] + [2(mX_2 + b - Y_2)] + ... + [2(mX_n + b - Y_n)]
$$
  
= 2[(mX\_1 + b - Y\_1) + (mX\_2 + b - Y\_2) + ... + (mX\_n + b - Y\_n)]  
= 2[m\sum\_{i=1}^{n} X\_i + nb - \sum\_{i=1}^{n} Y\_i]

**Que** 
$$
\frac{\partial S}{\partial b} = 0
$$
 sólo se cumple si

$$
m\sum_{i=1}^n X_i + nb - \sum_{i=1}^n Y_i = 0
$$
, de aquí que

$$
\sum_{i=1}^n Y_i = m \sum_{i=1}^n X_i + nb
$$

#### **Ecuación 3**

Para obtener de forma explícita las constantes *m y b* es necesario resolver el sistema de ecuaciones formado por las ecuaciones 2 y 3, a las que se les conoce como ecuaciones normales de la recta de mínimos cuadrados.

$$
\left\{\sum_{i=1}^{n} Y_{i} = m \sum_{i=1}^{n} X_{i} + nb \right\}
$$
\n
$$
\sum_{i=1}^{n} X_{i} Y_{i} = m \sum_{i=1}^{n} X^{2} + b \sum_{i=1}^{n} X_{i}
$$

Solución al sistema de ecuaciones.

Dividiendo la ecuación 3 por  $\sum_{i=1}^{n} X_i$ , se obtiene,

$$
\sum_{i=1}^{n} Y_i = \frac{m \sum_{i=1}^{n} X_i}{\sum_{i=1}^{n} X_i} + \frac{nb}{\sum_{i=1}^{n} X_i}
$$

$$
\Rightarrow \frac{\sum_{i=1}^{n} Y_i}{\sum_{i=1}^{n} X_i} = m + \frac{nb}{\sum_{i=1}^{n} X_i}
$$

#### **Ecuación 4**

 $\frac{2}{\sqrt{2}}$ Dividiendo la ecuación 2 por  $\sum_{i=1}^{n} X^2$ , y multiplicándola por -1

$$
-\frac{\sum_{i=1}^{n} X_{i} Y_{i}}{\sum_{i=1}^{n} X^{2} i} = \frac{m \sum_{i=1}^{n} X^{2} i}{\sum_{i=1}^{n} X^{2} i} - \frac{b \sum_{i=1}^{n} X_{i}}{\sum_{i=1}^{n} X^{2} i}
$$

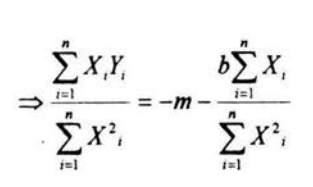

Ecuación 5

Sumando las ecuaciones 4 y 5

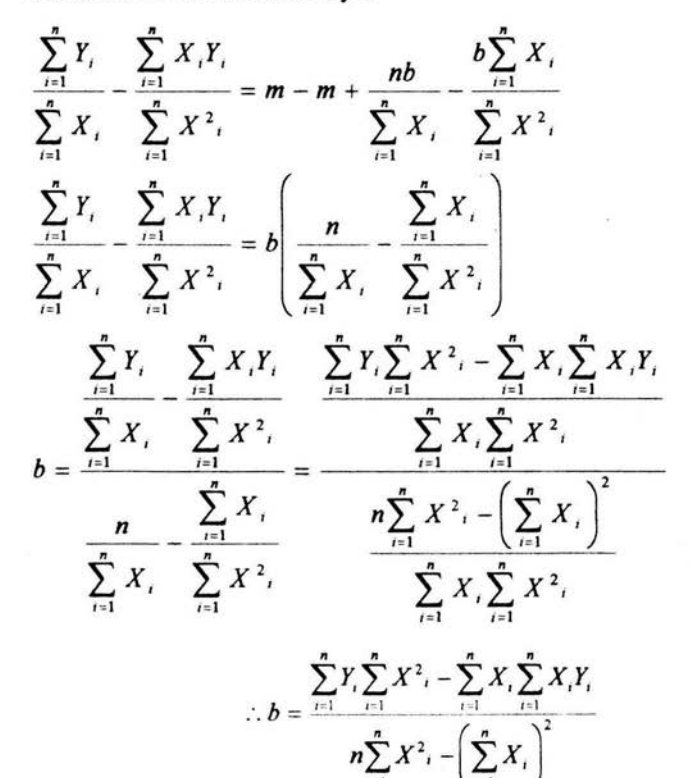

Ecuación 8

Resolviendo ahora para *m* , sustitúyase *b* en la ecuación 3.

$$
\sum_{i=1}^{n} Y_{i} = m \sum_{i=1}^{n} X_{i} + m \left( \frac{\sum_{i=1}^{n} Y_{i} \sum_{i=1}^{n} X_{i}^{2} - \sum_{i=1}^{n} X_{i} \sum_{i=1}^{n} X_{i} Y_{i}}{n \sum_{i=1}^{n} X_{i}^{2} - \sum_{i=1}^{n} X_{i} \sum_{i=1}^{n} X_{i}} \right)
$$
\n
$$
m \sum_{i=1}^{n} X_{i} = \sum_{i=1}^{n} Y_{i} - m \left( \frac{\sum_{i=1}^{n} Y_{i} \sum_{i=1}^{n} X_{i}^{2} - \sum_{i=1}^{n} X_{i} \sum_{i=1}^{n} X_{i} Y_{i}}{n \sum_{i=1}^{n} X_{i}^{2} - \sum_{i=1}^{n} X_{i} \sum_{i=1}^{n} X_{i} Y_{i}} \right)
$$
\n
$$
\sum_{i=1}^{n} Y_{i} - m \left( \frac{\sum_{i=1}^{n} Y_{i} \sum_{i=1}^{n} X_{i}^{2} - \sum_{i=1}^{n} X_{i} \sum_{i=1}^{n} X_{i} Y_{i}}{n \sum_{i=1}^{n} X_{i}^{2} - \sum_{i=1}^{n} X_{i} \sum_{i=1}^{n} X_{i} Y_{i}} \right)
$$
\n
$$
m = \frac{\sum_{i=1}^{n} Y_{i} - m \sum_{i=1}^{n} X_{i}^{2} - \sum_{i=1}^{n} X_{i} \sum_{i=1}^{n} X_{i} Y_{i}}{n \sum_{i=1}^{n} X_{i}^{2} - \sum_{i=1}^{n} X_{i} \sum_{i=1}^{n} X_{i} Y_{i}} - \frac{n}{\sum_{i=1}^{n} X_{i} \sum_{i=1}^{n} X_{i} \sum_{i=1}^{n} X_{i}^{2} - \sum_{i=1}^{n} X_{i} \sum_{i=1}^{n} X_{i} Y_{i}} \right)
$$
\n
$$
= \frac{\sum_{i=1}^{n} Y_{i}}{n} - \sum_{i=1}^{n} Y_{i} \sum_{i=1}^{n} X_{i}^{2} - \sum_{i=1}^{n} X_{i} \sum
$$

$$
\therefore m = \frac{n \sum_{i=1}^{n} X_i Y_i - \sum_{i=1}^{n} X_i \sum_{i=1}^{n} Y_i}{\left(n \sum_{i=1}^{n} X^2_i - \left(\sum_{i=1}^{n} X_i\right)^2\right)}
$$

#### **Ecuación 7**

Es posible simplificar el trabajo necesario para encontrar una reda

de minimos cuadrados transformando los datos de forma que  

$$
x_i = X_i - \overline{X} \text{ y } y_i = Y_i - \overline{Y} \text{, donde } \overline{X} = \frac{\sum_{i=1}^{n} X_i}{n} \text{ y } \overline{Y} = \frac{\sum_{i=1}^{n} Y_i}{n}.
$$

Tomando X como la variable independiente, la ecuación de la recta de mínimos cuadrados es la ecuación 1 que tiene la ecuación normal  $\mathbf{r}_{\mathcal{N}} = \mathbf{r}_{\mathcal{N}}$ 

$$
\sum_{i=1}^n Y_i = m \sum_{i=1}^n X_i + nb
$$

Dividiendo la ecuación normal entre n,

$$
\frac{\sum_{i=1}^{n} Y_i}{n} = m \frac{\sum_{i=1}^{n} X_i}{n} + \frac{nb}{n}
$$

 $\sum_{i=1}^{n} Y_i$   $\sum_{i=1}^{n} X_i$ Como  $\overline{Y} = \frac{\overline{I=1}}{n}$  y  $\overline{X} = \frac{\overline{I=1}}{n}$ , la ecuación anterior puede escribirse

como

$$
\overline{Y} = m\overline{X} + b
$$

**Ecuación 8** 

Así que, restando la ecuación 8 de la ecuación 1,

$$
Y-\overline{Y} = m(X-\overline{X})
$$

#### **Ecuación 9**

Si se hacen  $x_i = X_i - \overline{X}$  y  $y_i = Y_i - \overline{Y}$ , entonces es posible escribir la ecuación 9 como

$$
y_i = mx_i
$$

#### **Ecuación 10**

Ahora bien, como  $x_i = X_i - \overline{X} \Rightarrow X_i = x_i + \overline{X}$  y  $y_i = Y_i - \overline{Y} \Rightarrow Y_i = y_i + \overline{Y}$ , es posible escribir la ecuación 7 como

$$
m = \frac{n \sum_{i=1}^{n} (x_i + \overline{X})(y_i + \overline{Y}) - \left\{ \left( \sum_{i=1}^{n} x_i + \overline{X} \right) \sum_{i=1}^{n} y_i + \overline{Y} \right\}}{n \sum_{i=1}^{n} (x_i + \overline{X})^2 - \left\{ \sum_{i=1}^{n} (x_i + \overline{X}) \right\}^2}
$$
\n
$$
= \frac{n \sum_{i=1}^{n} (x_i y_i + x_i \overline{Y} + \overline{X} y_i + \overline{X} \overline{Y}) - \left\{ \left( \sum_{i=1}^{n} x_i + n \overline{X} \right) \sum_{i=1}^{n} y_i + n \overline{Y} \right\}}{n \sum_{i=1}^{n} (x_i^2 + 2x_i \overline{X} + \overline{X}^2) - \left( \sum_{i=1}^{n} x_i + n \overline{X} \right)}
$$
\n
$$
= \frac{n \left( \sum_{i=1}^{n} x_i y_i + \overline{Y} \sum_{i=1}^{n} x_i + \overline{X} \sum_{i=1}^{n} y_i + n \overline{X} \overline{Y} \right) - \left( \sum_{i=1}^{n} x_i + n \overline{X} \right) \sum_{i=1}^{n} y_i + n \overline{Y} \right)}{n \left( \sum_{i=1}^{n} x_i^2 + 2 \overline{X} \sum_{i=1}^{n} x_i + n \overline{X}^2 \right) - \left( \sum_{i=1}^{n} x_i + n \overline{X} \right)}
$$
\n
$$
= \frac{n \sum_{i=1}^{n} x_i y_i + n \overline{Y} \sum_{i=1}^{n} x_i + n \overline{X} \sum_{i=1}^{n} y_i + n^2 \overline{X} \overline{Y} - \left( \sum_{i=1}^{n} x_i + n \overline{X} \right) \sum_{i=1}^{n} y_i + n \overline{Y} \right)}{n \sum_{i=1}^{n} x_i^2 + 2n \overline{X} \sum_{i=1}^{n} x_i + n^2 \overline{X}^2 - \left( \sum_{i=1}^{n} x_i + n \overline{X} \right)^2}
$$

Como 
$$
\sum_{i=1}^{n} x_i = \sum_{i=1}^{n} X_i - \overline{X} = 0
$$
 y análogamente  $\sum_{i=1}^{n} y_i = \sum_{i=1}^{n} Y_i - \overline{Y} = 0$ 

$$
m = \frac{n \sum_{i=1}^{n} x_i y_i + n^2 \overline{XY} - (n \overline{X})(n \overline{Y})}{n \sum_{i=1}^{n} x_i^2 + n^2 \overline{X}^2 - (n \overline{X})^2}
$$

$$
= \frac{n \sum_{i=1}^{n} x_i y_i + n^2 \overline{XY} - n^2 \overline{XY}}{n \sum_{i=1}^{n} x_i^2 + n^2 \overline{X}^2 - n^2 \overline{X}^2}
$$

$$
Entonces, m = \frac{\sum_{i=1}^{n} x_i y_i}{\sum_{i=1}^{n} x_i^2}
$$

Sustituyendo *m* en la ecuación 10,

$$
y_i = \left(\frac{\sum_{i=1}^n x_i y_i}{\sum_{i=1}^n x_i^2}\right) x_i
$$

Como *m* también puede escribirse como

$$
m = \frac{\sum_{i=1}^{n} x_i y_i}{\sum_{i=1}^{n} x_i^2 i} = \frac{\sum_{i=1}^{n} x_i (Y_i - \overline{Y})}{\sum_{i=1}^{n} x_i^2 i} = \frac{\sum_{i=1}^{n} x_i Y_i - \sum_{i=1}^{n} x_i \overline{Y}}{\sum_{i=1}^{n} x_i^2 i} = \frac{\sum_{i=1}^{n} x_i Y_i - \overline{Y} \sum_{i=1}^{n} x_i}{\sum_{i=1}^{n} x_i^2 i}
$$

Por ser 
$$
\sum_{i=1}^{n} x_i = 0
$$
, es posible escribir  $m = \frac{\sum_{i=1}^{n} x_i Y_i}{\sum_{i=1}^{n} x_i^2}$ , luego entonces,

$$
y = \left(\frac{\sum_{i=1}^{n} x_i Y_i}{\sum_{i=1}^{n} x_i^2}\right) x_i
$$

En particular, si  $X$  es tal que  $\sum_{i=1}^{n} X_i = 0$ , es decir,  $\overline{X} = 0$ , las ecuaciones normales de la recta de mínimos cuadrados  $Y = mX + b$ son  $\sum_{i=1}^{n} Y_i = m \sum_{i=1}^{n} X_i + nb \, y \, \sum_{i=1}^{n} X_i Y_i = m \sum_{i=1}^{n} X_i^2 + b \sum_{i=1}^{n} X_i$ . Como  $\overline{X} = \frac{\sum_{i=1}^{n} X_i}{n} = 0 \Rightarrow \sum_{i=1}^{n} X_i = 0$  y las ecuaciones normales se convierten en  $\sum_{i=1}^{n} Y_i = b$  y  $\sum_{i=1}^{n} X_i Y_i = m \sum_{i=1}^{n} X^2_i$ , despejando de ellas *m* y **,** 

 $b$  ,<br> $\sum_{m = \frac{i-1}{r}}^{n} X_i Y_i$  ,  $\sum_{j=1}^{r} Y_j$  , entonces, la ecuación 1 puede también  $\sum_{i=1}^{n} X^{2}$ <sup>*n*</sup>  $i=1$ 

escribirse como,  

$$
Y_i = \left(\frac{\sum_{i=1}^{n} X_i Y_i}{\sum_{i=1}^{n} X_i^2}\right) X_i + \overline{Y}
$$

Ecuación 11

2.2.2. Regresión no lineal simple.

Una de las metas importantes del análisis de regresión es llegar a saber qué tanto depende una variable de alguna otra. Esta dependencia, si existe, se expresa usualmente mediante una relación matemática llamada modelo. Una vez que se encuentra tal relación puede ser usada para muchos propósitos, entre ellos predecir el valor de la variable dependiente para valores dados de la otra variable.

El análisis de regresión no lineal, al igual que el análisis de regresión lineal, involucra procedimientos como la selección de las variables que deben ser incluidas, el establecimiento de un modelo adecuado y la elección de un criterio que permita obtener las mejores estimaciones de los parámetros en el modelo.

Sin embargo, el principal problema del análisis de regresión no lineal consiste en estimar los parámetros y en la evaluación de la bondad del modelo. A veces es posible expresar la variable dependiente como una relación lineal que involucre una función de la variable independiente, reduciendo de esta forma el problema no lineal a lineal. Por ejemplo, si la relación no lineal fuera

 $Y = B_n e^{B_n x}$ 

Podría ser transformada tomando logaritmo natural de ambos lados y obtener

$$
\ln Y = \ln \beta_0 + \beta_1 X
$$

Ya que este modelo transformado es lineal para  $\ln \beta_0$  y  $\beta_1$ , es posible utilizar uno de los algoritmos de los mínimos cuadrados lineales para estimar  $\ln \beta_0$  y  $\beta_1$ . Los estimados así obtenidos no son los estimados de mínimos cuadrados para el modelo original, ya que la función

$$
\sum_{i=1}^{n} (\ln Y_i - \ln \beta_0 - \beta_1 X_i)^2
$$

Se minimiza mejor que la función

$$
\sum_{i=1}^n (Y_i - \beta_0 e^{\beta_i X_i})^2
$$

De cualquier manera, para propósitos prácticos, los estimados pueden ser bastante satisfactorios, particularmente si los términos de error son relativamente pequeños.

Cuando es posible reducir a una forma lineal se obtienen los estimadores iniciales que mediante un algoritmo iterativo llevan a obtener los estimadores correctos.

De igual forma, es posible realizar este tipo de transformación para los modelos logarítmicos loglineal y semilog.

**2.2.2.1.** Modelos logarítmicos.

En algunos casos es posible transformar una relación no lineal en una relación lineal equivalente que involucra nuevas variables. La ventaja de dicha transformación es que es posible utilizar un modelo de regresión lineal para estimar los parámetros, aunque
de cualquier manera nuestro interés permanece enfocado en la relación no lineal original.

Es posible transformar algunas relaciones no lineales en lineales utilizando logaritmos, como en los modelos logarítmicos llamados loglineal *y* semilog.

2.2.2.1.1. Modelo loglineal.

Considérese la relación entre *X* y *Y* dada por

$$
Y=\left(e^{\beta_0}\right)(X^{\beta_1})
$$

# Ecuación 12

Donde  $e$  es la base natural de los logaritmos  $y e^{A}$  es alguna constante positiva.

Tomando logaritmo natural de ambos lados de la ecuación 12, se obtiene:

$$
\ln Y = \beta_0 + \beta_1 \ln X
$$

#### Ecuación 13

Que es una relación lineal entre In *X y* In *Y* . Debido a que involucra logaritmos de *X* y de *Y* , la relación está definida únicamente en los valores positivos de *X y* de *Y* .

Una característica importante del modelo loglineal es que la gráfica de la relación original entre *X y Y* puede tomar una gran variedad de formas, aún cuando la relación entre  $\ln X$  y In *Y* sea siempre lineal.

Si  $\beta_1$  < 0, la relación entre *X* y *Y* tiene pendiente negativa y se vuelve más plana conforme X crece.

Si  $\beta_1 = 0$ , *Y* es constante.

Si  $0 < \beta$ , <1, la relación entre *X* y *Y* crece desde el origen, tiene pendiente positiva y se vuelve más plana conforme *X* se incrementa.

Si  $\beta_1 = 1$ , la relación entre *X* y *Y* es lineal y crece desde el origen, en este caso, *Y* es proporcional a *X* .

Si  $\beta_1 > 1$ , la relación entre *X* y *Y* tiene pendiente positiva que se incrementa conforme *X* también se incrementa.

Un ejemplo de aplicación del modelo loglineal es el consumo de agua potable en los hogares. En este caso se utiliza la función de demanda:

$$
Q_t = e^C P^{A_{t-1}}
$$

#### **Ecuación 14**

Donde, Q, es la cantidad demandada en el periodo *t, P,* es el precio en el periodo  $t \, y \, C$  es el incremento en el precio. Como el parámetro que se desea encontrar es  $\beta_1$ , es posible convertir la ecuación 14 en

$$
\ln Q_t = C + \beta_1 \ln P_{t-1}
$$

#### **Ecuación 15**

Para estimar el parámetro por regresión lineal.

Supóngase ahora una relación entre *X* y *Y* dada por

$$
Y=\left(e^{\beta_0}\right)\left(e^{\beta_1X}\right)
$$

#### **Ecuación 16**

Tomado logaritmo natural de ambos lados de la ecuación, se obtiene:

$$
\ln Y = \beta_0 + \beta_1 X
$$

Que es una relación lineal entre In *Y* y *X* . Estas ecuaciones describen un modelo semilog entre *X* y *Y.* 

En el modelo semilog,  $X$  puede tomar valores tanto positivos como negativos, pero *Y* debe ser siempre positiva para que In *Y* esté definido.

Ahora bien, si  $\beta_1 < 0$ , *Y* decrece conforme *X* y la pendiente de la relación se vuelve más plana.

Si  $\beta_1 = 0$ , *Y* es constante.

Finalmente, si  $\beta_1 > 0$ , *Y* se incrementa conforme *X* lo hace y la pendiente de la relación se vuelve más inclinada.

Tómese por ejemplo, la fórmula del interés compuesto

$$
Y_r = Y_0(1+r)^r
$$

#### **Ecuación 17**

Donde *r* es la tasa de crecimiento compuesta de *Y* . Es posible escribir la ecuación 17 como

$$
\ln Y_t = \ln Y_0 + t \ln(1+r)
$$

### Ecuación 18

Sean  $\beta_1 = \ln Y_0$  y  $\beta_2 = \ln(1+r)$ .

Sustituyendo en la ecuación 18 se tendría,

$$
\ln Y_t = \beta_1 + \beta_2 t
$$

#### Ecuación 19

Es entonces fácil aplicar regresión lineal sobre la ecuación 19 para encontrar los parámetros.

2.3. Elasticidad de precios.

2.3.1. La ley de la oferta y de la demanda.

En un modelo de competencia perfecta<sup>2</sup>, la ley de la demanda enuncia que cuando aumenta el precio de un bien disminuye la cantidad demandada del mismo y viceversa, es decir, cuando disminuye el precio de tal bien aumenta la cantidad demandada. Como en todo, es posible encontrar excepciones a esta ley, ya que la demanda depende entre otras cosas del estrato social donde se ubique el bien, del tipo de producto y hasta de la calidad y la exclusividad.

 $2$  Competencia perfecta: Se refiere a los mercados en los que ninguna empresa o consumidor es suficientemente grande para influir en el precio de mercado.

Sin embargo, en general, al graficar este comportamiento es posible generar siempre una curva, conocida como curva de demanda, con la característica de mantener una pendiente negativa.

Para comprender mejor el concepto de pendiente, se empezará por definir la pendiente de una recta. En la función  $y = b_0 + b_1 x$ , que es una recta, la pendiente dada por el coeficiente  $\frac{\Delta y}{\Delta x}$ , donde  $\Delta x = x_2 - x_1$  y  $\Delta y = y_2 - y_1$  es siempre constante.

Cuando la función no es lineal, la pendiente usualmente cambia de un punto a otro a lo largo de la curva. La pendiente en un punto particular está definida como la pendiente de la recta tangente a la curva en dicho punto, es decir,  $\frac{dy}{dx}$ . Así, la pendiente en un punto  $p'$  es diferente a la pendiente en un punto p<sup>r</sup> de la curva.

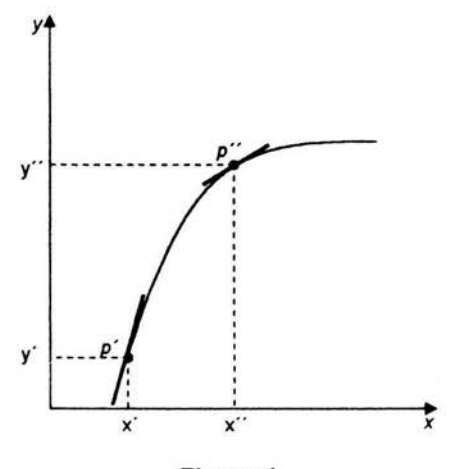

**Figura 1** 

En la figura 1 es posible apreciar que la pendiente de la curva en el punto *p'* es diferente a la pendiente en el punto *pw .* 

Una curva de demanda expresa la cantidad demandada de algún producto en función de su precio. La elasticidad de la demanda con respecto al precio nos dice qué tanto varía la demanda con relación a una variación en el precio.

La elasticidad dice de qué forma está relacionada la variación proporcional en *y* a la variación proporcional en *x* conforme se avanza a lo largo de la función. Nótese que un cambio proporcional, como  $\mathbb{Z}$ , es igual al cambio algebraico  $\Delta y$  dividido por el valor de la *y*  variable *y* . Cuando el cambio en *y* es muy pequeño, la variación proporcional en  $y$  está dada por  $\frac{dy}{y}$ .

La elasticidad de una función en un punto particular está definida como la razón de las variaciones proporcionales.

$$
elasticidad = \frac{\frac{dy}{y}}{\frac{dx}{x}}
$$

#### Ecuación 20

Donde los cambios en *y* son muy pequeños. Se dice que es la elasticidad de y respecto de x, y ya que esta elasticidad está definida en un punto particular, se llama elasticidad punto o puntual.

Aplicando álgebra simple se puede ver que esta definición de elasticidad puede ser expresada de varias formas equivalentes:

$$
elasticidad = \frac{\frac{dy}{y}}{\frac{dx}{x}} = \frac{x(dy)}{y(dx)} = \frac{dy}{(\frac{y}{x})dx} = \frac{\frac{dy}{dx}}{\frac{y}{x}} = \frac{pendiente}{\frac{y}{x}} = pendiente \cdot \frac{x}{y}
$$

Suponiendo que y está sobre el eje vertical, *y* que *x* está sobre el eje horizontal. Nótese la cercana relación entre la elasticidad y la pendiente, en la penúltima expresión la elasticidad es igual a la pendiente dividida por la razón  $\frac{y}{x}$ , y en la última expresión es igual a la pendiente multiplicada por la razón  $\frac{1}{y}$ . (La penúltima expresión podría ser más útil para ver cómo están relacionadas la elasticidad *y* la pendiente en la gráfica de una función).

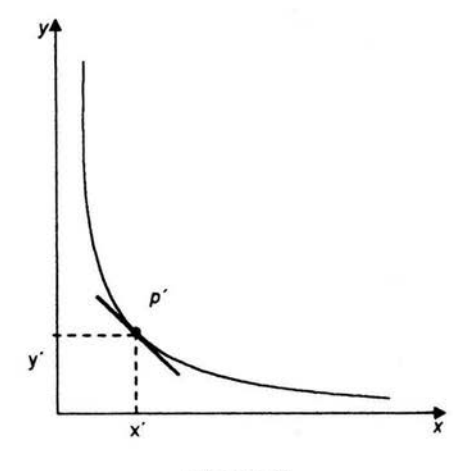

**Figura 2** 

En la figura 2 se aprecia que si se conoce la pendiente de la curva en el punto p' , también es posible conocer la elasticidad puntual.

Cuando las variaciones de *x* y de *y* no son tan pequeñas, como en el caso de la figura 3, entonces se tendría lo que se conoce como elasticidad arco, definida de la siguiente forma:

$$
elasticidad\_arco = \frac{\frac{\Delta y}{y}}{\frac{\Delta x}{x}}
$$

#### **Ecuación 21**

El cálculo de la elasticidad arco es muy práctico cuando se trata de decidir qué valores de *x* y *y* usar (ya sean *x',x" ,y', y"* u otros). Esta decisión depende del caso y la aplicación particular que se utilice. Generalmente el valor que se le da a *x* es el valor inicial *x'* o la media entre *x'* y *x·,* y de forma similar para *y* . Es por estas complicaciones que cuando se utiliza el concepto de elasticidad, se piensa siempre en la elasticidad puntual.

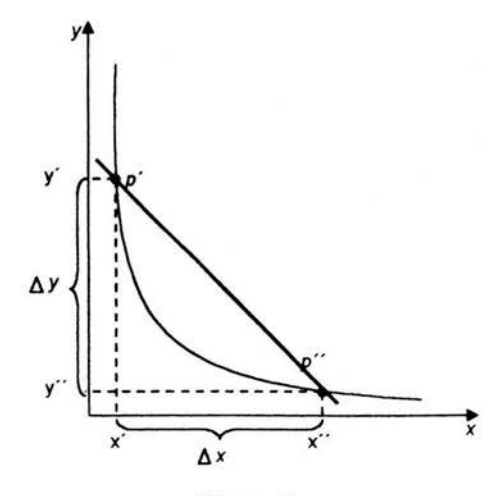

**Figura 3** 

Cuando las variaciones proporcionales de *x y y* son relativamente pequeñas, la elasticidad arco es aproximadamente igual a la elasticidad puntual en el punto de inicio. De aquí que, para una variación proporcional dada de *x,* la variación proporcional de *y*  puede ser aproximada así,

$$
\frac{\Delta y}{y} = elasticidad \cdot \frac{\Delta x}{x}
$$

En el caso del modelo loglineal  $\ln Y = \beta_0 + \beta_1 \ln X$ ,  $\beta_1$  es igual a la elasticidad de  $Y$  con respecto a  $X$ . Más precisamente,  $\beta_1$  es igual a la elasticidad punto, la cuál es constante en todo el rango de la relación. Esto es,

$$
\beta_1 = \frac{\frac{dY}{Y}}{\frac{dX}{X}}
$$

Por esta razón, el modelo loglineal es llamado a veces modelo elasticidad constante.

Como el coeficiente  $\beta$ , es una elasticidad, tiene una interpretación clara *y* puede ser aplicado para hacer cálculos útiles. Considérese el movimiento de un punto a otro a lo largo de una relación como  $Y = (e^{\beta_0})(X^{\beta_1})$ . Sea  $cp(X)$  la variación proporcional en *X*, y sea  $cp(Y)$ la variación proporcional resultante en Y (Nótese que *cp(X)* es una notación alterna de  $\frac{\Delta X}{Y}$ ). Entonces, para cambios discretos en *X* y *Y*, consideramos que se avanza de p' a p" sobre la relación entre X *y Y*. Si  $p' = (X_1, Y_1)$  *y*  $p'' = (X_2, Y_2)$ , se encuentra que

$$
\ln Y_2 = ._0 + ._1 \ln X_2
$$
\n
$$
\ln Y_1 = ._0 + ._1 \ln X_1
$$
\n
$$
\Rightarrow \ln Y_2 - \ln Y_1 = ._0 - ._0 + ._1 \ln X_2 - ._1 \ln X_1
$$
\n
$$
\ln Y_2 - \ln Y_1 = ._1 (\ln X_2 - \ln X_1)
$$
\n
$$
\ln \left(\frac{Y_2}{Y_1}\right) = \beta_1 \ln \left(\frac{X_2}{X_1}\right)
$$
\n
$$
\Rightarrow \beta_1 = \frac{\ln \left(\frac{Y_2}{Y_1}\right)}{\ln \left(\frac{X_2}{X_1}\right)} = \frac{\ln \left(\frac{Y_2 + Y_1 - Y_1}{Y_1}\right)}{\ln \left(\frac{X_2 + X_1 - X_1}{X_1}\right)} = \frac{\ln \left(\frac{Y_1 + Y_2 - Y_1}{Y_1}\right)}{\ln \left(\frac{X_1 + X_2 - X_1}{X_1}\right)}
$$
\n
$$
= \frac{\ln \left(\frac{Y_1}{Y_1} + \frac{Y_2 - Y_1}{Y_1}\right)}{\ln \left(\frac{X_1}{X_1} + \frac{X_2 - X_1}{X_1}\right)} = \frac{\ln \left(1 + \frac{\Delta Y}{Y}\right)}{\ln \left(1 + \frac{\Delta X}{X}\right)} = \frac{\ln (1 + cp(Y))}{\ln (1 + cp(X))} \approx \frac{cp(Y)}{cp(X)}
$$
\n
$$
\therefore \beta_1 \approx \frac{cp(Y)}{cp(X)}
$$

De la última línea se puede concluir que

$$
cp(Y) \approx \beta_1 cp(X)
$$

Esta aproximación es relativamente buena cuando las variaciones son relativamente pequeñas *y* en tal situación es posible aplicarla como una igualdad.

El efecto exacto sobre  $Y$  que resulta de cualquier variación dada en  $X$ , pequeña o grande, es más difícil de calcular. Tomando la igualdad

$$
\beta_1 = \frac{\ln\left(1 + \frac{\Delta Y}{Y}\right)}{\ln\left(1 + \frac{\Delta X}{X}\right)}
$$
 y despejando se tiene que:

37

$$
\ln\left(1+\frac{\Delta Y}{Y}\right) = \beta_1 \left[\ln\left(1+\frac{\Delta X}{X}\right)\right]
$$
  

$$
1+\frac{\Delta Y}{Y} = e^{\beta\left[\ln\left(1+\frac{\Delta X}{X}\right)\right]}
$$
  

$$
\frac{\Delta Y}{Y} = e^{\beta_1\left[\ln\left(1+\frac{\Delta X}{X}\right)\right]} - 1
$$
  

$$
\Rightarrow cp(Y) = e^{\beta_1\left[\ln\left(1+\frac{\Delta Y}{X}\right)\right]} - 1
$$

Refiriéndose a la econometría,  $\ln Y = \beta_0 + \beta_1 \ln X$  puede ser tomada como una relación sistemática entre *X y Y* para la i-ésima observación. Añadiendo un término de perturbación aleatoria en la determinación de *Y* , tenemos un modelo de regresión simple

$$
\ln Y_i = \beta_0 + \beta_1 \ln X_i + u_i
$$

Donde In *Y* es el regresando *y* In *X* es el regresor.

El modelo loglineal o elasticidad constante es quizá el segundo más útil para regresión simple, después de la forma lineal común. Esto debido a que la teoría económica frecuentemente caracteriza las relaciones en términos de elasticidad *y* este modelo provee un método simple para estimar la elasticidad. Nótese que la fuerte suposición de que la elasticidad es constante en toda la relación.

Para el modelo semilog también es fácil interpretar  $\beta_1$ .

Pensando en *dX y dY* como variaciones muy pequeñas resultantes de moverse a lo largo de la relación entre *X* y *Y* , *y* tomando la ecuación  $\ln Y = \beta_0 + \beta_1 X$ , se tiene,

$$
d(\ln Y) = d\beta_0 + d(\beta_1 X) = \beta_1 dX
$$

$$
\Rightarrow \beta_1 = \frac{d(\ln Y)}{dX} = \frac{\frac{dY}{Y}}{dX}
$$

Lo cual quiere decir que  $\beta_1$  es la razón de la variación proporcional en *Y y* la variación absoluta en *X* .

Para variaciones discretas en  $X$  y  $Y$ , se considera una vez más el desplazamiento de  $p' = (X_1, Y_1)$  a  $p'' = (X_2, Y_2)$ :

$$
\ln Y_2 = \beta_0 + \beta_1 X_2
$$
\n
$$
\ln Y_1 = \beta_0 + \beta_1 X_1
$$
\n
$$
\Rightarrow \ln Y_2 - \ln Y_1 = \beta_0 - \beta_0 + \beta_1 X_2 - \beta_1 X_1
$$
\n
$$
\ln Y_2 - \ln Y_1 = \beta_1 (X_2 - X_1)
$$
\n
$$
\ln \left(\frac{Y_2}{Y_1}\right) = \beta_1 (X_2 - X_1) = \beta_1 \Delta X
$$
\n
$$
\Rightarrow \beta_1 = \frac{\ln \left(\frac{Y_2}{Y_1}\right)}{\Delta X} = \frac{\ln \left(\frac{Y_2 + Y_1 - Y_1}{Y_1}\right)}{\Delta X} = \frac{\ln \left(\frac{Y_1 + Y_2 - Y_1}{Y_1}\right)}{\Delta X} = \frac{\ln \left(\frac{Y_1 + Y_2 - Y_1}{Y_1}\right)}{\Delta X} = \frac{\ln \left(1 + \frac{Y_2 - Y_1}{Y_1}\right)}{\Delta X} = \frac{\ln \left(1 + \frac{Y_2 - Y_1}{Y_1}\right)}{\Delta X} = \frac{\ln \left(1 + \frac{XY}{Y}\right)}{\Delta X} = \frac{\ln \left(1 + \frac{CP}{XY}\right)}{\Delta X} \approx \frac{CP(Y)}{\Delta X}
$$

La aproximación es bastante buena cuando las variaciones proporcionales en *X y Y* son pequeñas.

Cuando la variación en  $X$  no es muy pequeña, se denota como  $\Delta X$ . La variación proporcional correspondiente en Y que resulta de moverse de un punto a otro sobre la relación se denota como *cp(Y) ,*  esto implica que,

$$
cp(Y) \approx \beta_1 \Delta X
$$

Si  $\Delta X = 1$ , es claro que  $\beta_1 \approx c p(Y)$ . De aquí que, el coeficiente  $\beta_1$  sea interpretado como la variación proporcional en Y que resulta de una variación unitaria en X . Esta es la base para nuestra interpretación usual del coeficiente de pendiente en el modelo loglineal: decimos que *p*1 es el porcentaje de variación en *Y* que resulta de un incremento del 1 % en *X* . La variación proporcional en *Y* (o cp(Y)) determinada en cálculos hechos con esta aproximación es siempre una proporción y para efectos de simplicidad el resultado puede ser expresado en porcentaje.

El efecto que resulta de cualquier variación dada en  $X$  se obtiene a continuación:

Tomando la igualdad  $\beta_1 = \frac{\ln(1+cp(Y))}{\Delta X}$  para despejar  $cp(Y)$ , se tiene,

 $ln(1 + cp(Y)) = \beta_1 \Delta X$  $1+cp(Y)=e^{A_1\Delta X}$  $cp(Y) = e^{A\Delta X} - 1$ 

Hablando de econometría una vez más, es fácil ver que esta relación nos lleva a un modelo de regresión simple,

$$
\ln Y_i = \beta_0 + \beta_1 X_i + u_i
$$

Donde In *Y* es el regresando, *X* el regresor y *<sup>11</sup> ,* el factor de perturbación aleatoria.

Teniendo ya el valor de la elasticidad, distinguimos tres situaciones:

• **Demanda elástica:** *e* >- I . La cantidad demandada varía proporcionalmente más que el precio. En otras palabras, pequeñas variaciones del precio provocan grandes variaciones de la demanda. Por ejemplo, si el precio desciende en un 5% *y* la cantidad demandada se incrementa en un 20% estaríamos ante un caso de demanda elástica.

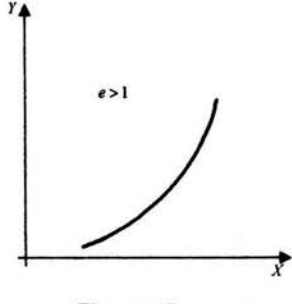

**Figura 4** 

• **Demanda de elasticidad unitaria:** *e* = l. La cantidad demandada varía proporcionalmente en la misma cuantía que el precio.

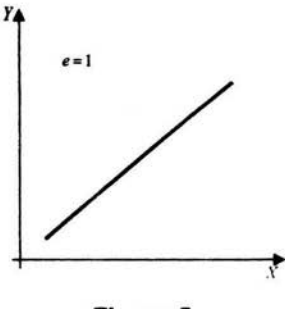

**Figura 5** 

• **Demanda inelástica:** *e* -< 1 . Cuando la variación del precio provoca variaciones de la demanda proporcionalmente pequeñas. Por ejemplo, un descenso del precio en un 5% provoca un incremento de la demanda de sólo un 2%.

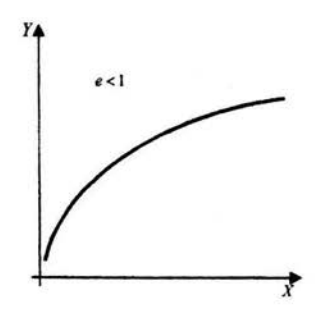

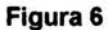

• **Demanda de elasticidad nula:** *e* = o . Este caso extremo, es totalmente inelástica o rígida. Es decir, la demanda de un bien no varía cualquiera que sea el precio.

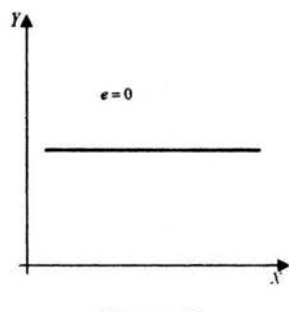

**Figura 7** 

# **CAPÍTULO 3. El problema particular.**

Debido a que en la primera etapa del proyecto únicamente sería posible instalar la infraestructura en la Ciudad de México, es precisamente en esta ciudad donde se levantó la encuesta. En este capítulo se presenta el desarrollo de la misma, desde la selección de la muestra hasta el diseño del cuestionario.

3.1. Selección de la muestra.

Como base para el estudio se tomó una primera muestra aleatoria de la población de adultos profesionistas de entre 25 y 45 años. Se consideró como un nicho de mercado potencial el de todas aquellas personas que necesiten estar comunicadas por medio de algún dispositivo inalámbrico y que al mismo tiempo requieran de acceso a su correo electrónico. Así que para tener una muestra más adecuada se aplicó el siguiente cuestionario filtro:

- i. ¿Utiliza actualmente algún servicio de comunicación inalámbrica? Sí, pasa a pregunta 3 No, pasa a pregunta 2
- ii. ¿Qué tan probable es que adquiera personalmente algún servicio de comunicación inalámbrica dentro de los próximos seis meses? Muy / Bastante probable, pasa a pregunta 3 Poco I Nada probable, fin del cuestionario
- iii. ¿Utiliza actualmente el correo electrónico? Sí, Pasa a pregunta 4 No, fin del cuestionario
- iv. ¿Qué tan importante es para sus actividades personales y de trabajo el enviar y recibir correos electrónicos en todo momento? Muy importante/ Importante, pasa a pregunta 5 Poco I Nada importante, fin del cuestionario
- v. ¿Qué tan importante es para sus actividades personales y de trabajo el enviar y recibir correos electrónicos cuando esté fuera de casa u oficina?

Muy importante / Importante, es parte de la muestra Poco I Nada importante, no es parte de la muestra

Una vez aplicado el cuestionario filtro se obtuvo una muestra de 306 individuos que en ese momento eran usuarios de algún servicio de comunicación inalámbrica o que pretendían serlo dentro de un plazo no mayor de seis meses y que además utilizaban el correo electrónico.

3.2. Distribución de la muestra.

La muestra obtenida después de aplicar el cuestionario filtro quedó distribuida de la siguiente forma:

| Sexo                                               | Masculino            | 73% |
|----------------------------------------------------|----------------------|-----|
|                                                    | Femenino             | 27% |
| Edad                                               | <b>Entre 25 y 35</b> | 60% |
|                                                    | Entre 36 y 45        | 40% |
| Nivel socioeconómico                               | A/B                  | 29% |
|                                                    | $C +$                | 71% |
| Ocupación                                          | Operativo            | 39% |
|                                                    | Medio                | 22% |
|                                                    | Gerencial            | 39% |
| Usuario de servicio de<br>comunicación inalámbrica | Sí                   | 88% |
|                                                    | <b>No</b>            | 12% |

**Cuadro 1** 

3.3. La encuesta.

El cuestionario filtro se aplicó vía telefónica y al finalizar el mismo se concertó una cita con todas aquellas personas que cubrían el perfil requerido para realizar una entrevista persona a persona en su domicilio o lugar de trabajo.

El cuestionario estuvo integrado por un total de 82 preguntas y se calculó que para responderlo sería necesario dedicarle un tiempo promedio de 30 minutos.

La presentación de los productos a evaluar se hizo mediante una descripción verbal a la cual le acompañaron prototipos sin acceso a la red.

El cuestionario que se aplicó fue diseñado en cinco secciones de acuerdo a la información que se deseaba obtener, así pues:

- La primera, que consta de 14 preguntas, es el cuestionario filtro del que se habló anteriormente.
- En la segunda, que va de la pregunta 15 a la 42 se cuestiona al usuario acerca de sus necesidades de comunicación.
- En la siguiente sección, de la pregunta 43 y hasta la pregunta 57, se evalúan la marca y el nuevo nombre.
- La tercera sección cuestiona al entrevistado acerca del punto de mayor interés en este estudio, el precio.
- Finalmente, se obtiene información sociodemográfica.

3.4. Resultados de la encuesta.

La intención primaria de este estudio es establecer un precio de venta para un nuevo producto de comunicación, aunque debido a la naturaleza del la técnica utilizada, es posible también evaluar otras características del mismo, entre ellas la marca que es un punto que le interesa en particular al concesionario de la red.<sup>1</sup>

En esta sección, se presentan los resultados obtenidos de la encuesta. Como ya se mencionó, esta encuesta se aplicó a una muestra de 306 individuos de entre 25 y 45 años de edad que son (o pretenden serlo dentro de un plazo no mayor de seis meses) usuarios de algún servicio de comunicación inalámbrica y que sean usuarios del correo electrónico.

Debido a que en este documento ya se trató la metodología, la estructura del cuestionario y los resultados del cuestionario filtro, iniciaremos esta sección presentando los resultados acerca de las necesidades de comunicación de los usuarios. Con este propósito se clasificaron a los usuarios en tres tipos:

- · Usuarios de bajo tráfico<sup>3</sup>: Aquellos que reciben y envían diariamente no más de cinco correos electrónicos, tanto personales como de trabajo.
- · Usuarios de tráfico medio<sup>4</sup>: Este tipo de usuarios recibe y envía entre seis y 19 correos electrónicos por día.
- · Usuarios de alto tráfico<sup>5</sup>: Son todos aquellos que reciben y envían por lo menos 20 correos electrónicos diariamente.

 $3$  También se les identifica en algunas publicaciones especializadas en telecomunicaciones como "light users".

<sup>\*</sup> También conocidos como usuarios "medium users"

<sup>&#</sup>x27;También conocidos como usuartoa "heavy uaers"

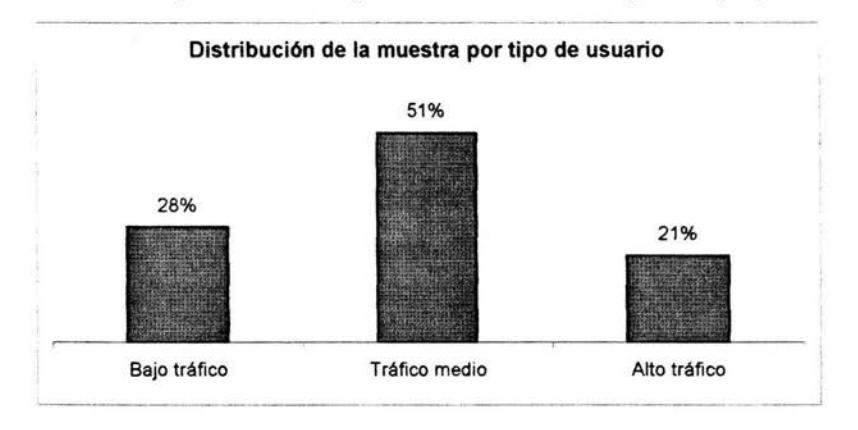

**De tal forma que la muestra quedó distribuida en la siguiente proporción,** 

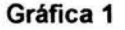

**En su mayoría son usuarios de tráfico medio y éstos a su vez son, en general, hombres de entre 25 y 35 años y nivel socioeconómico C+<sup>6</sup> .** 

<sup>&</sup>lt;sup>6</sup> El nivel socioeconómico se define como la estratificación de los hogares urbanos (ciudades de 50.000 habitantes o más) Es una característica de cada hogar relativamente estable a través del tiempo. Se asume que todos los miembros de la familia dentro de un hogar, pertenecen a la misma clase: social. El segmente C+ incluye a aquellos hogares cuyos ingresos y/o estilo de vida es ligeramente superior a los de clase media. El perfil del jefe de familia de estos hogares esta formado por individuos con un nivel educativo de licenciatura y muy pocas veces cuentan solamente con educación preparatoria. Los hogares pertenecientes a este segmento son casas o departamentos propios algunos de lujo y cuentan con todas las comodidades.

El concesionario de la red deseaba integrar al producto aplicaciones que fueran de utilidad a sus clientes potenciales, así que se cuestionó a los entrevistados acerca del tipo de información que consultan normalmente en la Internet y el tema de páginas que visitan; se encontró que la información más consultada es la relacionada con sus profesiones y con las noticias en general.

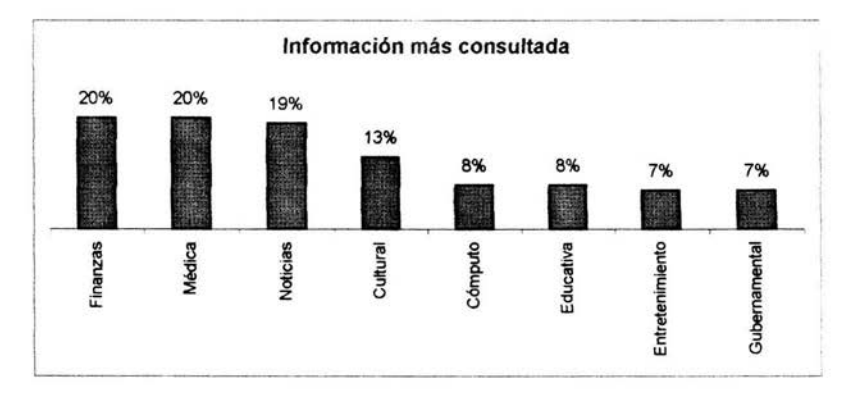

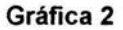

Y los sitios o páginas más visitados por los entrevistados son por un amplio margen los sitios comerciales llamados "portales"<sup>7</sup>.

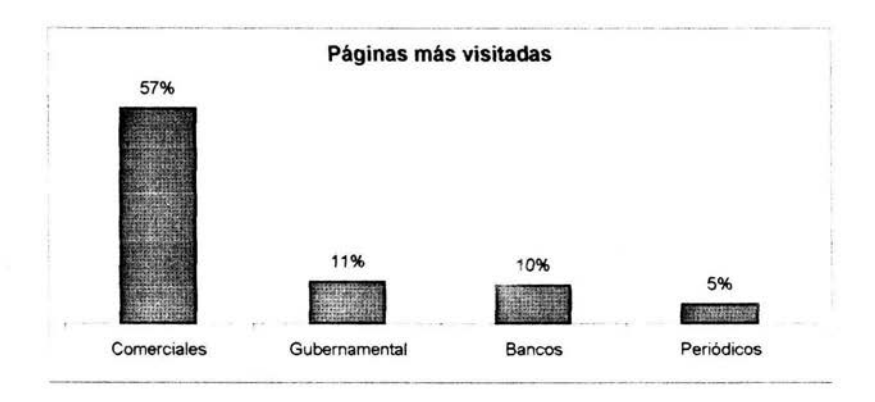

Gráfica 3

<sup>&#</sup>x27;Se mencionan en particular Yahoo, Terra *y* Todrto.

Otra característica importante de la muestra es que una gran parte de los entrevistados no son usuarios de servicios adicionales tales como los "chat rooms" y subastas, 3 de cada 10 utilizan los "chat rooms" y 1 de 10 subasta una vez a la semana ó menos.

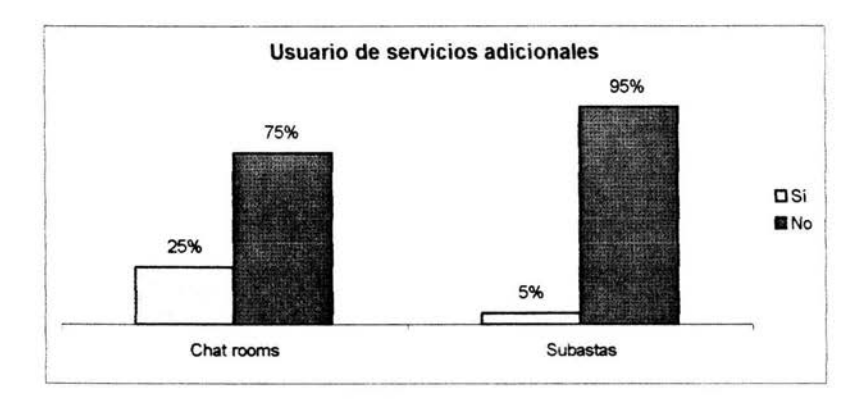

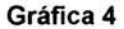

Es importante hacer notar que sólo el 16% de los entrevistados habían realizado compras a través de la Internet, de los cuales, el 58% adquirió

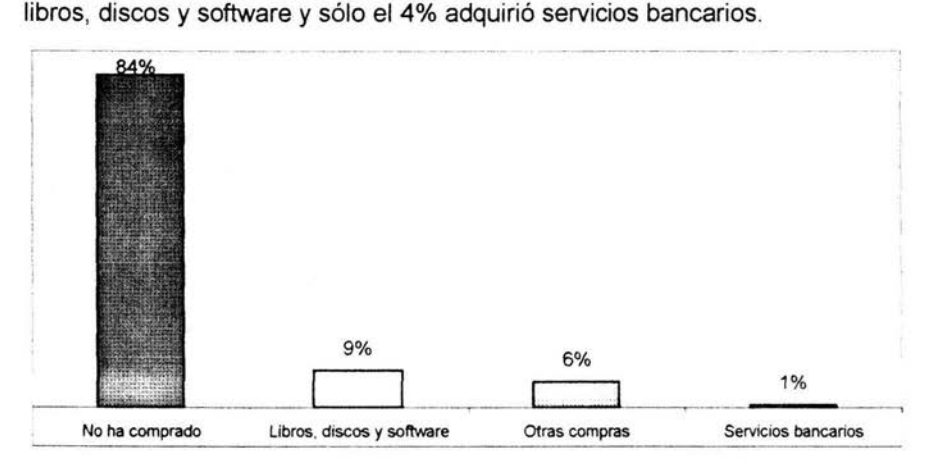

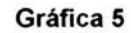

Debido a que en una segunda etapa el concesionario deseaba ampliar la cobertura del producto, se indagó acerca de los hábitos de viaje de los entrevistados.

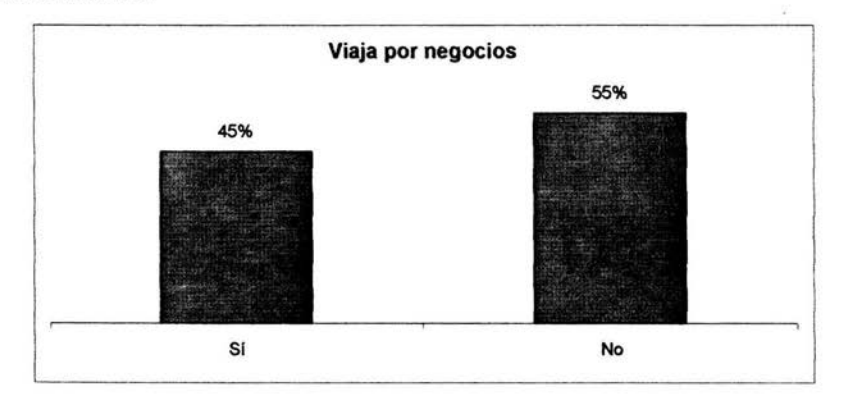

Gráfica 6

Ya que el 45% de los entrevistados, es decir, 139 viajan por cuestiones de negocios, se les cuestionó acerca de sus destinos.

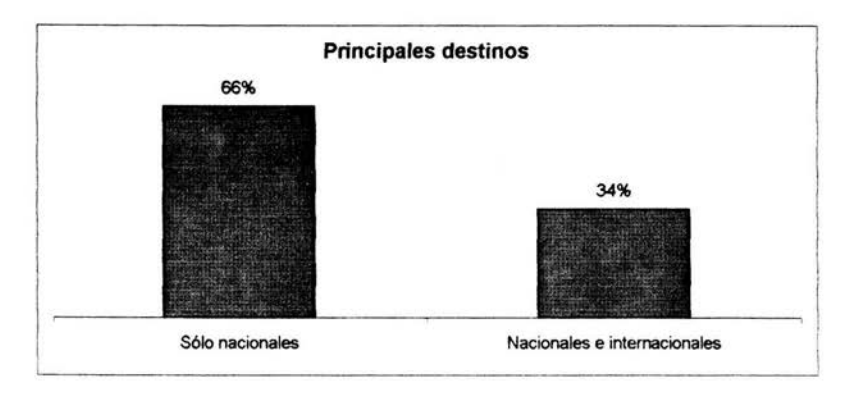

Gráfica 7

Y también de su necesidad de comunicación en tal situación, encontrándose que para ocho de cada diez entrevistados sí es importante enviar y recibir correos electrónicos cuando están de viaje, importancia que crece en usuarios de alto tráfico.

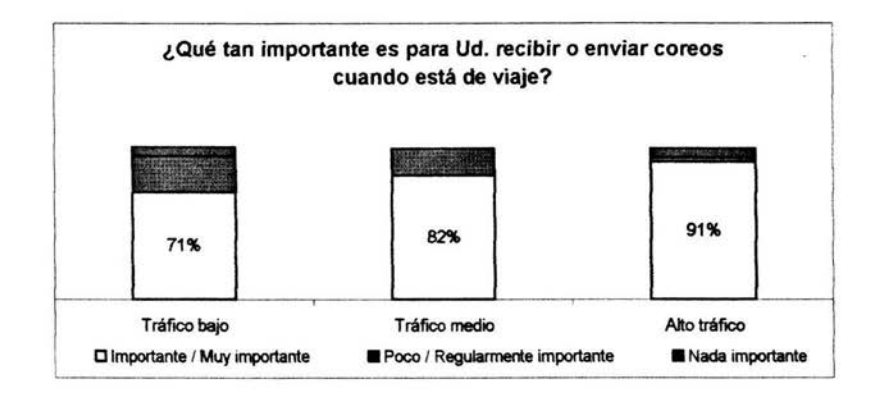

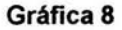

Por otro lado, con la intención de evaluar la marca y la credibilidad del producto, se realizaron algunas preguntas orientadas a conocer el posicionamiento de los diversos proveedores de servicios de comunicación inalámbrica.

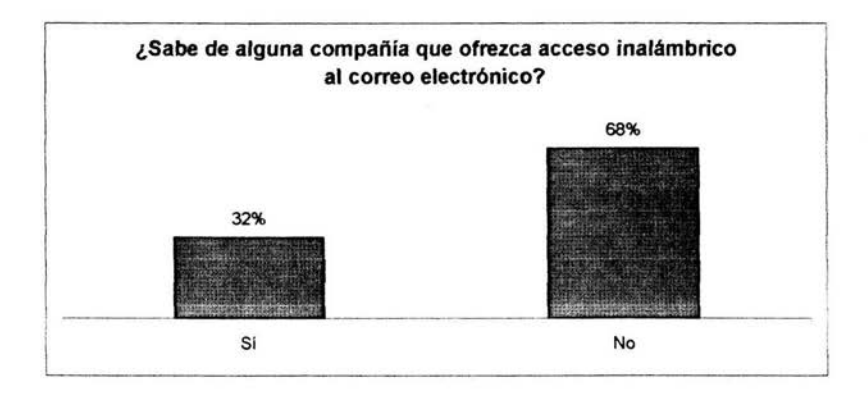

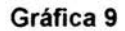

Sólo uno de cada 30 entrevistados (que representan el 3% del total de la muestra) ha utilizado el servicio de acceso inalámbrico a Internet. Sin embargo, un poco más de la mitad de ellos están satisfechos con tal servicio ya que tiene buena recepción y la conexión es rápida.

Finalmente, cuando se les preguntó a los entrevistados sobre las zonas geográficas donde requieren estar comunicados, el 50% de ellos contestó que a nivel nacional (mención que se incrementa en quienes viajan por negocios). El 42% de ellos dijo que en la zona metropolitana y el 30% que a nivel internacional.

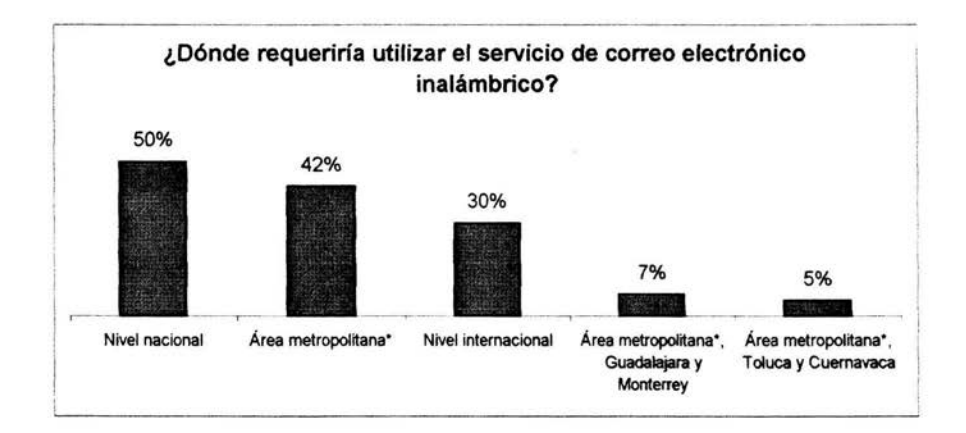

#### **Gráfica 10**

Ahora bien, es necesario presentarle al entrevistado el producto de una forma más descriptiva, ya que también se evaluará el concepto, para lo cual se utilizó una tarjeta como la siguiente:

#### **Concepto**

Este nuevo servicio le permitirá a usted estar en contacto en tiempo real con su mundo personal *y* de negocios a través de \*Recepción *y* envío de mensajes \*Acceso inalámbrico permanente a Internet para recibir *y* enviar mails \*Solicitar y recibir información, chatear y comprar \*Función de agenda Todos estos servicios a través de un solo aparato que cuenta con pantalla *y*  teclado, en un tamaño similar a una agenda electrónica.

#### **Tarjeta 1**

Una vez que el entrevistado leyó el concepto, se le pidió que calificara al producto con la siguiente escala:

- 7 Excelente
- 6 Muy bueno
- 5 Bueno
- 4 Regular
- 3 Malo
- 2 Muy malo
- 1 Pésimo

En general, la calificación obtenida por el producto es alta *y* la mención excelente crece significativamente en los usuarios de alto tráfico.

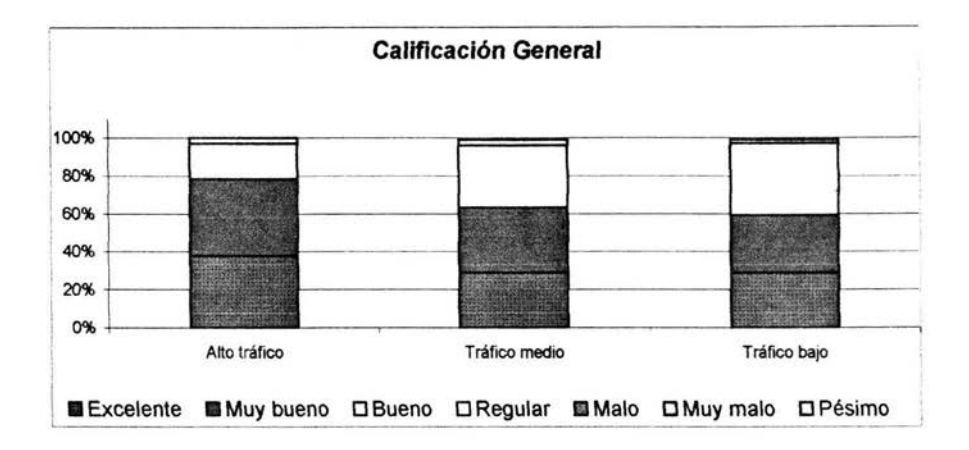

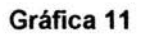

Cuando se cuestionó a quienes respondieron "excelente" *y* "muy bueno" sobre las razones de esto, las respuestas obtenidas fueron las siguientes:

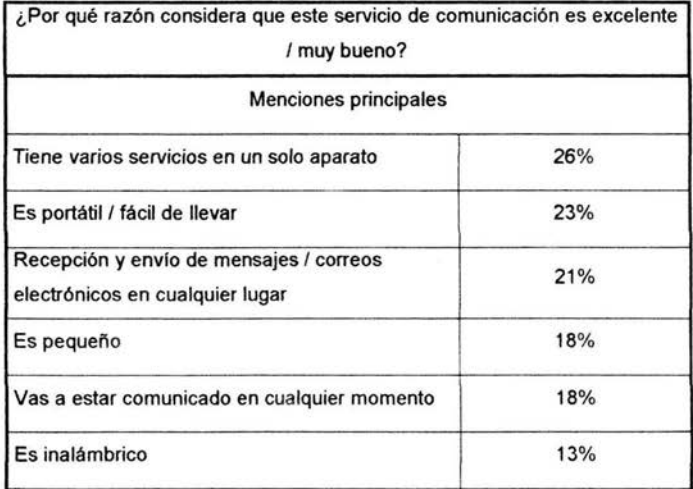

**Cuadro 2** 

La siguiente pregunta fue sobre qué tanto cubriría un producto así sus necesidades de comunicación.

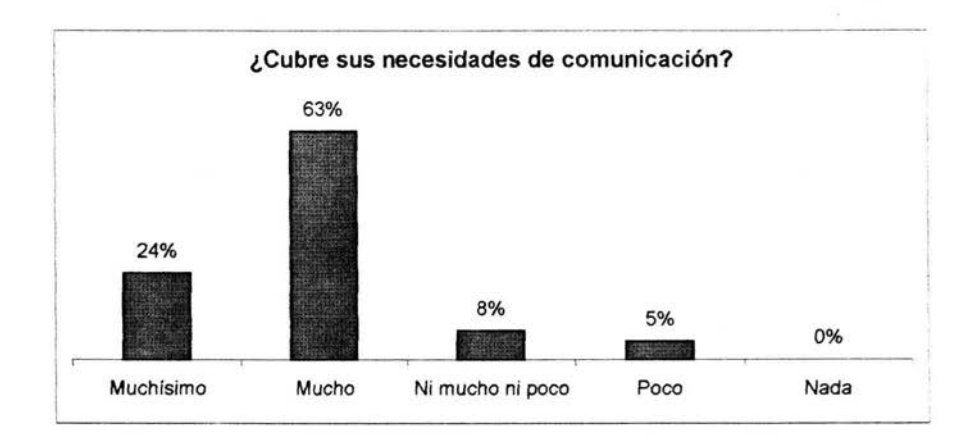

# Gráfica 12

Y las necesidades más mencionadas por quienes respondieron que muchísimo y mucho fueron las que se grafican a continuación,

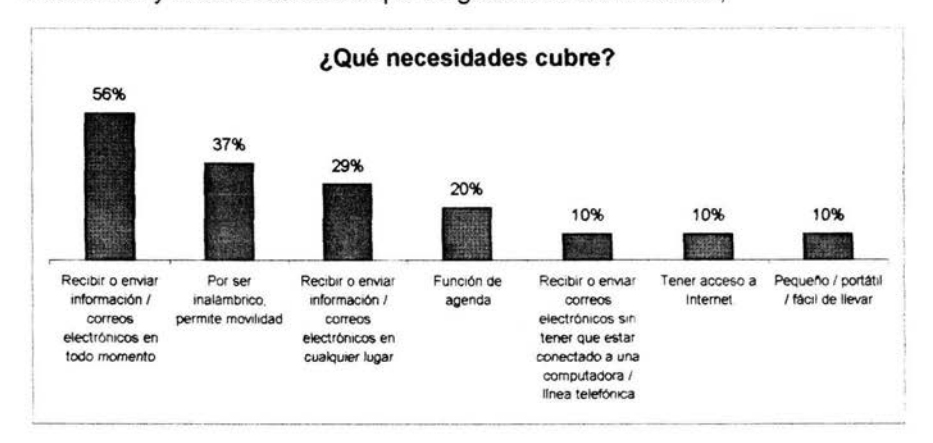

Gráfica 13

Enseguida se investigó sobre la credibilidad de este concepto, es decir, qué tanto cree el entrevistado en lo que ofrece este nuevo producto, a lo que el 94% de los entrevistados respondieron que es muy creíble o creíble.

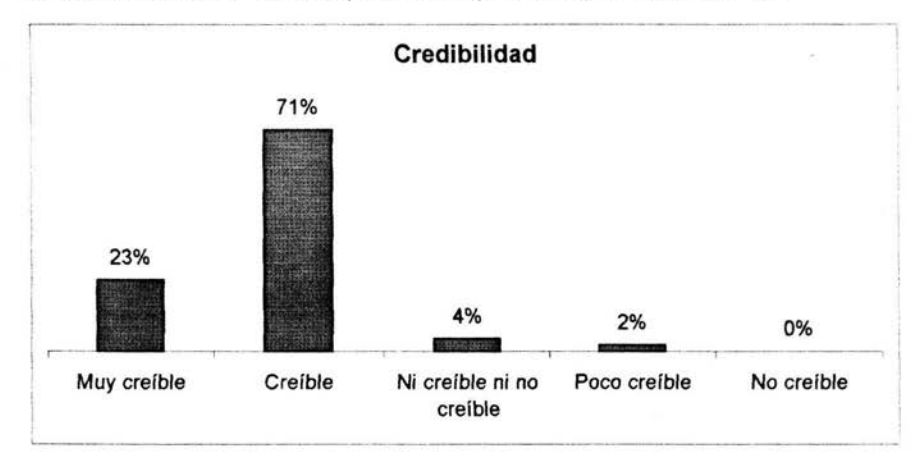

# **Gráfica 14**

Y las razones dadas para calificarlo así por los entrevistados son:

| Menciones principales                                                |     |  |
|----------------------------------------------------------------------|-----|--|
| La tecnología en comunicación está muy<br>avanzada                   | 53% |  |
| Ya existen diferentes aparatos / sistemas para<br>acceder a Internet | 20% |  |
| La comunicación inalámbrica se está<br>desarrollando                 | 16% |  |
| Ya existe en el mercado                                              | 12% |  |
| Tiene funciones de varios aparatos en uno solo                       | 10% |  |

**Cuadro 3** 

Cuando se cuestionó a los entrevistados sobre lo dispuestos que estaban a comprar este nuevo producto 74% de ellos dijo que probablemente sí lo haría.

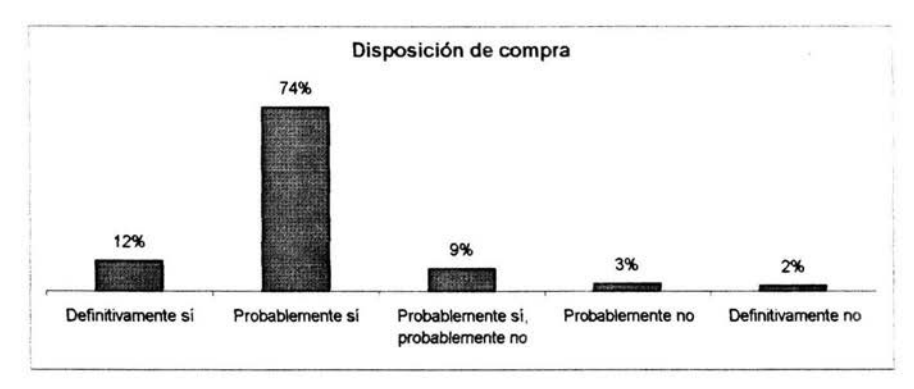

# **Gráfica 15**

Y fue así porque es considerado útil, *y* permite estar comunicado en cualquier momento *y* lugar

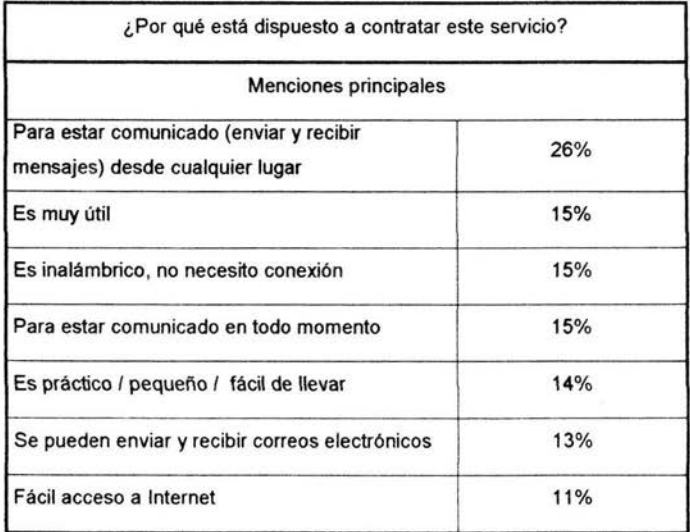

**Cuadro 4** 

A continuación se les pidió a los entrevistados que expresaran su nivel de acuerdo con ciertas características del producto.

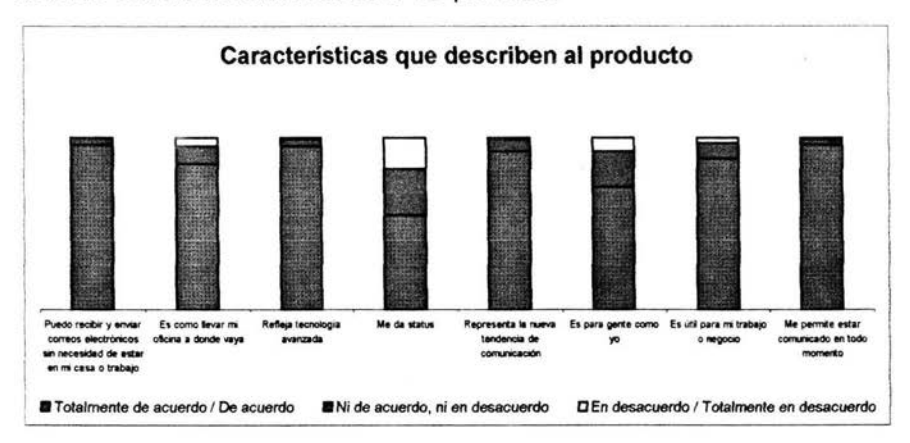

# **Gráfica 16**

Aquí destaca el crecimiento del desacuerdo con la afirmación "Me da status".

Finalmente, al preguntar que si contratarían este servicio, 86% de los entrevistados respondieron que sí.

Para el concesionario de la red es importante saber si el nombre de su producto es el adecuado. Así que, en este estudio se evalúa la marca que se vende actualmente y posteriormente se proponen dos nuevos nombres de entre los cuáles deberá elegir el entrevistado. Esto con la intención de conocer si lo más conveniente es comercializar el producto como una extensión de la marca ya existente o con una nueva marca.

En este caso, 68% de los entrevistados dicen que sí conocen de alguna otra empresa que ofrece este servicio y al preguntarles el nombre las más mencionadas fueron:

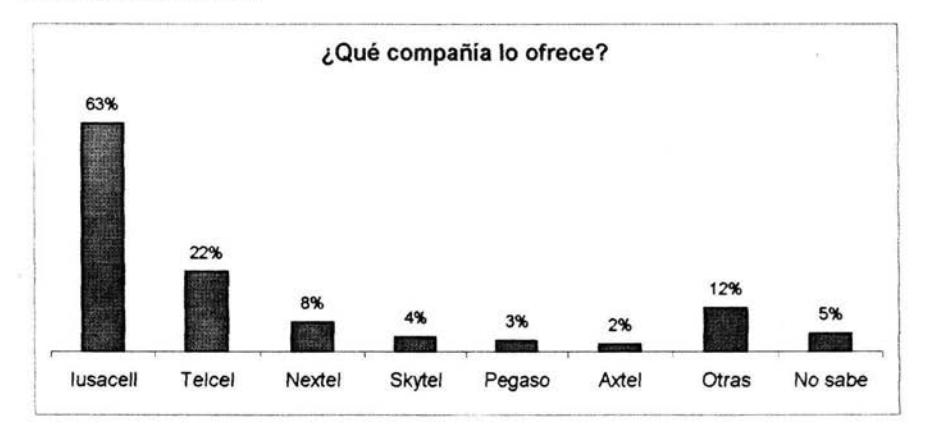

## Gráfica 17

Enseguida se les preguntó a todos los entrevistados si sabían de alguna empresa que pudiera lanzar un producto así, a lo que respondieron de la siguiente forma:

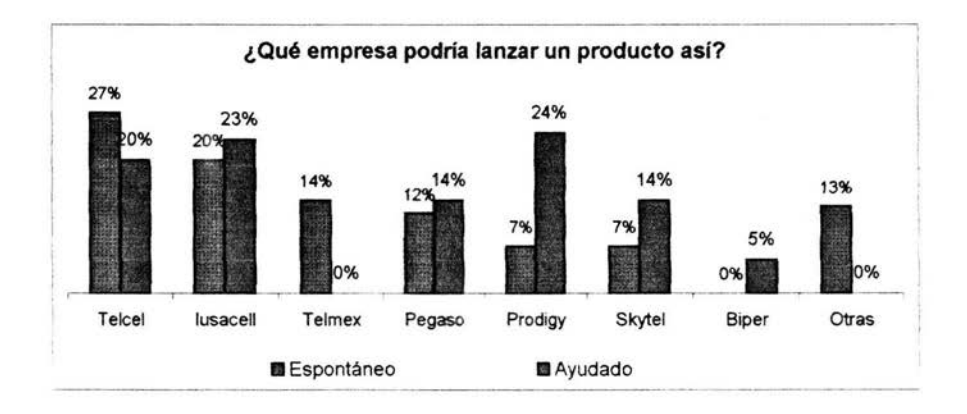

Gráfica 18

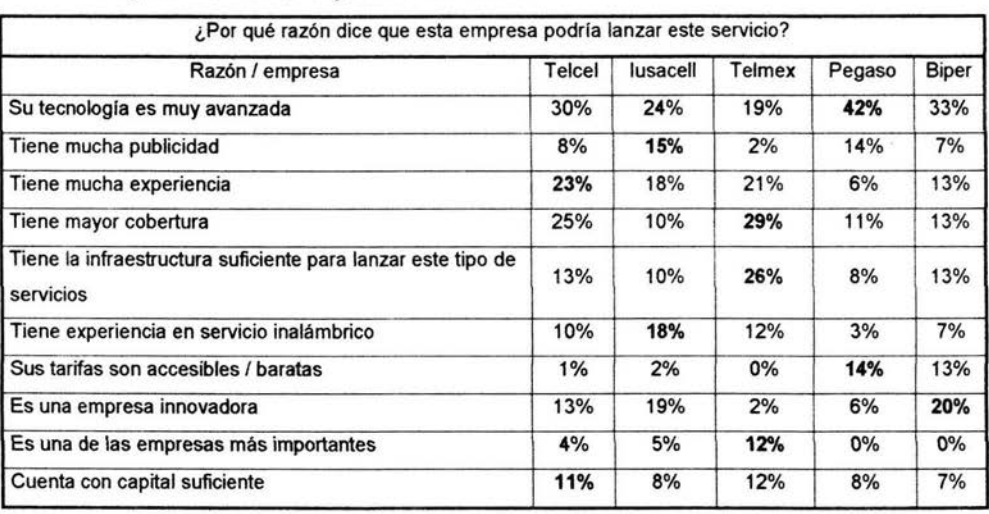

Argumentando las siguientes razones:

**Cuadro 5** 

También se les preguntó qué empresa piensan que tiene menos

posibilidades de prestar un servicio así,

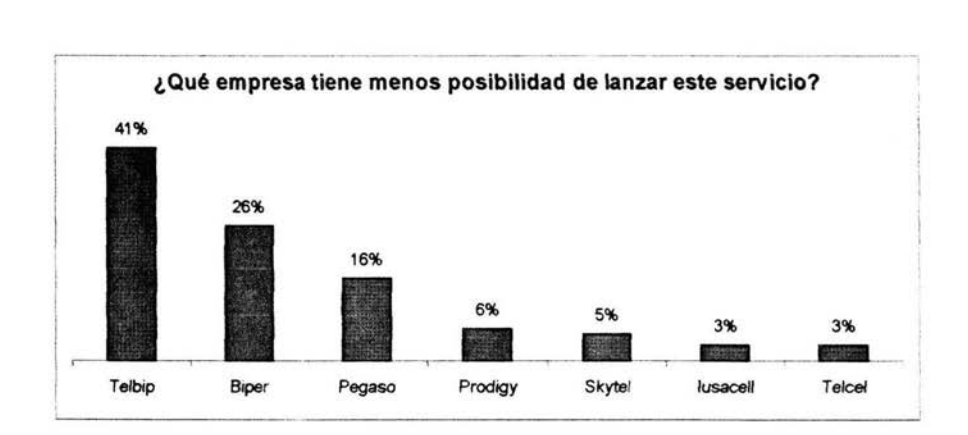

**Gráfica 19** 

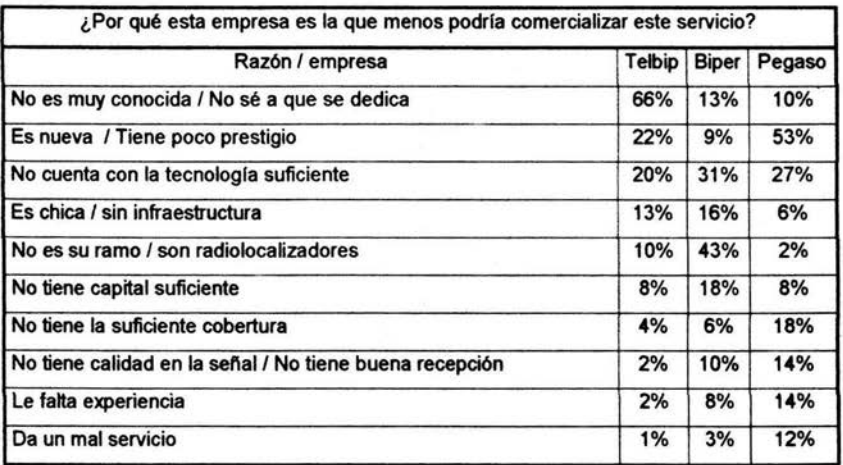

Los argumentos utilizados para realizar estas afirmaciones fueron:

#### **Cuadro&**

Con la intención de conocer la confianza de los entrevistados en la marca "Biper" (que es propiedad del concesionario para quien se realizó este estudio) se les preguntó con qué empresa estarían dispuestos a contratar este servicio. Se obtuvieron las siguientes respuestas:

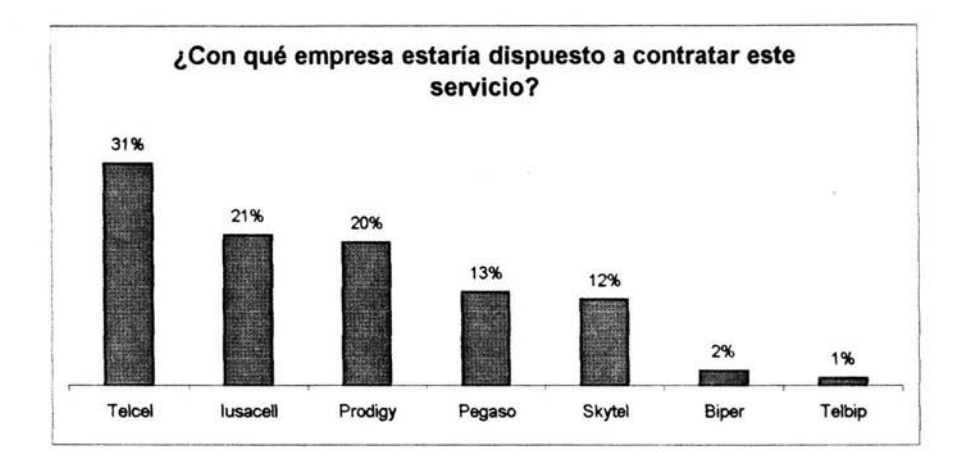

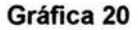

La siguiente característica a evaluar fue, entonces, el nombre del producto para lo que se propusieron dos "Movil e Message" y "Movilaccess".

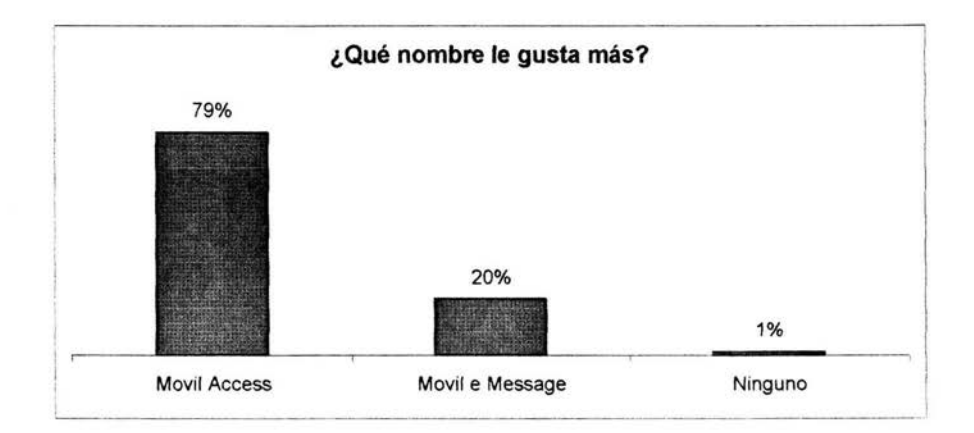

# **Gráfica 21**

A quienes respondieron que les gusta más "Movilaccess" se les pidieron las razones de su preferencia.

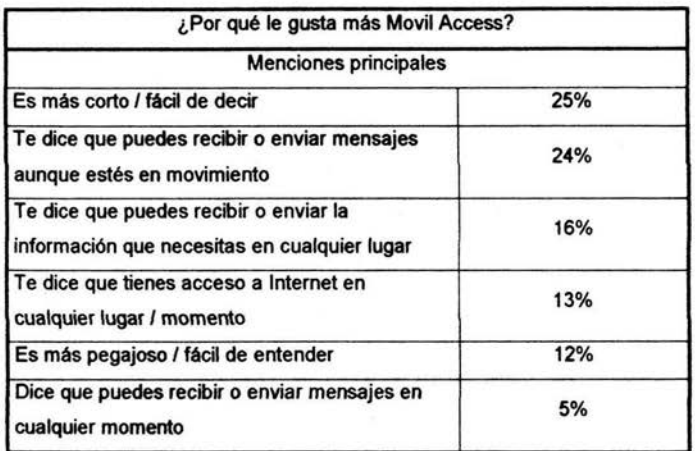

#### **Cuadro7**

Como la última *y* más importante parte de nuestra encuesta, se tienen los resultados relativos al precio. Como ya se mencionó con anterioridad, una curva de demanda expresa la cantidad demandada de un producto en función de su precio, por lo tanto, el primer paso es calcular la demanda del producto en cada precio sugerido por los entrevistados cuando se les pidió que sugirieran un "buen precio" para un producto de estas características, de donde se obtiene la siguiente gráfica:

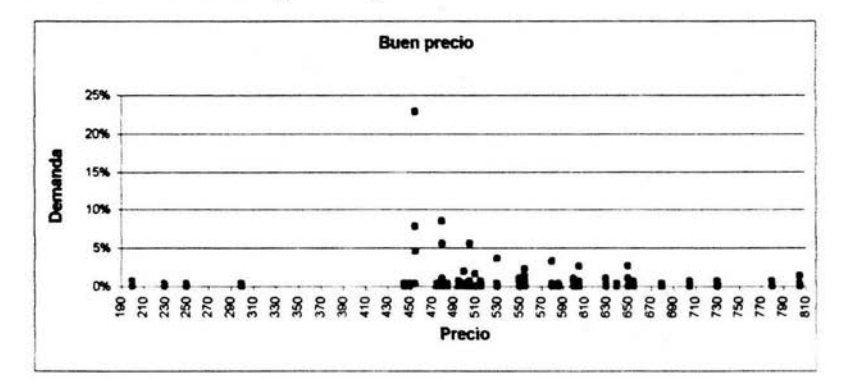

#### **Gráfica 22**
Nótese en la gráfica 23 que la demanda entre los precios \$200.00 y \$300.00 es muy baja y que si se ajusta a una recta por el método de los mínimos cuadrados obtendremos una recta de regresión con parámetros *m*  y *b* muy pequeños.

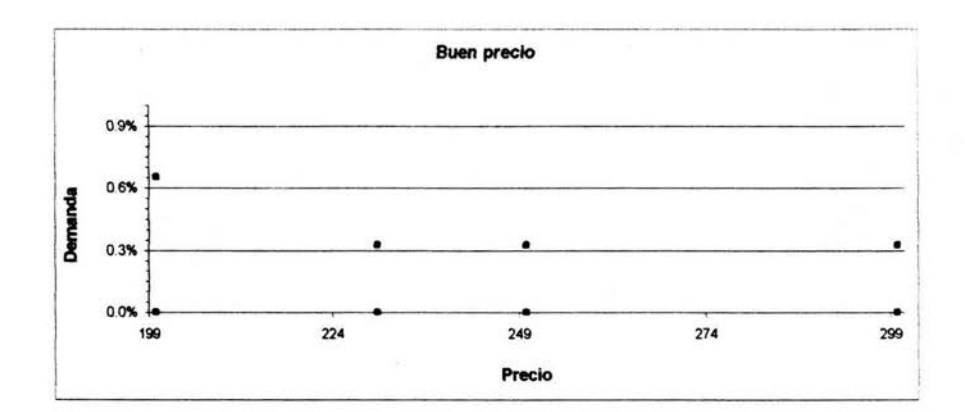

## Gráfica 23

Para calcular los parámetros *m* y *b* , tomemos los datos entre los precios \$200.00 y \$300.00, que se muestran en la siguiente tabla:

| N              | Precio   | <b>Demanda</b> | n  | Precio   | Demanda |
|----------------|----------|----------------|----|----------|---------|
|                | \$200.00 | 0.00%          | 11 | \$250.00 | 0.00%   |
| $\overline{2}$ | \$200.00 | 0.00%          | 12 | \$250.00 | 0.00%   |
| 3              | \$200.00 | 0.00%          | 13 | \$250.00 | 0.00%   |
| 4              | \$200.00 | 0.65%          | 14 | \$250.00 | 0.00%   |
| 5              | \$200.00 | 0.00%          | 15 | \$250.00 | 0.33%   |
| 6              | \$230.00 | 0.00%          | 16 | \$300.00 | 0.00%   |
| 7              | \$230.00 | 0.00%          | 17 | \$300.00 | 0.00%   |
| 8              | \$230.00 | 0.00%          | 18 | \$300.00 | 0.33%   |
| 9              | \$230.00 | 0.33%          | 19 | \$300.00 | 0.33%   |
| 10             | \$230.00 | 0.00%          | 20 | \$300.00 | 0.00%   |

Tabla 1

Realizando las operaciones correspondientes, se encuentran los siguientes valores:

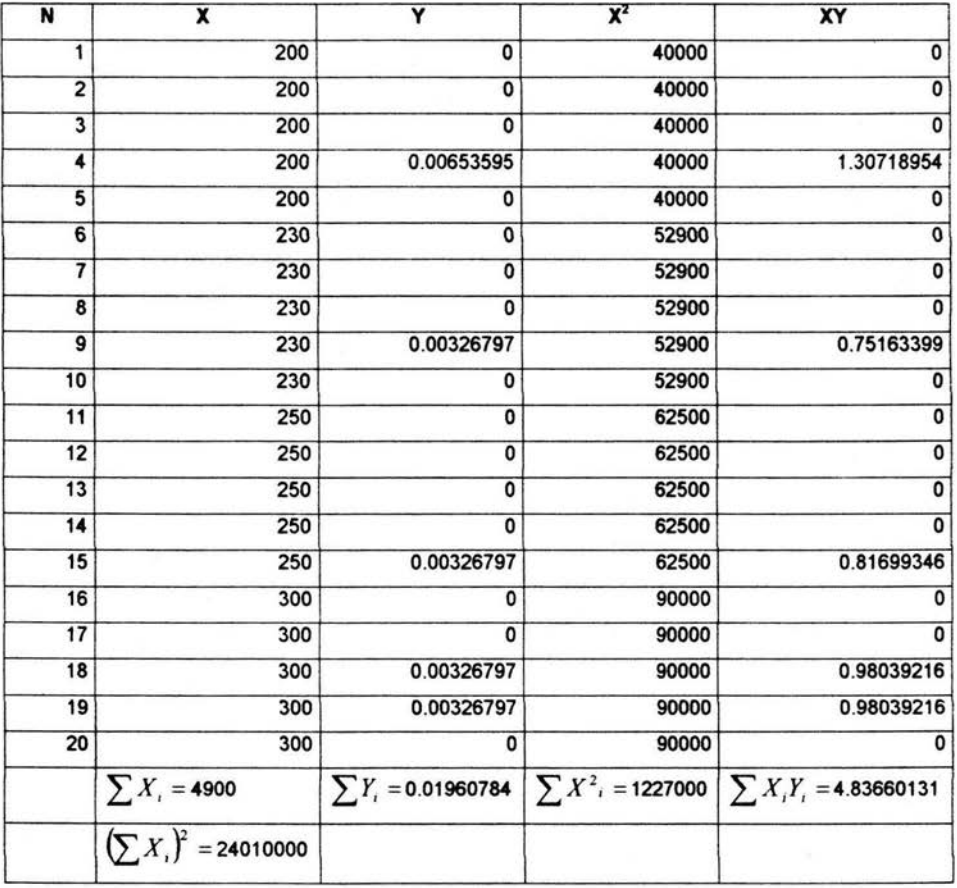

**Tabla 2** 

Sustituyendo en la ecuación 6 para calcular *b* ,

$$
b = \frac{\sum_{i=1}^{20} Y_i \sum_{i=1}^{20} X_i^2 - \sum_{i=1}^{20} X_i \sum_{i=1}^{20} X_i Y_i}{20 \sum_{i=1}^{20} X_i^2 - \left(\sum_{i=1}^{20} X_i\right)^2} = \frac{(0.01960784)(1227000) - (4900)(4.83660131)}{20(1227000) - (4900)^2}
$$

 $= 0.000678$ 

Sustituyendo en la ecuación 7 para calcular *m* ,

$$
m = \frac{20\sum_{i=1}^{20} X_i Y_i - \sum_{i=1}^{20} X_i \sum_{i=1}^{20} Y_i}{20(\sum_{i=1}^{20} X_i^2 - \left(\sum_{i=1}^{20} X_i\right)^2} = \frac{20(4.83660131) - (4900)(0.01960784)}{20(1227000) - (4900)^2}
$$
  
= 0.000001

Por lo tanto, la recta de mínimos cuadrados para este conjunto de datos es:

 $Y = (0.000001)X + 0.000678$ 

## Ecuación 22

Que al graficarse se ve así

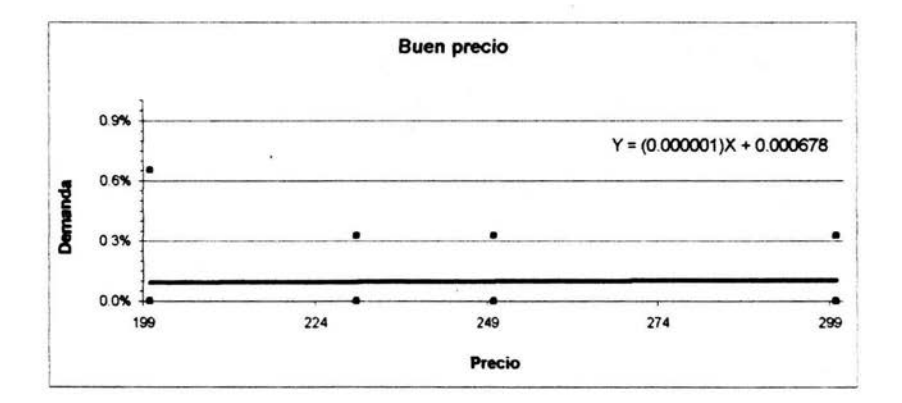

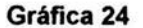

Nótese ahora que la elasticidad arco para la ecuación 17 es *m* = 0.000001 *=Elasticidad .* Entonces la elasticidad *e <* 1, la demanda es inelástica, es decir, un incremento del 1% en el precio provocará un aumento del 0.000001% en la demanda, que es muy pequeño.

Tomando ahora los datos obtenidos cuando se les preguntó a los entrevistados el precio máximo que pagarían por este producto y graficándolos.

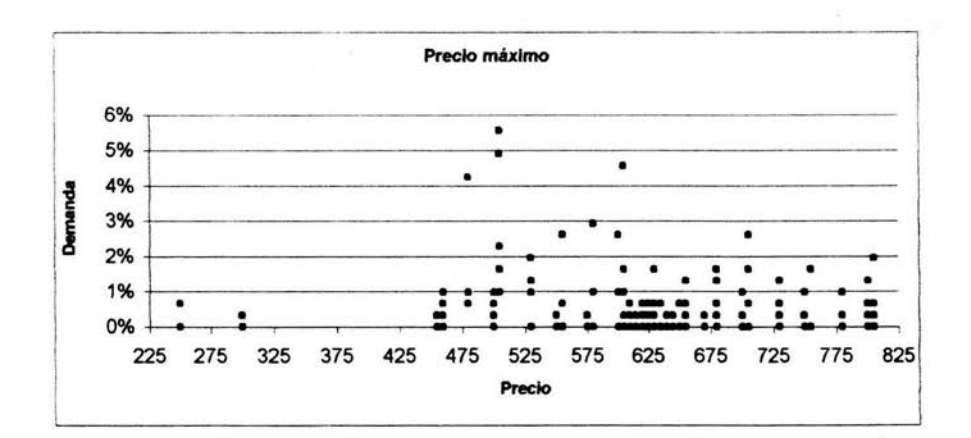

## **Gráfica 25**

Obsérvese el comportamiento de la demanda entre los precios \$250.00 y \$505.00

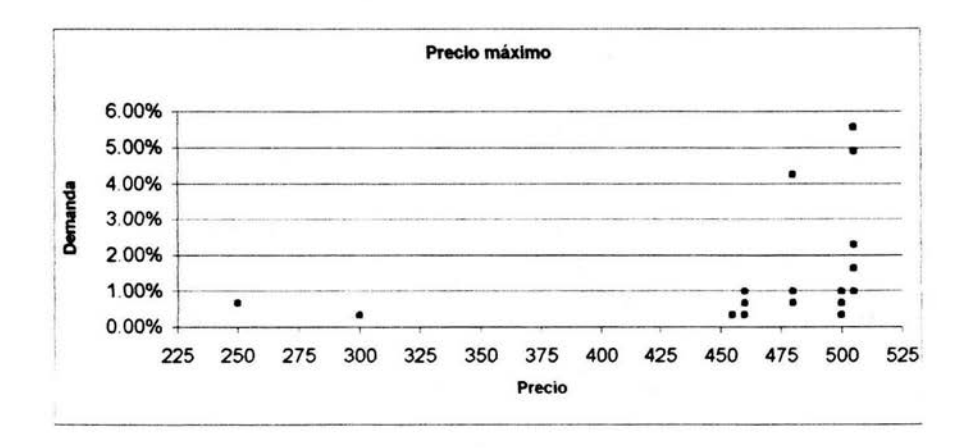

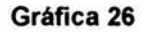

Es posible ajustar estos datos a una curva de la forma  $Y = \beta_0 e^{\beta_i X}$  por el método de los mínimos cuadrados.

Realizando las operaciones correspondientes se tiene la siguiente tabla de valores:

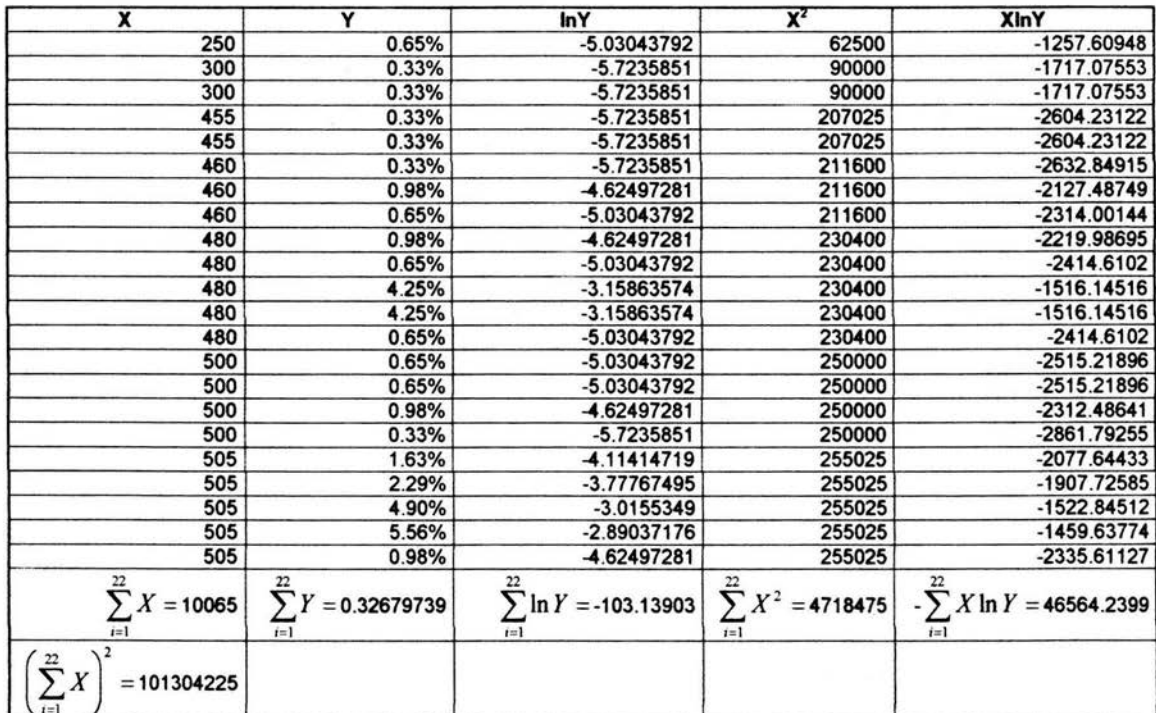

Sustituyendo nuevamente en las ecuaciones 6 y 7, se tienen:

$$
\ln \beta_{\text{in}} = \frac{\sum_{i=1}^{22} \ln Y \sum_{i=1}^{22} X^2 - \sum_{i=1}^{22} X \sum_{i=1}^{22} X \ln Y}{222 \sum_{i=1}^{22} X^2 - (\sum_{i=1}^{22} X)^2} = \frac{(-103.13903)(4718475) - (10065)(-46564.2399)}{22(4718475) - (10065)^2}
$$

$$
= \frac{-17989858.2}{2502225} = -7.189
$$

 $\therefore$   $\beta_0 = 0.00075484$ 

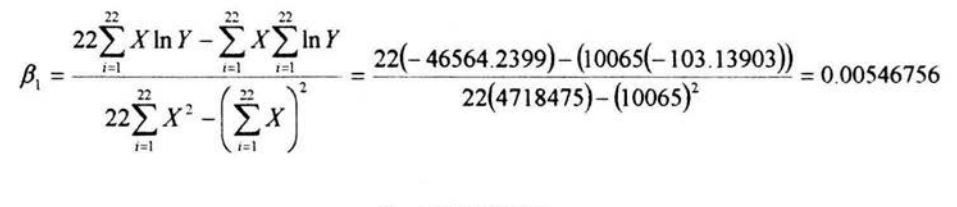

 $\therefore$  *B*<sub>1</sub> = 0.00546756

Por lo tanto, la curva de mínimos cuadrados es:  $Y = 0.00075484e^{0.00546756 X}$ 

Que graficada se representa así,

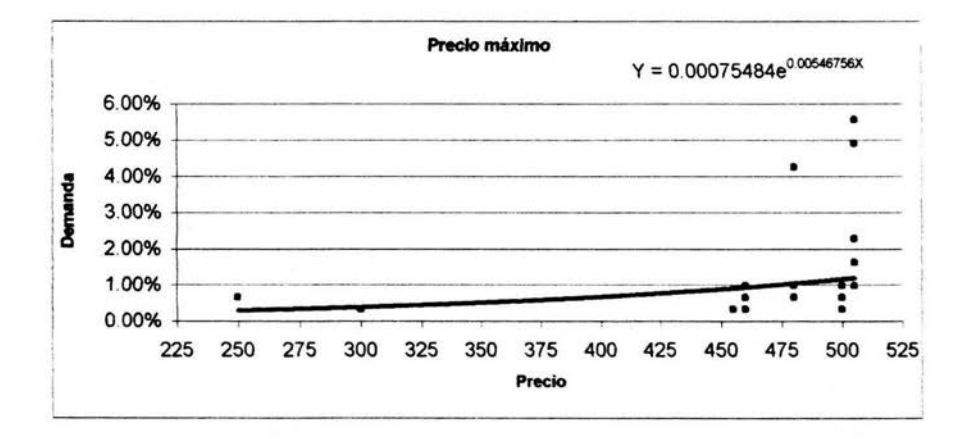

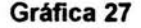

En este caso se tiene *elaticidad* =  $\beta_1$  = 0.00546756

Por lo tanto, la curva es inelástica *y* en este caso, un incremento del 1 % en el precio inducirá un incremento de 0.005% en la demanda.

Aplicando ahora el análisis de regresión para los datos obtenidos al pedirles a los usuarios que sugirieran un buen precio y también para los obtenidos al pedir que sugirieran un precio máximo para obtener los estimadores, tenemos los siguientes resultados:

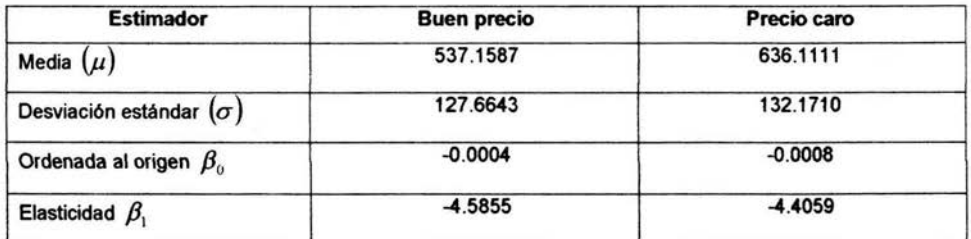

#### **Tabla3**

En el caso del buen precio, encontramos que cuando el modelo es  $Y = (e^{\beta_0})(e^{\beta_1 X})$ , es posible transformarlo en  $Y' = \beta_0 + \beta_1 X$ , donde  $Y' = \ln Y$ . La demanda máxima en este caso es de 22.88%<sup>8</sup>, así que, para conocer el precio que genera esta demanda máxima realizamos el siguiente procedimiento:

Localizar el valor de  $\hat{Y}'$  para la demanda de 0.2288, que es  $\hat{Y}' = -2086.3979$ . Como sabemos que  $\hat{Y}' = \hat{\beta}_0 + \hat{\beta}_1 X$ , entonces  $-2086.3979 = -0.0004 + (-4.5855)X$ , despejando *X*, encontramos que la demanda máxima es para el precio  $X = 454.9989 \approx 455$ .

Realizando el mismo procedimiento para el precio caro, encontramos que la demanda máxima corresponde al precio  $X = 504.9986 \approx 505$ .

Por otro lado las elasticidades del precio para estas dos curvas de demanda son en ambos casos menores que 1, por lo que la demanda es muy poco elástica.

<sup>&</sup>lt;sup>8</sup> Ver apéndice B.

Para llegar a tomar decisiones, conviene hacer supuestos o conjeturas acerca de las poblaciones que se estudian. Tales supuestos que pueden ser o no ciertos se llaman hipótesis estadísticas y, en general lo son sobre las distribuciones de probabilidad de las poblaciones.

En muchos casos se formulan las hipótesis estadísticas con el solo propósito de rechazarlas o invalidarlas. Por ejemplo, si se quiere decidir si una moneda está cargada, se formula la hipótesis de que está bien, es decir,  $p = 0.5$ ; donde  $p$  es la probabilidad de sol. Análogamente, si se quiere decidir si un procedimiento es mejor que otro, se formula la hipótesis de que no hay diferencia entre los procedimientos (es decir, cualquier diferencia observada se debe meramente a fluctuaciones en el muestreo de la misma población). Tales hipótesis se llaman hipótesis nulas *y* se denotan por  $H_0$ .

Cualquier hipótesis que difiera de la hipótesis nula se llama hipótesis alternativa. Si una hipótesis es  $p = 0.5$ , se pueden tener  $p = 0.7$ ,  $p \neq 0.5$ , o *p* > 0.5 como ejemplos de hipótesis alternativas. Una hipótesis alternativa de la hipótesis nula se denota por  $H<sub>1</sub>$ .

Si bajo el supuesto de que una hipótesis determinada es cierta, se encuentra que los resultados observados en una muestra al azar difieren marcadamente de aquellos que cabía esperar con la hipótesis *y* con la variación propia del muestreo se diría que las diferencias observadas son significativas *y* se estaría en condiciones de rechazar la hipótesis (o al menos no aceptarla de acuerdo con la evidencia obtenida). Por ejemplo, si en 20 lanzamientos de una moneda se obtiene 16 caras, se estaría inclinado a rechazar la hipótesis de que la moneda está bien, aunque sería posible que fuese un rechazamiento erróneo.

Los procedimientos que facilitan el decidir si una hipótesis se acepta o se rechaza o el determinar si las muestras observadas difieren significativamente de los resultados esperados se llaman pruebas de hipótesis.

Si se rechaza una hipótesis cuando debería ser aceptada, se dice que se comete un error del tipo l. Si, por el contrario, se acepta una hipótesis que debería ser rechazada, se dice que se comete un error del tipo 11. En cualquiera de los dos casos se comete un error al tomar una decisión equivocada.

Para que cualquier prueba de hipótesis sea buena, debe diseñarse de forma que minimice los errores de decisión. Esto no es tan sencillo como puede parecer puesto que para un tamaño de muestra dado, un intento de disminuir un tipo de error, va generalmente acompañado por un incremento en el otro tipo de error. En la práctica, un tipo de error puede tener más importancia que el otro, *y* así se tiende a conseguir poner una limitación al error de mayor importancia. La única forma de reducir al mismo tiempo ambos tipos de error es incrementar el tamaño de la muestra, lo cual puede ser o no ser posible.

La probabilidad máxima con la que se puede cometer un error del tipo 1 en la prueba de hipótesis se llama nivel de significacia de la prueba. Esta probabilidad se denota frecuentemente por *a* ; generalmente se fija antes de la extracción de las muestras. de modo que los resultados obtenidos no influyen en la elección.

En la práctica se acostumbra a utilizar niveles de significancia del 0.05 ó 0.01, aunque igualmente pueden emplearse otros valores. Si, por ejemplo, se elige un nivel de significancia del 0.05 ó *5%* al diseñar una prueba de

hipótesis, entonces habrá aproximadamente 5 ocasiones en 100 en que se rechazaría la hipótesis cuando debería ser aceptada, es decir, se tiene un 95% de confianza de que se toma la decisión adecuada. En tal caso se dice que la hipótesis ha sido rechazada al nivel de significancia del 0.05 , lo que significa que se puede cometer un error con una probabilidad de 0.05 .

Supóngase que con una hipótesis dada, la distribución muestra! de un estadístico  $S$  es una distribución normal con media  $\mu_s$  y una desviación estándar  $\sigma_s$ . Entonces la distribución de la variable tipificada (representada

por *z*) dada por  $z = \frac{(3 - \mu_s)}{s}$ , es una normal tipificada (media 0, varianza  $\sigma_{\scriptscriptstyle S}$ 

 $1$ ).

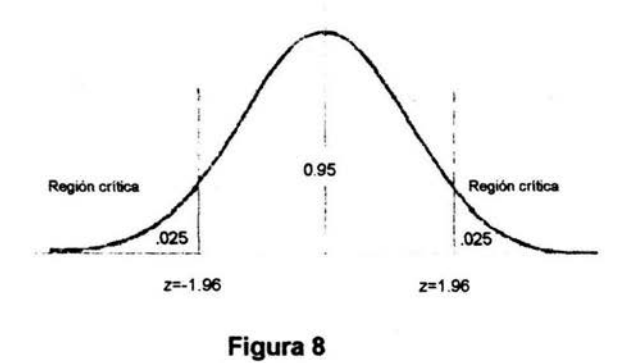

Como se indica en la figura 1, se puede tener el 95% de confianza de que, si la hipótesis es cierta, el valor de *z* obtenido de una muestra real para el estadístico S se encontrará entre  $-1.96$  y 1.96 (puesto que el área bajo la curva normal entre estos valores es 0.95 ).

Sin embargo, si al elegir una muestra al azar se encuentra que *z* para ese estadístico se halla fuera del rango  $(-1.96,1.96)$ , lo que quiere decir que es un suceso que sólo tiene probabilidad de 0.05 (área sombreada de la figura 8) si la hipótesis fuese verdadera. Entonces puede decirse que esta *z*  difiere significativamente de la que cabía esperar bajo esta hipótesis y se desearía rechazar la hipótesis.

El área total sombreada de 0.05 es el nivel de significancia de la prueba. Representa la probabilidad de cometer error al rechazar la hipótesis es decir, la probabilidad de cometer error del tipo l. Así, se dice que la hipótesis se rechaza al nivel de significancia del O.OS o que la *z* obtenida del estadístico muestra! dado es significativa al nivel de significancia del  $0.05$ .

El conjunto de las  $z$  que se encuentran fuera del rango  $(-1.96,1.96)$ constituyen lo que se llama región crítica, región de rechace de la hipótesis o región de significancia. El conjunto de las *z* que se encuentran dentro del rango puede entonces llamarse región de aceptación de la hipótesis o región de no significancia.

De acuerdo con lo dicho hasta ahora, se puede formular la siguiente regla de decisión o prueba de hipótesis.

- a) Se rechaza la hipótesis al nivel de significancia del o.os si la *z* obtenida para el estadístico *S* se encuentra fuera del rango (-1.96,1.96).Esto equivale a decir que el estadístico muestra! observado es significativo al nivel de o.os
- b) Se acepta la hipótesis (o si se desea no se toma decisión alguna) en caso contrario.

Debido a su importante papel en las pruebas de hipótesis, *z* recibe también el nombre de estadístico de prueba.

Es obvio que pueden emplearse otros niveles de significancia y que entonces debe sustituirse el valor de 1. 96 por el correspondiente al nivel elegido.

La prueba anterior se interesaba por lo valores extremos del estadístico *S* o su correspondiente *z* a ambos lados de la media, es decir, en las dos "colas" de la distribución. Por esta razón las pruebas de este tipo se llaman pruebas de dos colas o pruebas bilaterales.

Sin embargo, con frecuencia se puede estar interesado solamente en los valores extremos a un solo lado de la media, es decir, en una "cola" de la distribución. Tales pruebas de llaman prueba de una cola o pruebas unilaterales. En tales casos la región crítica es una región a un lado de la distribución con área igual al nivel de significancia.

En este caso particular se realizarán dos pruebas de hipótesis, una para los datos de "buen precio" *y* otra para los datos de "precio caro".

• Prueba de hipótesis para los datos de "Buen precio".

En este caso estableceremos:

 $H_0$ :  $X = 455$ , es decir \$455.00 es un buen precio para el producto, y  $H_1 : X \neq 455$ 

Se realizará entonces, una prueba de dos colas con un nivel de significancia de 0.05. Teniendo entonces la siguiente regla de decisión:

- a) Se rechaza la hipótesis al nivel de significancia del o.os si la *z*  obtenida para el precio  $X = 455$  se encuentra fuera del rango  $(-1.96,1.96)$ .
- b) Si la z obtenida se encuentra dentro del rango (-1.96,1.96), no se rechaza la hipótesis.

De los datos de la tabla 3, tenemos que:

 $\mu$  = 537.1587 y  $\sigma$  = 127.6643 por lo que para  $X$  = 455 se obtiene:

 $z = \frac{X - \mu}{\mu} = \frac{455 - 537.1587}{\mu} = -0.6435$  es decir  $\sigma$  127 .6643  $-1.96 < z = -0.6435 < 1.96$ 

Por lo tanto,

No se rechaza  $H_0$ .

Es decir, no se descarta que \$455.00 sea un buen precio para este producto.

• Prueba de hipótesis para los datos de "Precio caro".

Las hipótesis para este caso son:

 $H<sub>0</sub>: X = 505$ , es decir, \$505.00 es un precio caro para el producto, y  $H_1 : X \neq 505$ 

Aquí también se realizará una prueba con un nivel de significancia de 0.05 con la siguiente regla de decisión:

- a) Se rechaza la hipótesis al nivel de significancia del 0.05 si la *z*  obtenida para el precio *X* = 505 se encuentra fuera del rango  $(-1.96, 1.96)$ .
- b) Si la z obtenida se encuentra dentro del rango (-1.96,1.96), no se rechaza la hipótesis.

Tomando ahora los datos de la tabla 3 para "precio caro" se tienen  $\mu$  = 636.1111 y  $\sigma$  = 132.1710, por lo que para  $X$  = 505, se obtiene:

$$
z = \frac{X - \mu}{\sigma} = \frac{505 - 636.1111}{132.1710} = -0.9919, \text{ aqui } -1.96 < z = -0.9919 < 1.96, \text{ por}
$$
\nlo que:

No se rechaza  $H_0$ .

Es decir, no se descarta la hipótesis de que \$505.00 es un precio caro para este producto.

## **CONCLUSIONES.**

Debido a que la mayoría de los entrevistados utilizan teléfono celular y el total de la muestra utiliza el correo electrónico principalmente en su lugar de trabajo, se concluye que el mercado objetivo de este producto son hombres de entre veinticinco y cuarenta y cinco años de edad, de nivel socio-económico C+ y con posiciones laborales a nivel medio y gerencial que sean usuarios de tráfico medio y alto de correo electrónico.

La cobertura del nuevo producto es requerida principalmente a nivel nacional, después en el área metropolitana y por último a nivel internacional.

El principal argumento de credibilidad para este nuevo producto es que la tecnología de comunicación está muy avanzada. Los beneficios en los que se debe hacer hincapié son: Acceso inalámbrico, recepción y envío de correo electrónico y fácil de llevar.

Como sólo una minoría de los entrevistados cree que la empresa "Biper" es capaz de poner a su disposición un producto como éste y además consideran el nombre "Movilaccess" como descriptivo y adecuado este nuevo producto, se debe comercializar con este nuevo nombre sin ligarlo de ninguna forma a la marca "Biper".

Se encontró que el precio mensual que los consumidores estaban dispuestos a pagar durante el segundo semestre de 1999 por la prestación de este servicio oscila entre los \$455.00 y los \$505.00. Esta tarifa mensual es además la que genera mayores ingresos para el concesionario. Cualquier disminución en el precio no aumentará significativamente la demanda. Así como cualquier incremento en el precio tampoco incrementará el ingreso.

Finalmente se hacen notar dos puntos, primero, que es posible establecer un precio de venta para un nuevo producto sin contar con antecedentes históricos de precios utilizando herramientas estadísticas con que cuenta el actuario como son el análisis de regresión y también herramientas econométricas como el cálculo de la elasticidad de la demanda. Segundo, que este trabajo ha sido redactado de una forma sencilla y clara con la intención de que sea de utilidad no sólo para los estudiantes de la carrera de actuaría e investigadores de mercado, sino para todas aquellas personas que deseen elaborar un estudio que tenga como base el análisis de conjuntos.

**APÉNDICE A.** 

#### C U E S T 1 O N A R 1 O ; ELASTICIDAD NUEVO SERVICIO ELECTRONICO

300 ENTREVISTAS CON EJECUTIVOS DE EMPRESAS Y MEDICOS<br>EDAD % NSE % CIUDAD % SEXO % EDAD % NSE % CIUDAD % MASCULINO....50 25.45 AÑOS... 100 A/B/C+ ... 100 D.F. Y AM 100 100% PERSONAS QUE REQUIERAN ESTAR COMUNICADAS

# FECHA \_\_\_\_\_\_\_\_\_\_ \_ HORA DE INICiO \_\_\_\_\_\_ \_

L

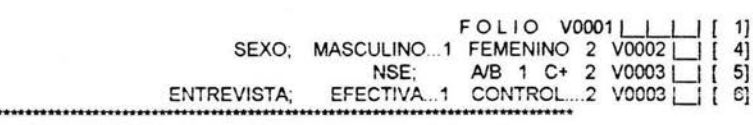

BUENOS DIAS/TARDES/NOCHES. MI NOMBRE ES (NOMBRE) VENIMOS DE UNA AGENCIA DE INVESTIGACION DE MERCADOS. ESTAMOS REALIZANDO UN ESTUDIO EN EL QUE SU OPINION ES MUY IMPORTANTE Y MUCHO LE AGRADECERIAMOS NOS CONTESTARA UNAS CUANTAS PREGUNTAS, GRACIAS.

¿Usted o cualquiera de sus familiares inmediatos trabaja en alguna de las siguientes ocupaciones?

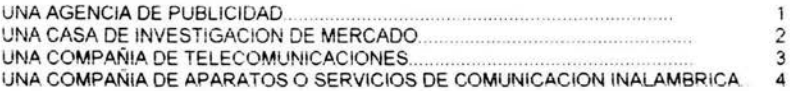

(SI CONTESTA A ALGUNA, TERMINAR Y ANOTAR EN HOJA DE CONTACTOS)

(A TODOS LOS CONTACTADOS) ¿Cuál es su edad?

> MENOS DE 25 AÑOS .... 1 (TERMINE) 25-45 (ANOTAR EDAD EXACTA) \_\_\_ \_ V0005 LLI [ 7] MAS DE 45 AÑOS ... 1 (TERMINE)

(A IODOS LOS CONTACTADOS) (CONTAR TAMBIEN LAS BOMBILLAS DE NEON) Contando los focos de las lámparas, del techo, y de toda su casa dígame, ¿Cuántos focos tiene en total que estén funcionando?

 $V0006$   $|$   $|$   $|$   $|$   $|$   $9$ ]

IA TODOS LOS CONTACTADOS: En el último mes ¿ha participado en algún estudio sobre ...? AUTOMOVILES. 1 SERVICIOS BANCARIOS. 2 APARATOS O SERVICIOS DE COMUNICACION INALAMBRICA 3 ===>(TERMINE)

1.- ¿Cuál es su ocupación actual?

V0007 | | | | 11]

(A TODOS LOS ENTREVISTADOS)

2.- ¿Esta actividad la realiza usted para .. ?(LEER OPCIONES)

 $V0008$   $[$   $[$  14]

NEGOCIO INDEPENDIENTE..............1 PARA ALGUNA PERSONA .................2 EMPRESA PRIVADA..............................3 EMPRESA O ENTIDAD PUBLICA. ... 4 GOBIERNO.... . ............................. 5

OTRA

(A TODOS LOS ENTREVISTADOS)

3.- ¿Cuál es el giro de la empresa donde usted trabaja?

V0009 | | | | 15]

V0010 [ [ 18]

 $V0011$  [19] V0012 <u>L</u>J [ 20]<br>V0013 L\_J [ 21]

(A TODOS LOS ENTREVISTADOS)

4.- ¿Utiliza actualmente algún servicio de comunicación inalámbrica?

SI ......... ............ 1 NO.... . ...... 2 (PASARAP.7)

(A LOS QUE UTILIZAN ALGUN SERVICIO DE COMUNICACION INALAMBRICA) 5.- ¿Con qué servicio de comunicación inalámbrica cuenta usted? (MULTIRESPUESTA)

RADIOLOCALIZADOR..............................1 CELULAR ...................................... 2 RADIO DE DOBLE FRECUENCIA...........3

**OTRO** 

(A LOS QUE UTILIZAN ALGUN SERVICIO DE COMUNICACION INAlAMBRICA)

6.- Anteriormente Ud. me dijo que contaba con el servicio de comunicación inalámbrica .... (MENCIONAR SERVICIOS CON LOS QUE CUENTA) me podría decir ¿Cómo llegó a tener este servicio? ¿Lo adquirió personalmente o se lo suministró su empresa?

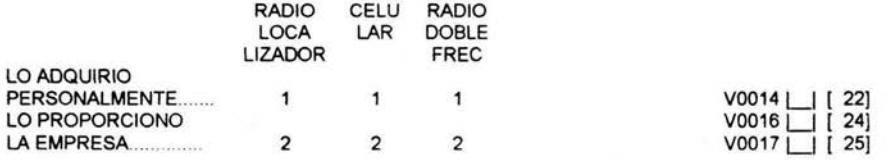

(ADQUIRIO PERSONALMENTE ALGUN APARATO DE COMUNICACION PASE A P 8)

(A TODOS LOS CONTACTADOS QUE NO UTILIZAN ACTUALMENTE ALGUN SERVICIO DE COMUNICACION INALAMBRICA)

7.- Usando la siguiente escala (MOSTRAR TARJETA:1 ) ¿Qué grado de probabilidad existe de que vaya usted a adquirir personalmente algún servicio de comunicación inalámbrica dentro de los próximos 6 meses?

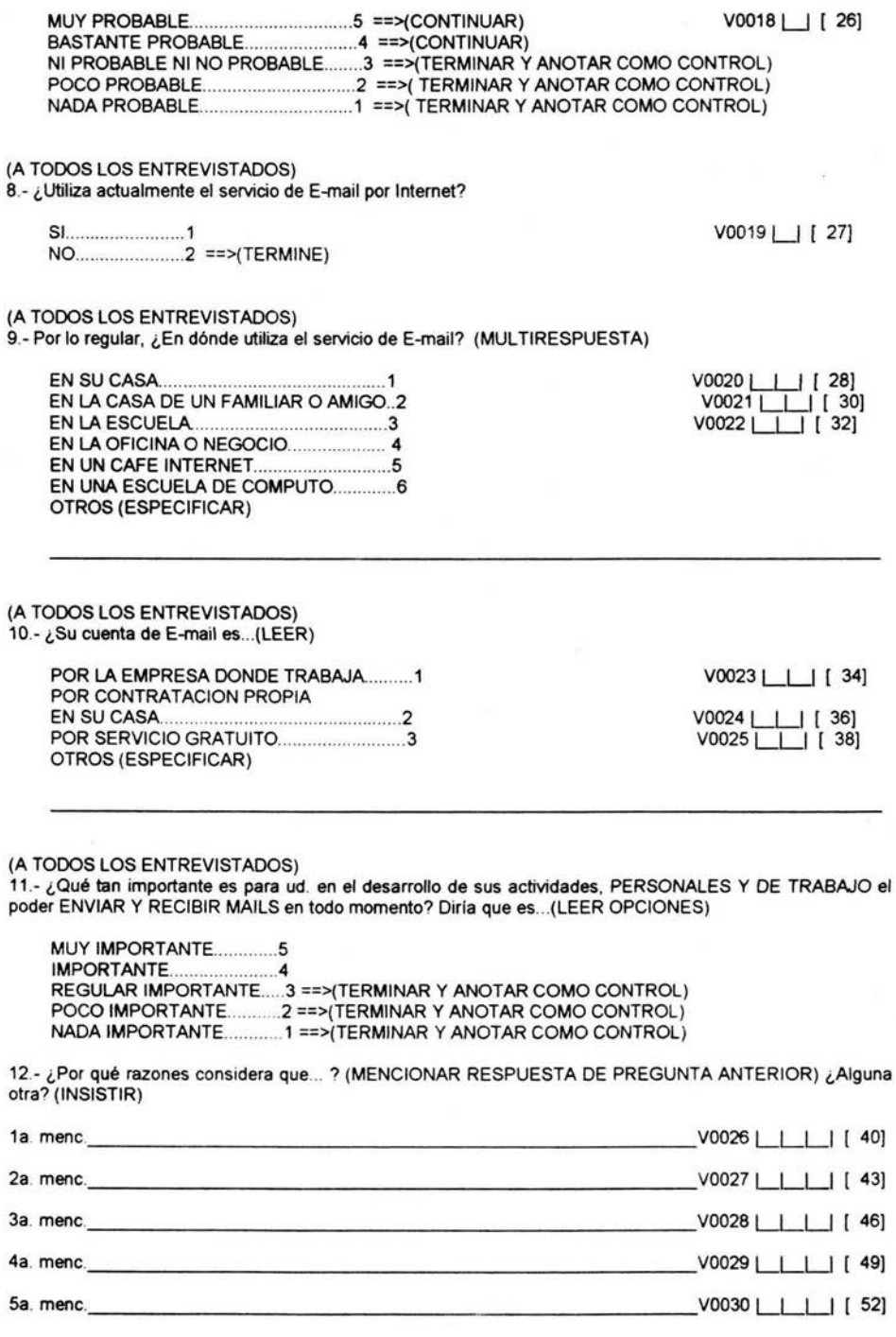

13.- ¿Qué tan importante es para ud. en el desarrollo de sus actividades PERSONALES Y DE TRABAJO el poder ENVIAR Y RECIBIR MAILS cuando se encuentra fuera de su casa u oficina?, dirfa que es ... (LEER OPCIONES)

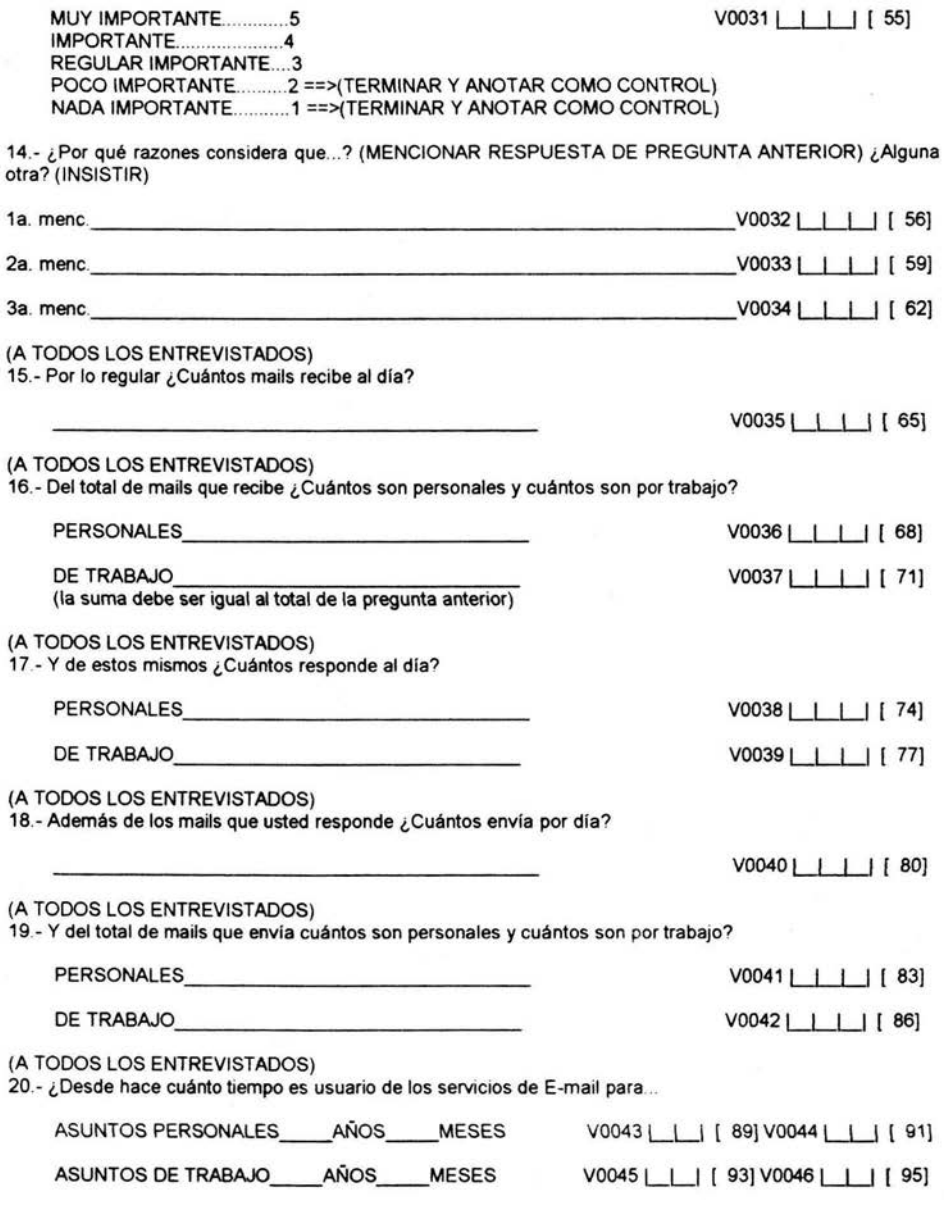

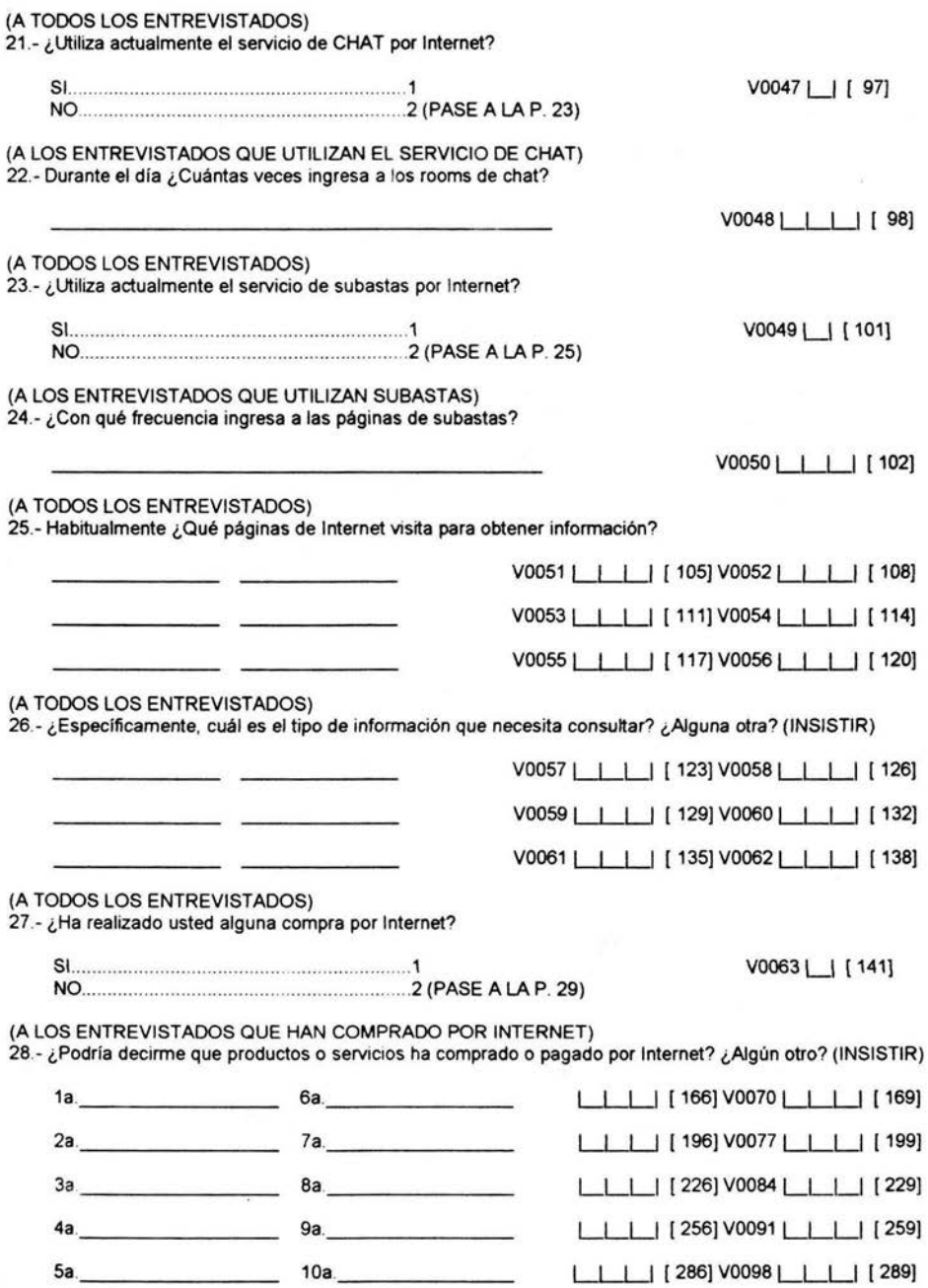

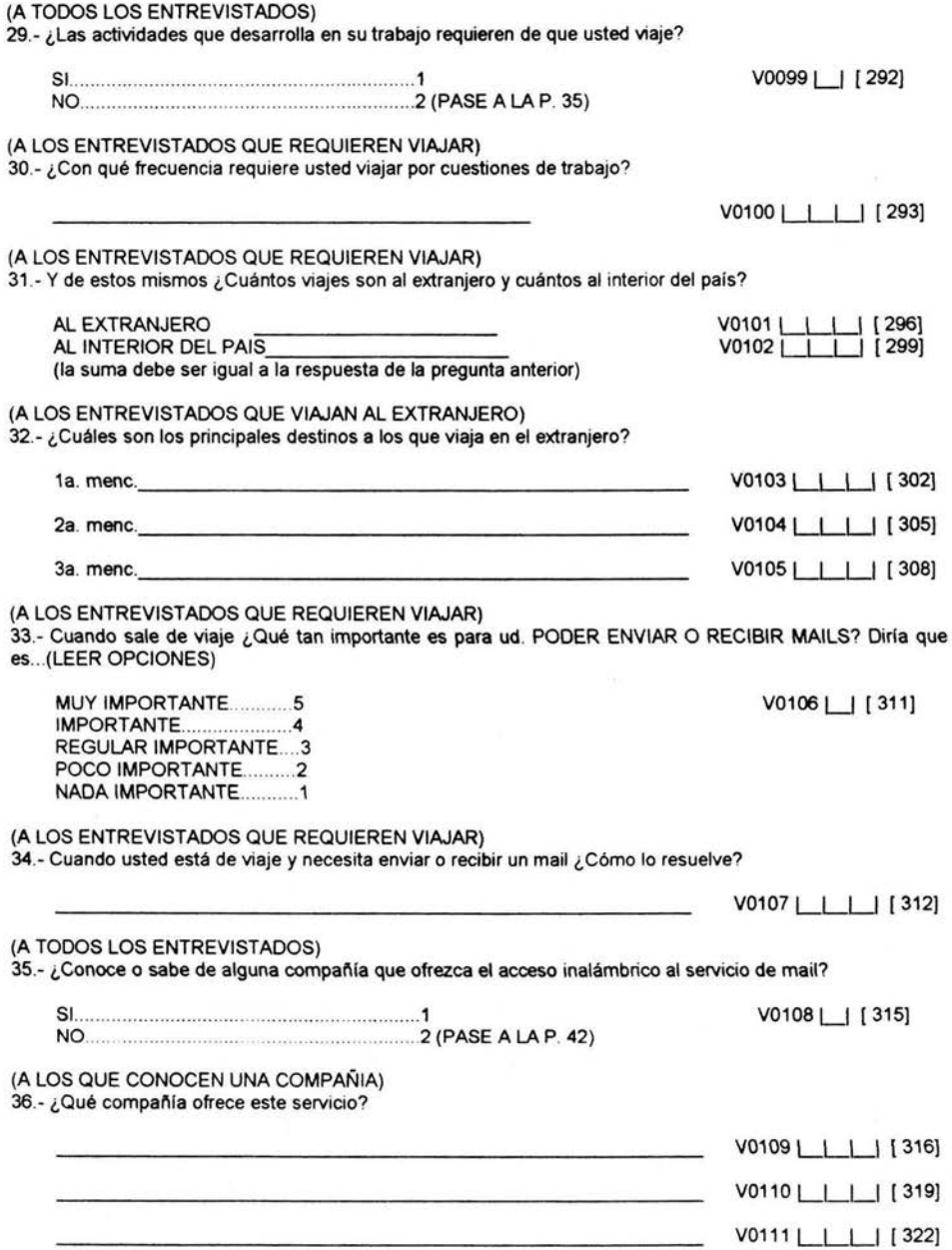

(A LOS QUE CONOCEN UNA COMPAÑIA)

37.- ¿Ha utilizado el servicio de ... (MENCIONAR COMPAÑIA DE PRIMERA MENCION DE PREGUNTA ANTERIOR)

SI. ............ .. .. . .. ....... 1 NO ................. ............. 2 V0112 [ [ 325]

38.- ¿Por qué razones .. ? (MENCIONAR RESPUESTA DE PREGUNTA ANTERIOR) ¿Alguna otra? ¿Alguna otra? (INSISTIR)

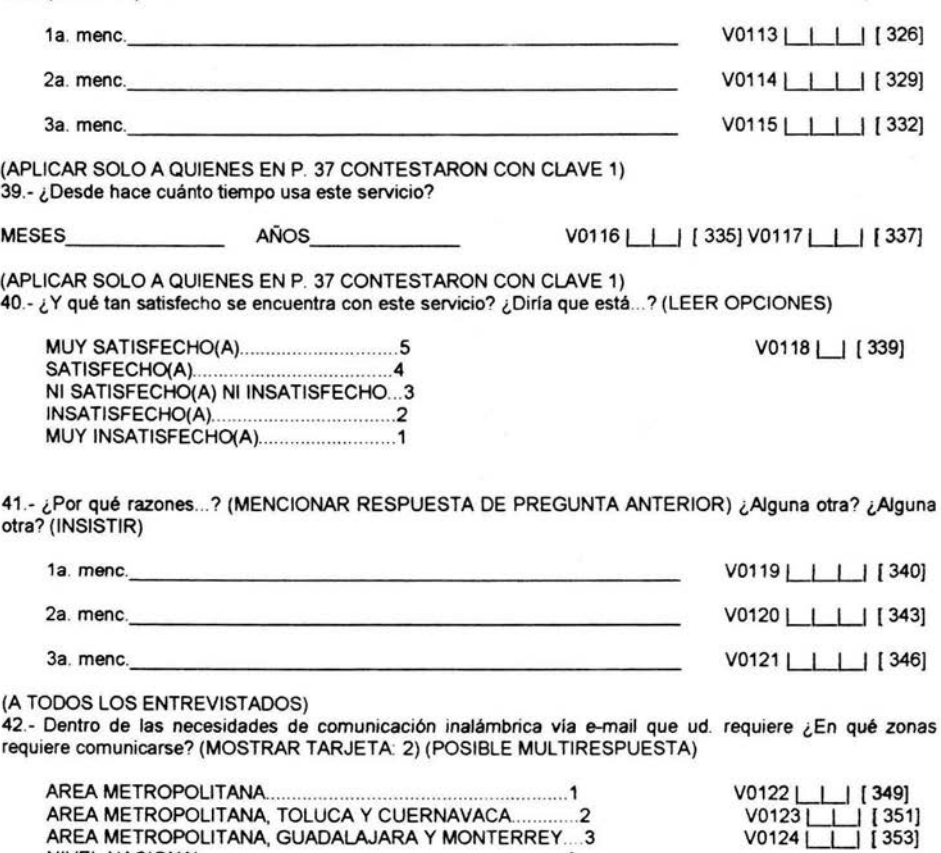

86

NIVEL NACIONAL.. .......... ................. ...... 4 NIVEL INTERNACIONAL.. . .. ... .... 5

OTRAS ZONAS (ESPECIFICAR)

=================================================

**EVALUACION AL CONCEPTO** 

=================================================

ENTREVISTADOR LEER; Ahora le voy a mostrar el concepto de un nuevo servicio de comunicación inalámbrica para que me de su opinión sobre él. -ENTREGAR EL CONCEPTO AL ENTREVISTADO Y LEERLO JUNTO CON EL-

CONCEPTO ESTE NUEVO SERVICIO LE PERMITIRA A USTED ESTAR EN CONTACTO EN TIEMPO REAL CON SU MUNDO PERSONAL Y DE NEGOCIOS A TRAVES DE \*RECEPCION Y ENVIO DE MENSAJES \*ACCESO INALAMBRICO PERMANENTE A INTERNET PARA RECIBIR Y ENVIAR MAILS \*SOLICITAR Y RECIBIR INFORMACION, CHATEAR Y COMPRAR \*FUNCION DE AGENDA TODOS ESTOS SERVICIOS A TRAVES DE UN SOLO APARATO QUE CUENTA CON PANTALLA Y TECLADO, EN UN TAMAÑO SIMILAR A UNA AGENDA ELECTRONICA

INVESTIGADOR LEER EL CONCEPTO JUNTO CON EL ENTREVISTADO, POSTERIORMENTE RETIRAR EL CONCEPTO.

(A TODOS LOS ENTREVISTADOS)

43.- Una vez que ha leido el concepto de este servicio de comunicación y de acuerdo con esta tarjeta (MOSTRAR Y LEER TARJETA 3) dígame por favor, ¿Cómo calificaría en términos generales este servicio de comunicación, diría ud. que es...?

EXCELENTE ........ 7 V0125 LJ [ 355] MUY BUENO. . ...... 6 BUENO..... .. 5 REGULAR ....... .4 MALO . .... ..................... 3 MUY MALO ...... 2 PESIMO ........................ 1

(A TODOS LOS ENTREVISTADOS)

44.- ¿Por qué razones considera que este servicio de comunicación es . . ? (MENCIONAR RESPUESTA DE PREGUNTA ANTERIOR) ¿Alguna otra? ¿Alguna otra? (INSISTIR)

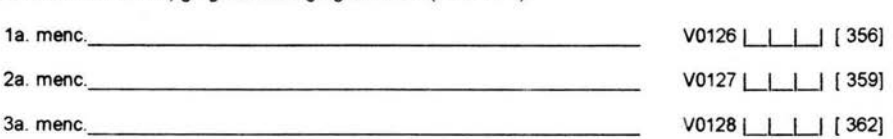

(A TODOS LOS ENTREVISTADOS)

45 .- ¿Y qué tanto podría cubrir sus necesidades de comunicación este servicio que le acabo de describir? (MOSTRAR Y LEER TARJETA 4)

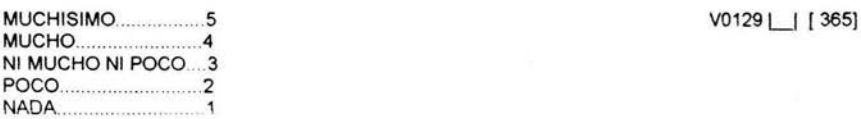

46.- ¿Por qué razones considera que este servicio de comunicación .. ? (MENCIONAR RESPUESTA DE PREGUNTA ANTERIOR) ¿Alguna otra? ¿Alguna otra? (INSISTIR)

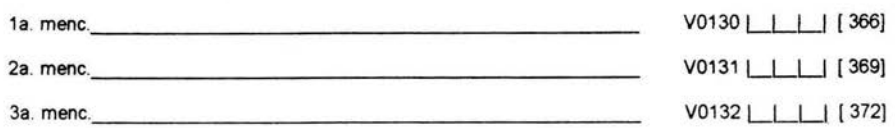

(A TODOS LOS ENTREVISTADOS)

47.- ¿Qué tan creíble es lo que ofrece este nuevo concepto de comunicación? (MOSTRAR Y LEER TARJETA: 5)

V0133 | | | 375]

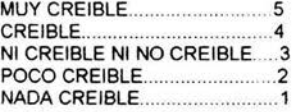

48.- ¿Por qué razones considera que este servicio de comunicación inalámbrica es...? (MENCIONAR RESPUESTA DE PREGUNTA ANTERIOR) ¿Alguna otra? ¿Alguna otra? (INSISTIR)

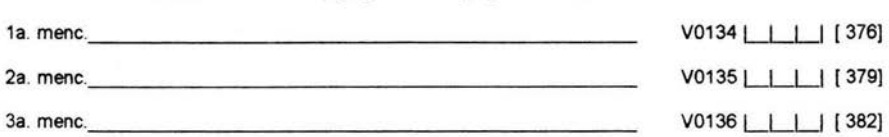

#### (A TODOS LOS ENTREVISTADOS)

49.- Ahora bien, dígame por favor, de las características que se describen en el concepto ¿Cuáles son para usted las más importantes. es decir las que podrían cubrir mas sus necesidades de comunicación? ¿Alguna otra? ¿Alguna otra? (INSISTIR)

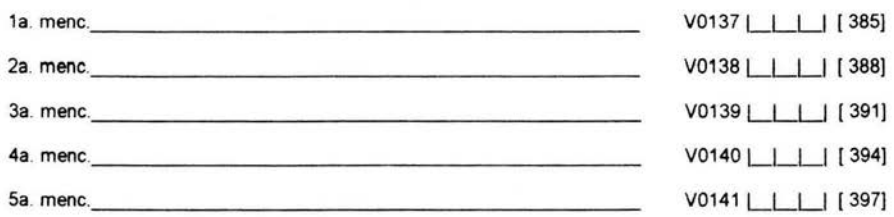

#### (A TODOS LOS ENTREVISTADOS)

50.- Después de haber leido la descripción de este servicio, ¿Cómo le gustaría a ud. que se diera a conocer el concepto al público usuario? Es decir, ¿Cuáles son los principales beneficios que se deben resaltar para darlo a conocer? ¿Algún otro? ¿Algún otro? (INSISTIR)

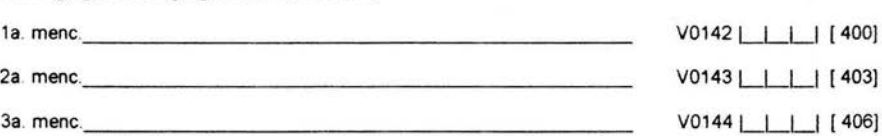

51 - ¿Para qué tipo de persona le parece adecuado este nuevo concepto; es decir qué características tendría

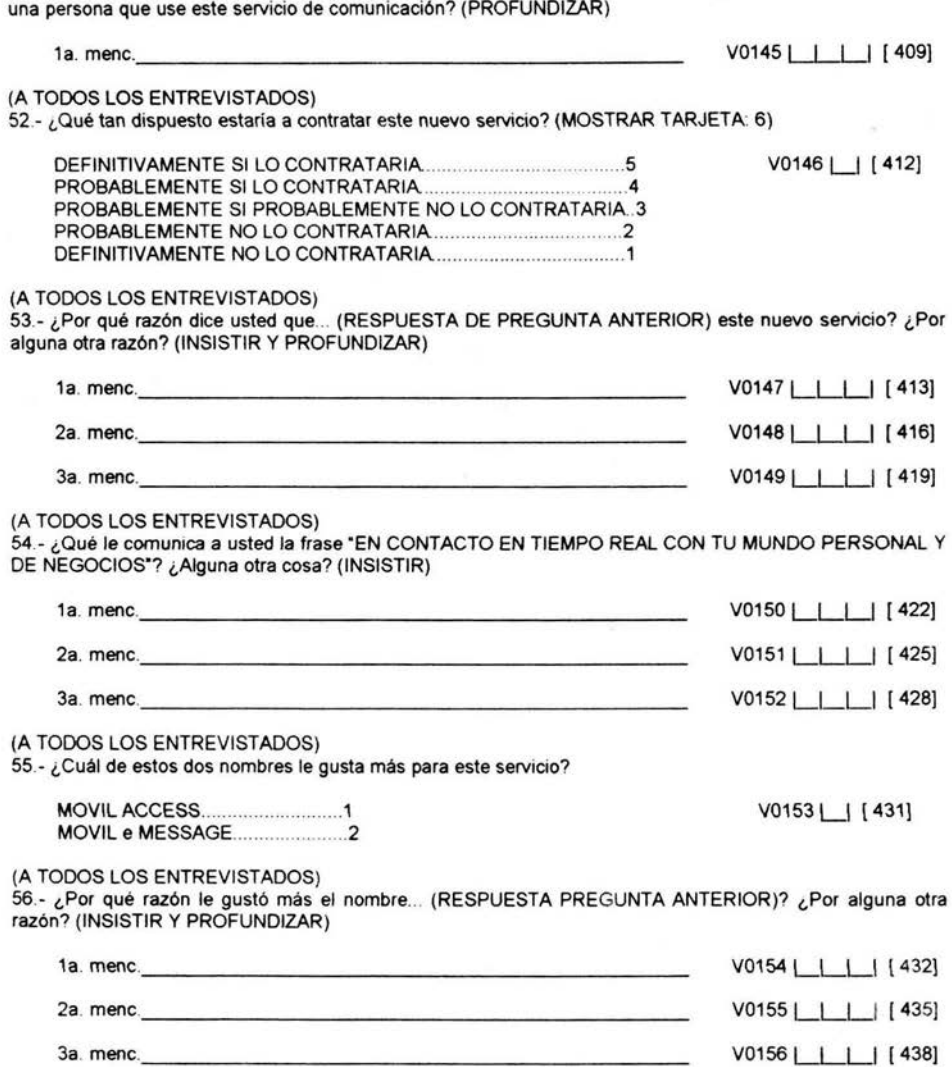

57.- A continuación le leeré una serie de características relacionadas con este servicio, con ayuda de esta escala (MOSTRAR TARJETA: 7) me puede decir ¿Qué tan de acuerdo o en desacuerdo está en que el servicio descrito en el concepto...?

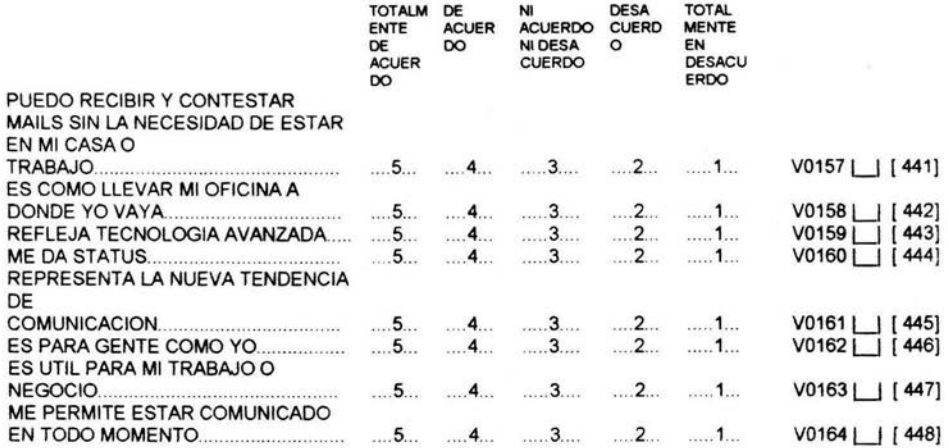

#### 1 ELASTICIDAD DE PRECIO COMPRA DEL SERVICIO 1

(A TODOS LOS ENTREVISTADOS) (MOSTRAR TARJETA: 8)

58.- Ahora por favor considerando las características de este concepto y con la ayuda de esta escala de precios (MOSTRAR TARJETA: 9) dígame, ¿Cuál considera que es un BUEN PRECIO para pagar mensualmente por este servicio?

\$ (ANOTAR TEXTUAL) V0165 | | | | | | | | 449]

(A TODOS LOS ENTREVISTADOS) (SEGUIR MOSTRANDO TARJETA: 8)

59.-Ahora, ¿Cuál seria el precio mensual MAXIMO que estaría dispuesto a pagar por este servicio?

\$ \_\_\_\_\_\_\_\_\_ (ANOTAR TEXTUAL) V0166 LLLLLLl ! 455]

(A TODOS LOS ENTREVISTADOS) (SEGUIR MOSTRANDO TARJETA: 8)

60.- Y, ¿Cuál serla un precio mensual TAN CARO al que NUNCA contrataría este servicio?

\$ (ANOTAR TEXTUAL) V0167 LLLLLLI [461]

(A TODOS LOS ENTREVISTADOS) (SEGUIR MOSTRANDO TARJETA. 8)

61 .- Y, ¿Cuál sería un precio mensual TAN BARATO que hasta DUDARIA de la calidad de este servicio?

\$ (ANOTAR TEXTUAL) V0168 [ | | | | | | 467]

62.- Ahora bien, usted mencionó que un BUEN precio mensual por este servicio es de ... (MENCIONAR PRECIO DADO EN P. 58) con ayuda de esta escala (MOSTRAR TARJETA: 9) dígame, ¿Qué tan dispuesto(a) estaría REALMENTE a pagar este precio mensual por el servicio?

V0170 | | [ 474]

 $V0171$  | [ 475]

V0172 [ [476]

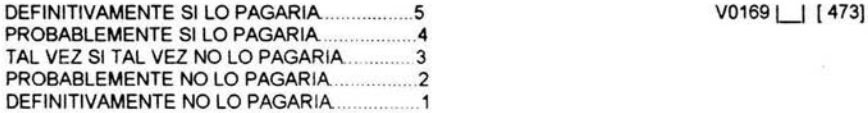

#### (A TODOS LOS ENTREVISTADOS)

63.- También mencionó que para este servicio un precio mensual MAXIMO PERO QUE ESTARIA DISPUESTO(A) PAGAR es de... (MENCIONAR PRECIO DADO EN P. 59) con ayuda de la misma escala dígame, ¿Qué tan dispuesto(a) estaría REALMENTE a pagar mensualmente por el servicio?

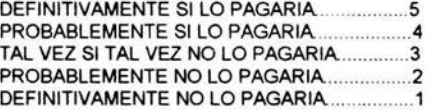

#### (A TODOS LOS ENTREVISTADOS)

64.- Si ud. adquiriera este servicio preferiría contratarlo bajo el sistema pre-pago (con tarjetas) o con sistema tarifario (renta mensual)?

PRE-PAGO...................1 TARIFARIO ..................2

(A TODOS LOS ENTREVISTADOS) 65.- ¿Qué empresa piensa usted que podría lanzar este servicio?

(A TODOS LOS ENTREVISTADOS)

66.- Además de la empresa que ya mencionó ¿Cuál de las empresas que aparecen en esta tarjeta (MOSTRAR TARJETA: 13) cree usted que pueda lanzar este servicio?

BIPER ...... 1 V0173 LI [ 478] TELBIP .. .. . . ....... 2 SKYTEL .. . ...... .. . ..... 3 PEGASO ........... .. ........ .4 IUSACELL.. .... .. 5 TELCEL ...... . .. . . ......... 6 PRODIGY... . ..... 7

#### (A TODOS LOS ENTREVISTADOS)

67.- ¿Por qué razón dice usted que esta empresa puede comercializar este servicio? (MENCIONAR RESPUESTA DE PREGUNTA 65) ¿Por alguna otra razón? (INSISTIR Y PROFUNDIZAR)

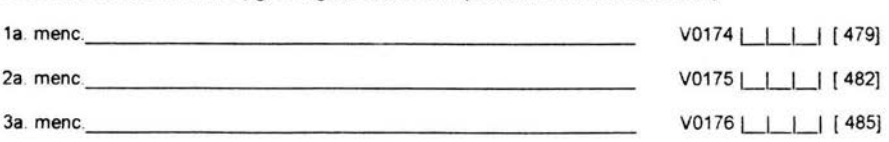

68.- Y, ¿Cuál empresa es la que tiene menos posibilidad de lanzar este servicio? (MOSTRAR TARJETA: 13)

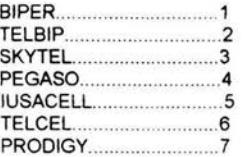

(A TODOS LOS ENTREVISTADOS)

69.- ¿Por qué razón dice usted que esta empresa puede comercializar menos este servicio? ¿Por alguna otra razón? (INSISTIR Y PROFUNDIZAR)

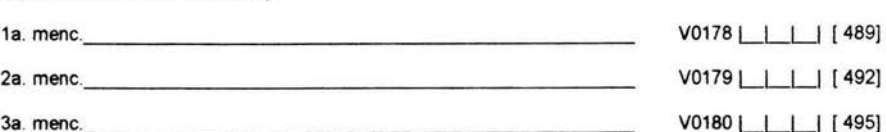

#### (A TODOS LOS ENTREVISTADOS)

70.- Y de todas las empresas que se muestran en la tarjeta (MOSTRAR TARJETA: 13), ¿Con cuál estaría dispuesto a contratarlo?

V0181 | | [ 498]

V0177 | | [ 488]

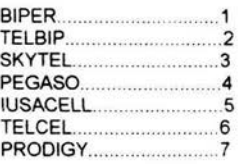

#### (A TODOS LOS ENTREVISTADOS)

71 .- Para poder contar con este servicio de comunicación ud. debe comprar el aparato que cuenta con pantalla y teclado en un tamaño similar a una agenda electrónica, si el costo de este equipo fuera de \$5,000.00 que tan dispuesto estaría a comprarlo (MOSTRAR TARJETA: 6)

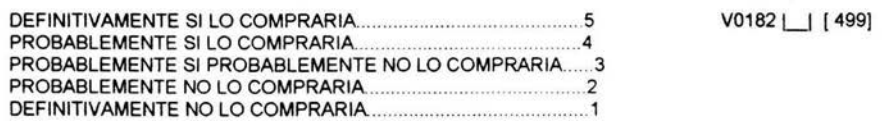

===================================================================================

DATOS SOCIODEMOGRAFICOS

(A TODOS LOS ENTREVISTADOS)

72.- Ahora, algunas preguntas con fines de clasificación, ¿me podria decir cual es su estado civil?

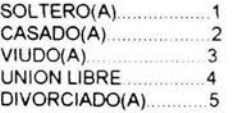

 $V0183$  | [ 500]

73.- ¿Cuál es su último nivel de estudios?

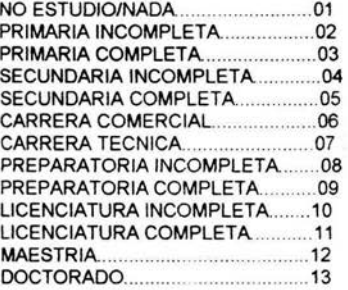

#### (A TODOS LOS ENTREVISTADOS)

74.- ¿Cuál es el último nivel de estudios del jefe de familia de su hogar?

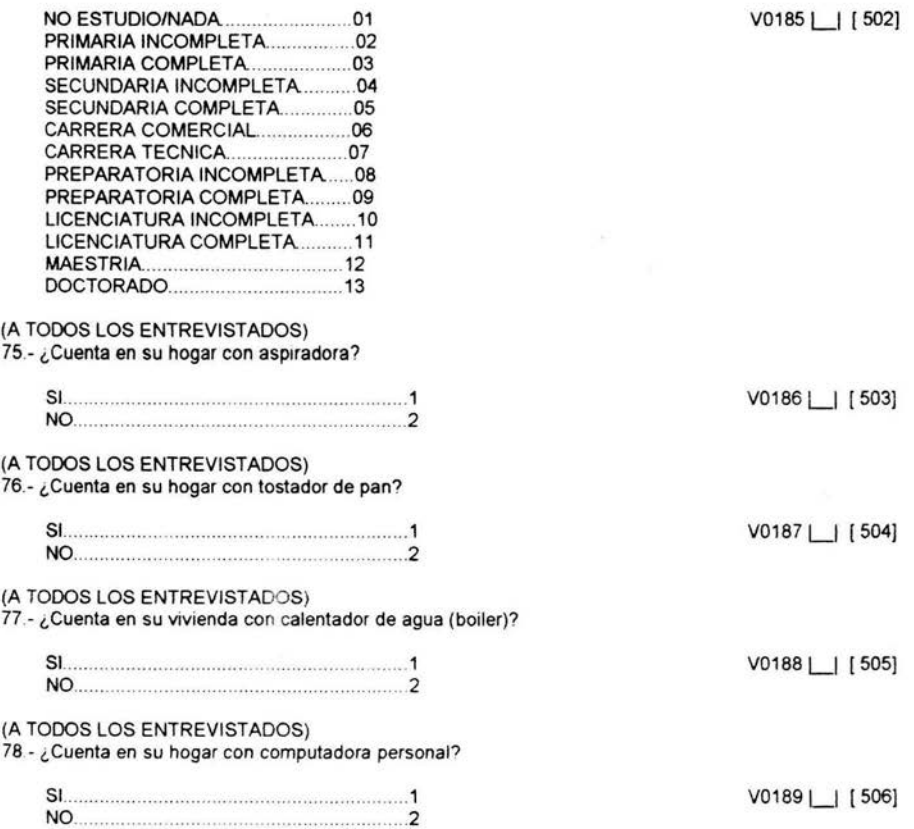

 $V0184 \bigsqcup$  [501]

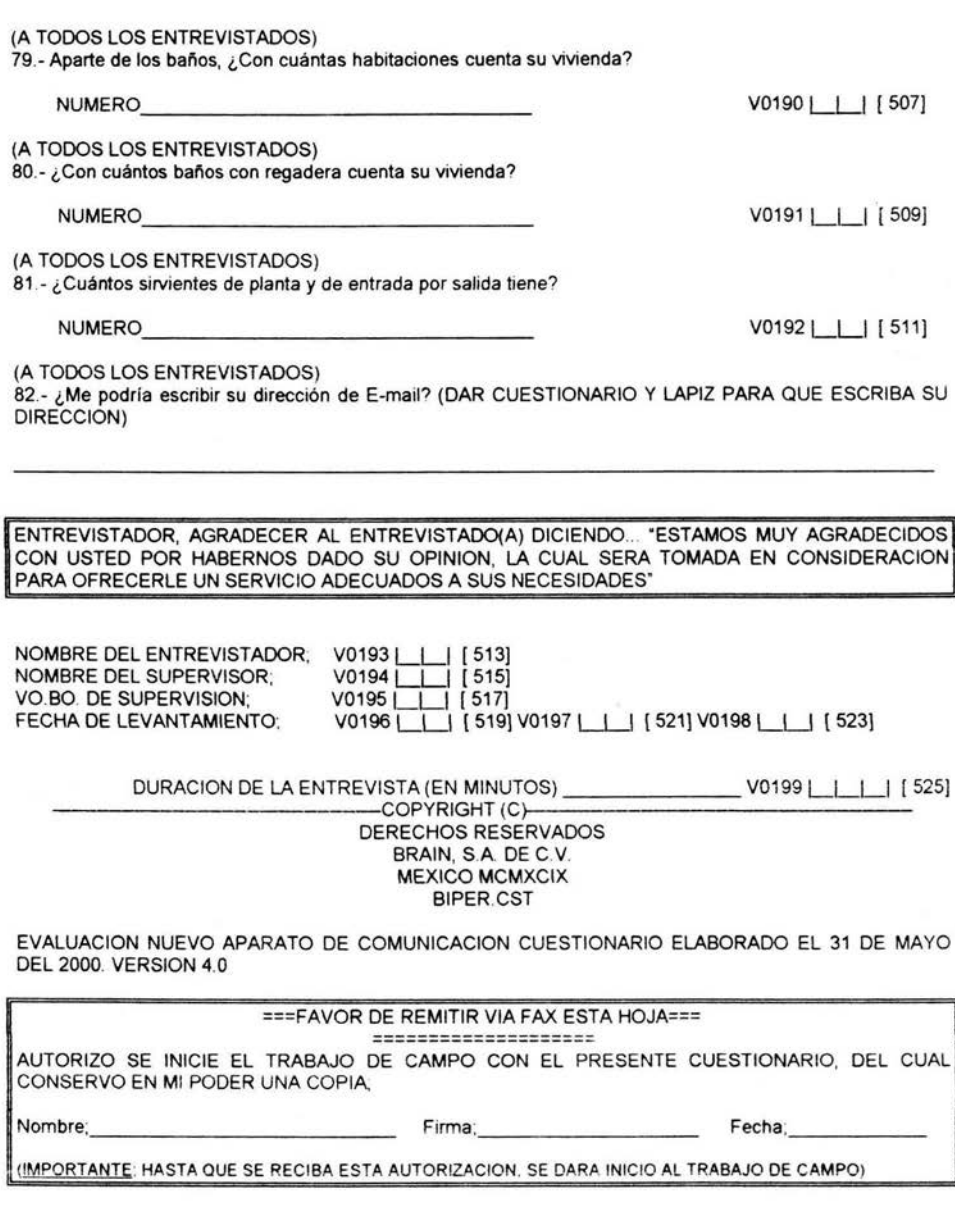

# **APÉNDICE B.**

## **Datos Correspondientes a "Buen precio"**

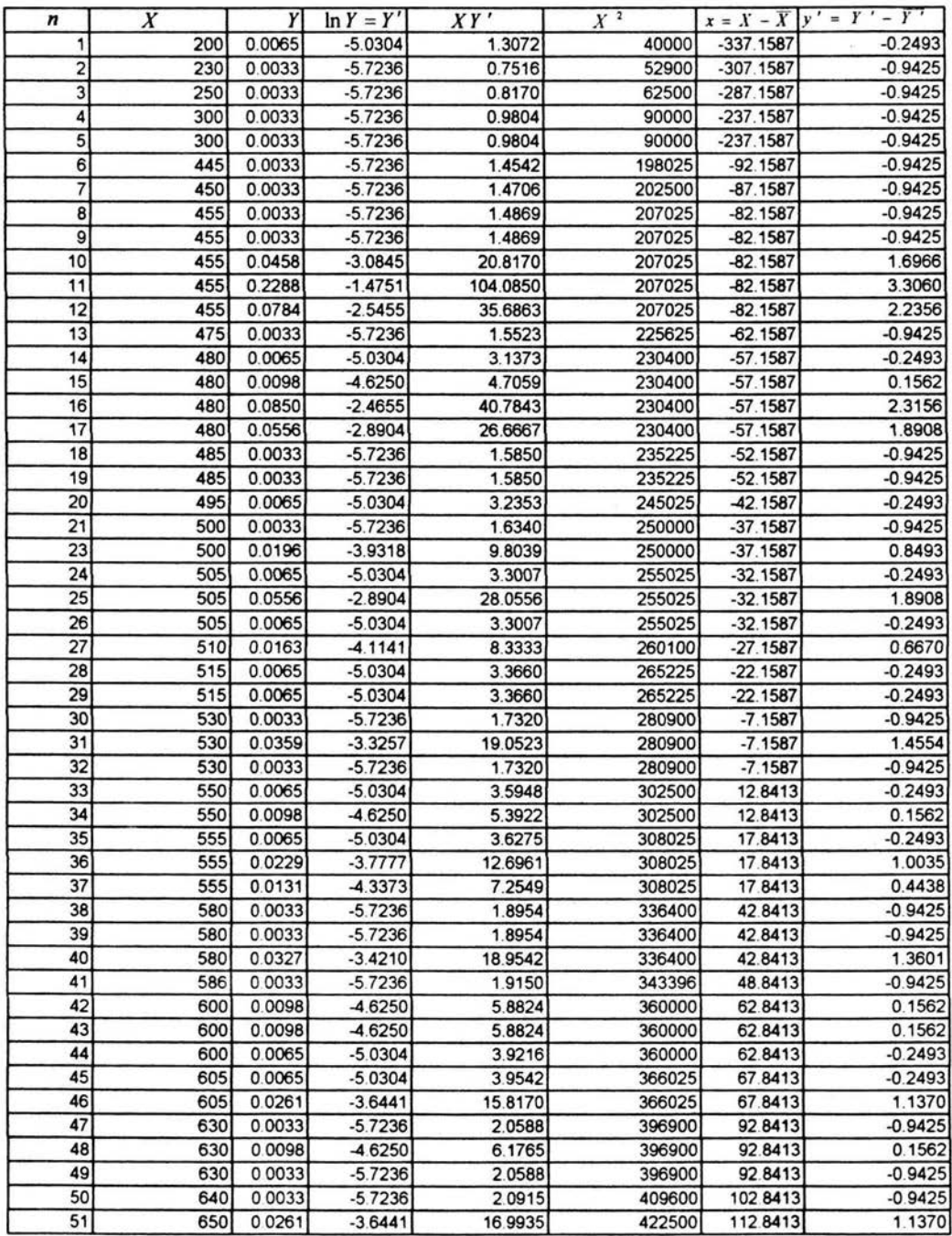

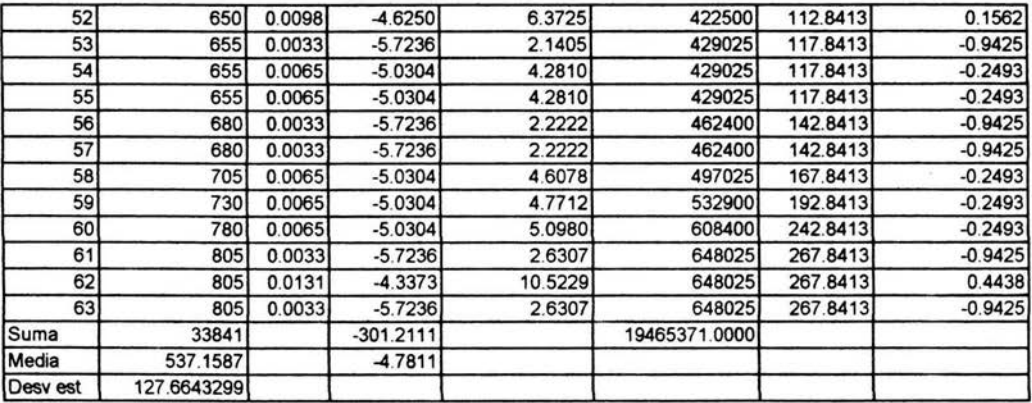

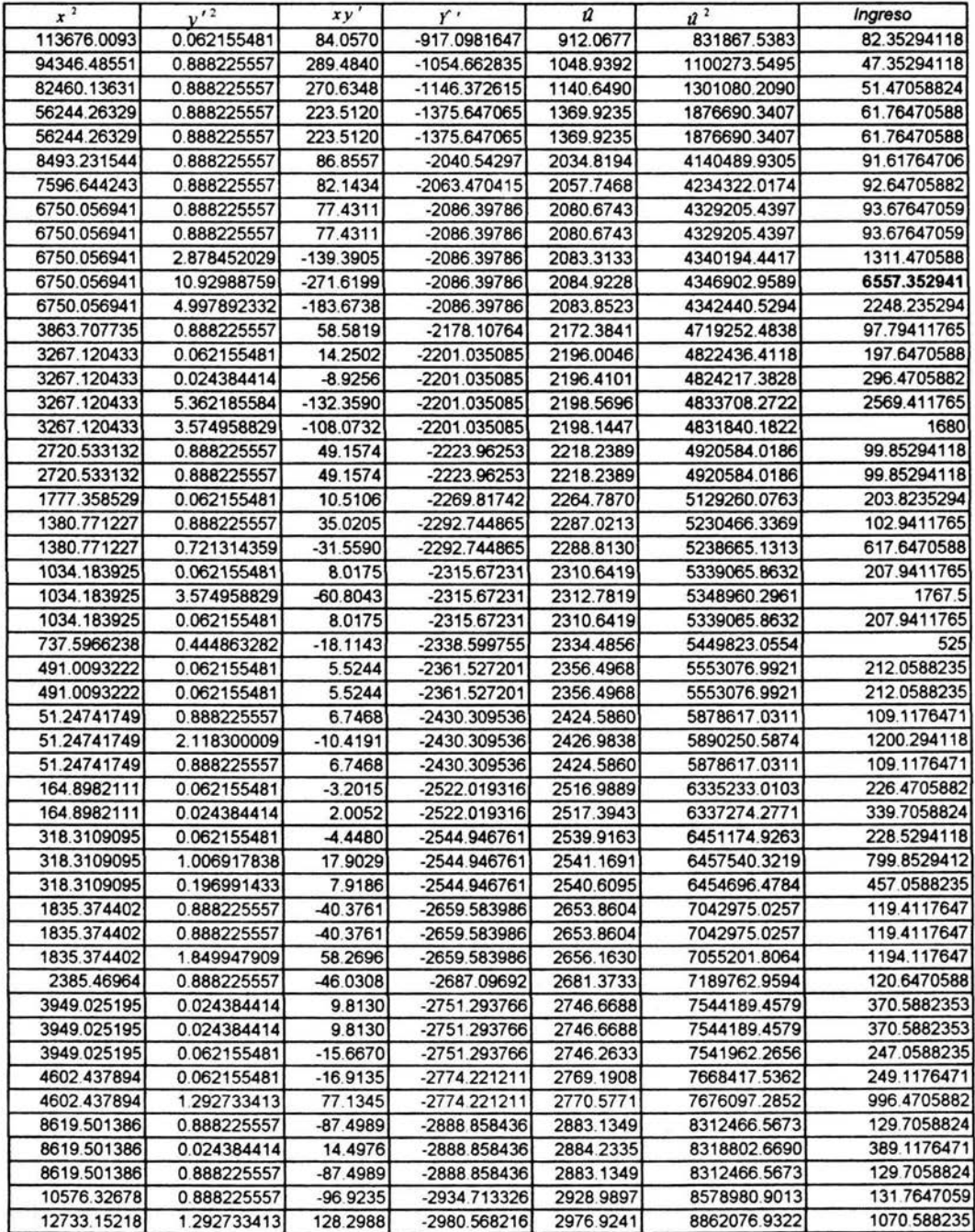

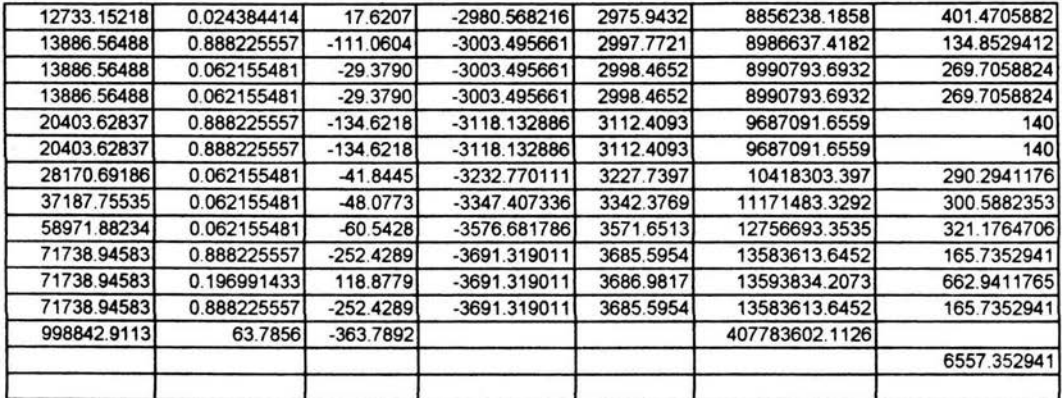

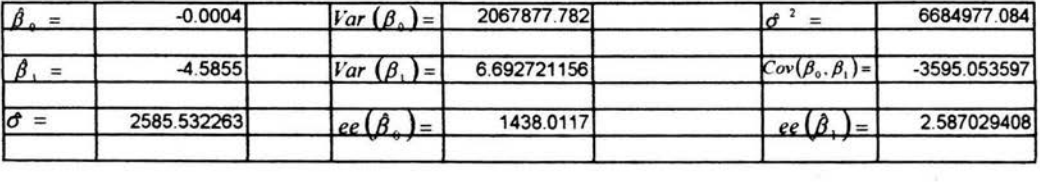
## **Datos Correspondientes a "Precio caro"**

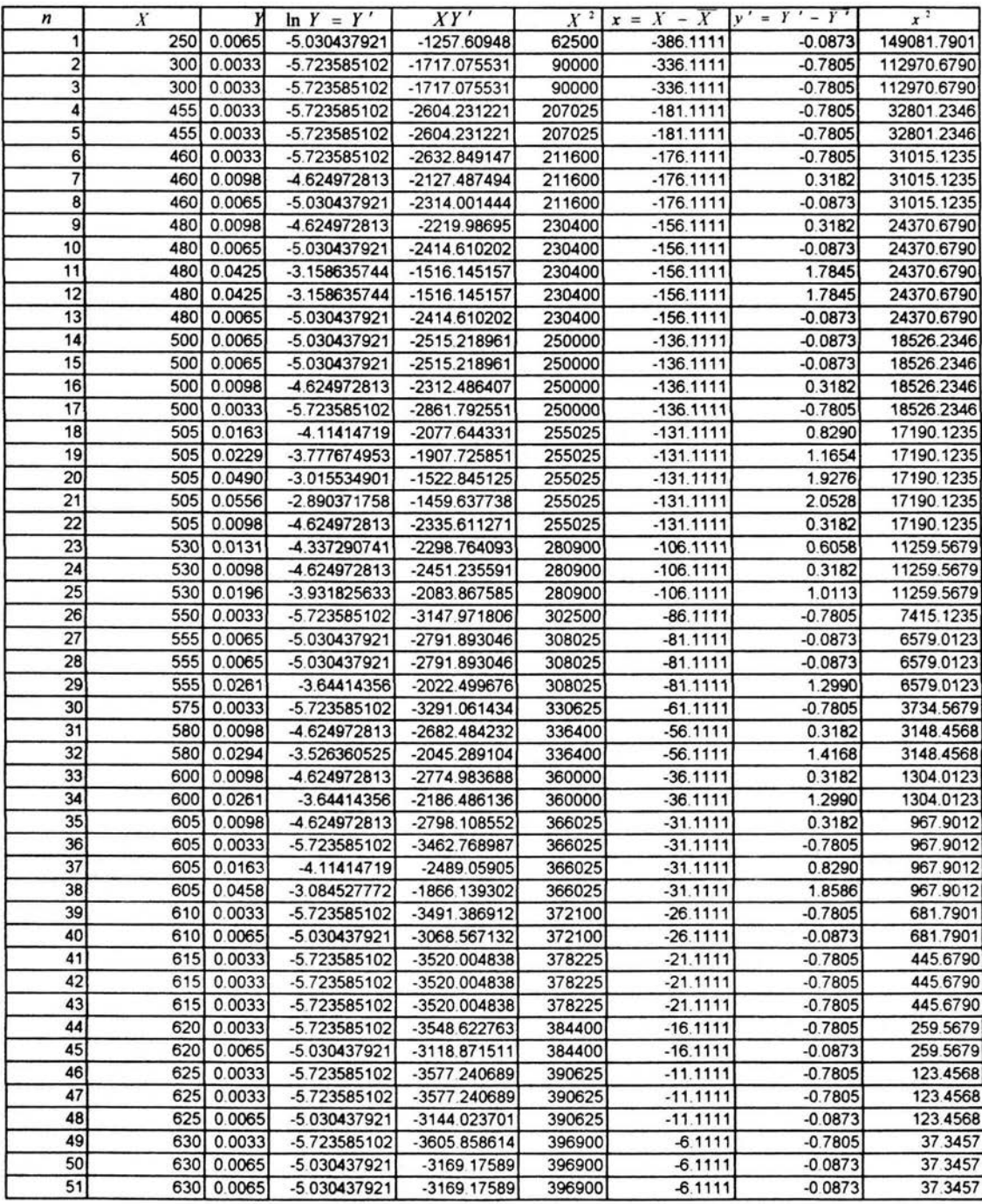

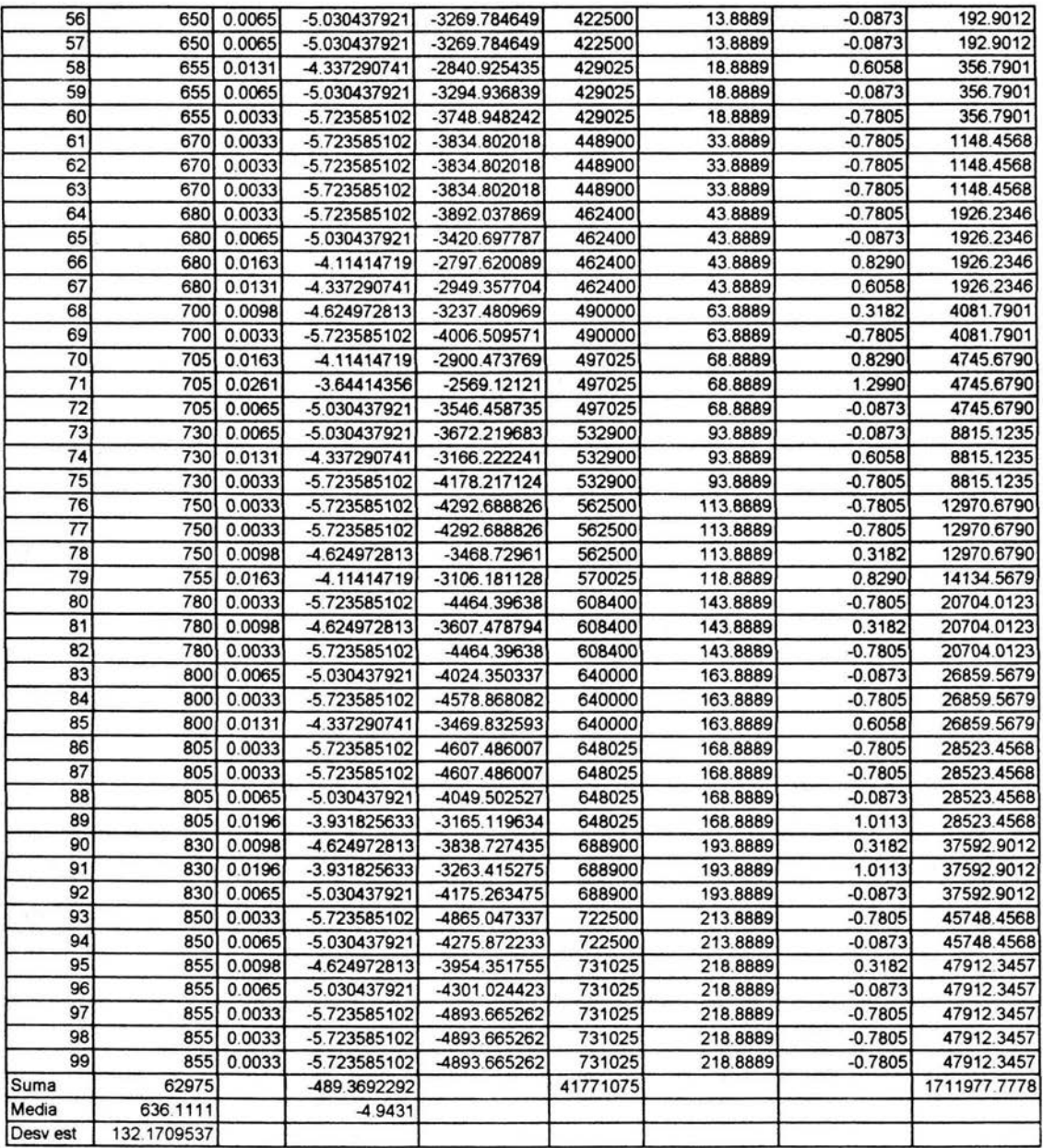

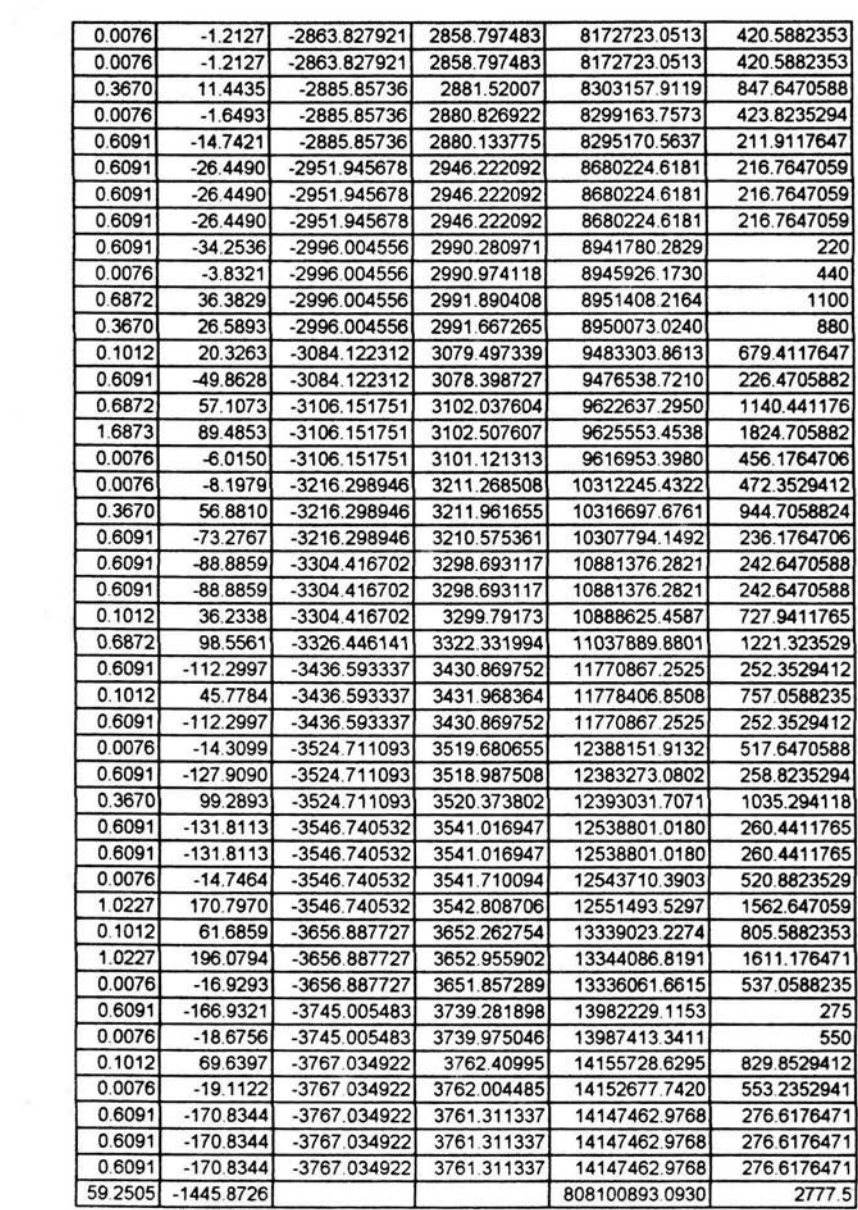

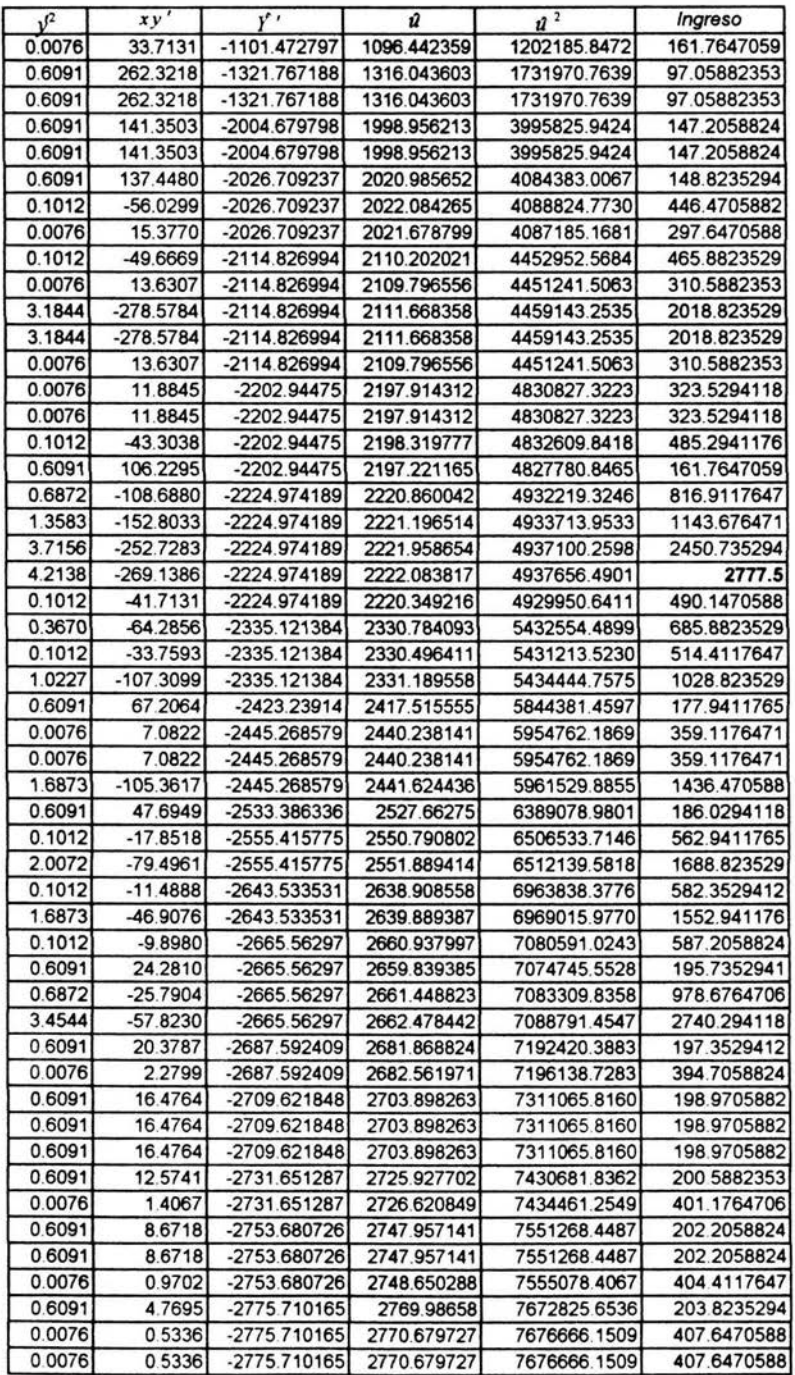

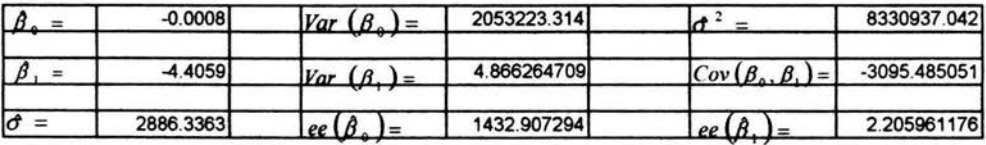

×.

## **GLOSARIO.**

- **Acceso inalámbrico** El servicio de enlace radioeléctrico bidireccional entre una red pública de telecomunicaciones y el usuario para la transmisión de signos. señales, escritos, imagenes, *voz.*  sonido o información de cualquier naturaleza Cada servicio de telecomunicaciones que se preste al usuario final se sujetará a las disposiciones legales, reglamentarias y administrativas aplicables.
- **Aleatorio**  Todo aquel evento relacionado con el azar, es decir, que depende de un suceso fortuito
- **Análisis de regresión**  Trata del estudio de la dependencia de la variable dependiente, respecto a una o más variables (las variables independientes), con el Objetivo de estimar y/o predecir la media o valor promedio poblacional de la primera en términos de los valores conocidos o fijos (en muestras repetidas) de las últimas.
- **Conexión**  Unión eléctrica en las estaciones de la red o en la terminal dei usuario para recibir o entregar las señales
- **Correo electrónico**  En inglés. e-mail. Sistema que permite intercambiar electrónicamente mensajes por la red conocida como lniernet.

**Cuestionario**  Formulario diseñado con el propósito de recoger datos.

**Demanda**  Cantidad de un bien que los consumidores están dispuestos a comprar

105

**Elasticidad**  Variación porcentual de la cantidad demandada en relación con la variación porcentual del precio.

**Encuesta**  Reunión de opiniones recogidas por medio de un cuestionario para aclarar algún asunto

**Hipótesis**  Suposición de alguna cosa posible.

**Internet**  Coniunto de redes de computadoras creada a partir de redes de menos tamaño cuyo origen reside en la cooperación de dos universidades estadounidenses.

**Media**  La media de un conjunto de **N** números se define como la suma de todos y cada uno de esos números dividida por N

**Mercado**  Mecanismo por medio del cual los compradores y los vendedores de un bien o servicio determinan coniuntamente. su precio y cantidad.

**Muestra**  Una parte de la población que representa las caracteristicas **de la rn:sma** 

**Oferta**  Cantidad ofrecida en el mercado de un bien.

**Parámetro**  Cantidad indeterminada que forma parte de la ecuación de una curva y cuvas variaciones permiten obtener todas las curvas de la mima familia.

**Población**  Grupo de individuos u objetos que tiene las mismas características

106

**Portal Precio**  Sitio web que funciona como punto de entrada a la Internet. Valor de un bien expresado en dinero Representa los términos en que las personas y las empresas intercambian voluntanamente las diferentes mercancías

**Red de** Sistema integrado por medios de transmisión, tales como **telecomunicaciones** canales o circuitos que utilicen tandas de frecuencias de: espectro radioeléctrico. enlaces satelitales, cableados, redes de transmisión eléctrica o cualquier otro medio de **Usuario**  transmisión. asi como, en su caso, centrales, dispositivos de **conmutación** o cualquier equipo **necesario.**  La infraestructura o instalación que establece una red de canales o circuitos para conducir señales de voz sonidos datos, textos. imágenes u otras señales de cualquier naturaleza, entre dos o más puntos definidos por medio de un conjunto de lineas físicas, enlaces radioeléctricos, ópticos o de cualquier otro tipo, así como por los dispositivos o equipos de conmutación asociados para tai efecto Persona que hace uso habitual de un bien o servicio.

**Variable**  Cantidad a la que se le puede asignar. durante el curso de un

análisis, un número ilimitado de valores.

**Variable dependiente e independiente**  En una función  $Y=F(X)$  a cada valor de la variable X le corresponde uno o más valores de la variable Y en este caso la variable Y se llama dependiente y ia variable X se llama independiente.

**Zona de cobertura**  Área geográfica en la que es posible disponer de algún producto o servicio.

107

## **Bibliografía.**

Gujarati, Damodar N. "Econometría" Cuarta edición Ed. McGraw Hill, 2003.

Gustafsson, Anders. "Conjoint Measurement (Methods and Applications)". Primera edición. Ed. Springer-Verlag,2000.

lmber, Jane *y* Toffier, Betsy-Ann. "Dictionary of Marketing Terms". Ed. Barron·s Educational Series lnc., 2000.

Manzano, G.V., Rojas J.A., Fernández S.J. "Manual para encuestadores. Fundamentos de trabajo de campo. Aspectos prácticos" Ed. Ariel, S.A. , 1996.

Miner, Thad W. "Economic Statistics and Econometrics" Tercera Edición. Ed. Prentice Hall, 1988.

Ochoa, Ignacio "Diccionario de publicidad". Acento Editorial, 1996.

Samuelson, Paul A. and Nordhaus, Willliam D. "Economía". Ed. McGraw Hill Décimoquinta edición, 1996.

Spiegel, Murray R. "Teoría *y* Problemas de Estadística" Serie Schaum. Primera edición. Ed. McGraw Hill., 1979.

http://centros4.pntic.mec.es/ies.santa.maria.del.carrizo/economat/elasticidad.htm http://tarwi.lamolina.edu.pe/~leojeri/Clase2-DemyElastic.doc http://www.estadistica-aplicada.com/articulos/articulo6.pdf http //www lafacu. com/apuntes/elasticidad/default htm http://www. mercadospotenciales tv/dl/niveles. pdf